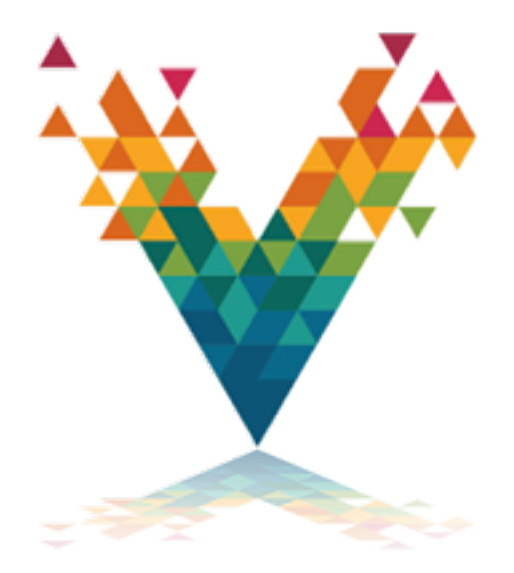

# **VortexDDS** *Release 0.1.0*

**ADLINK**

**Mar 05, 2018**

# **Contents**

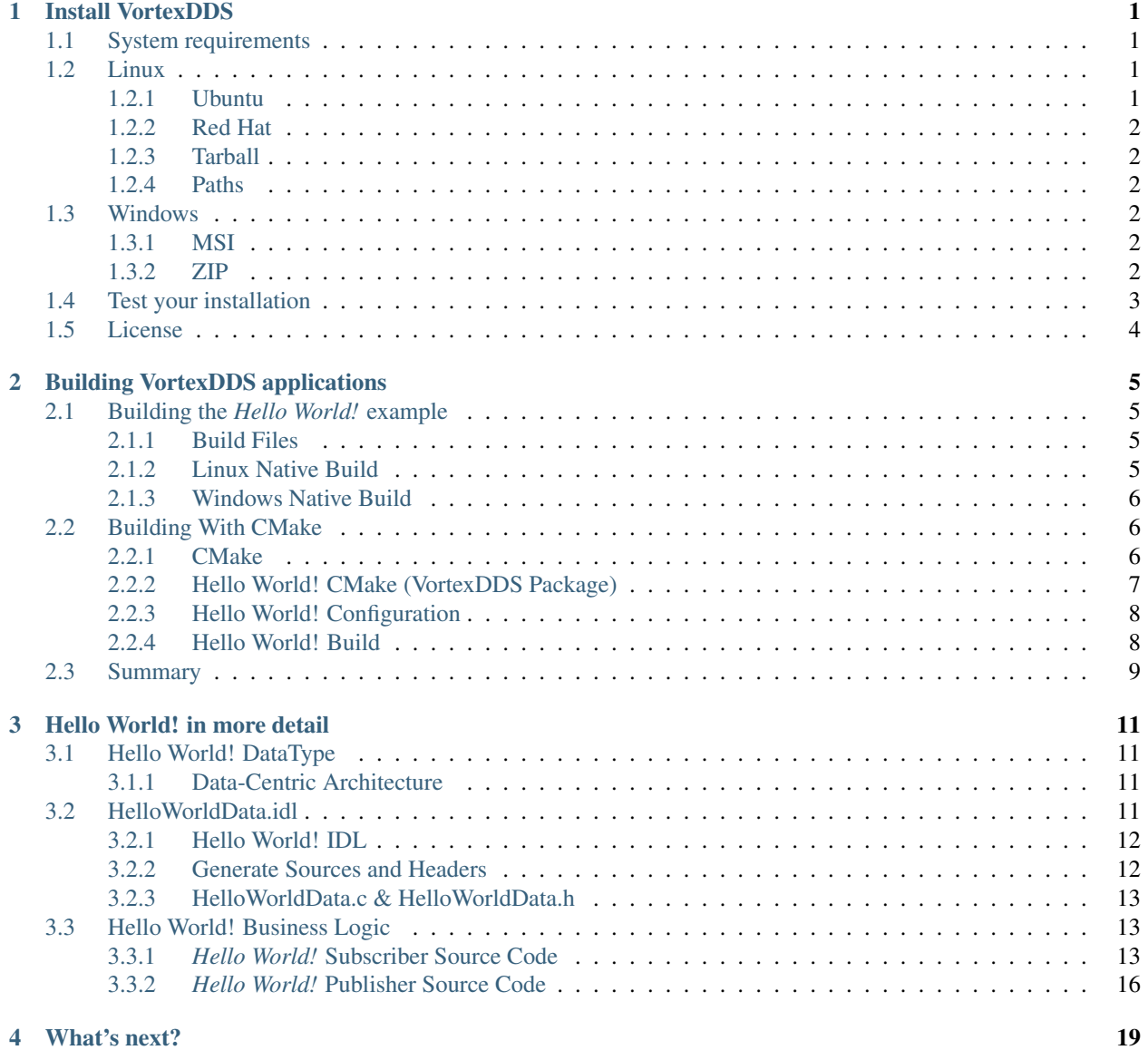

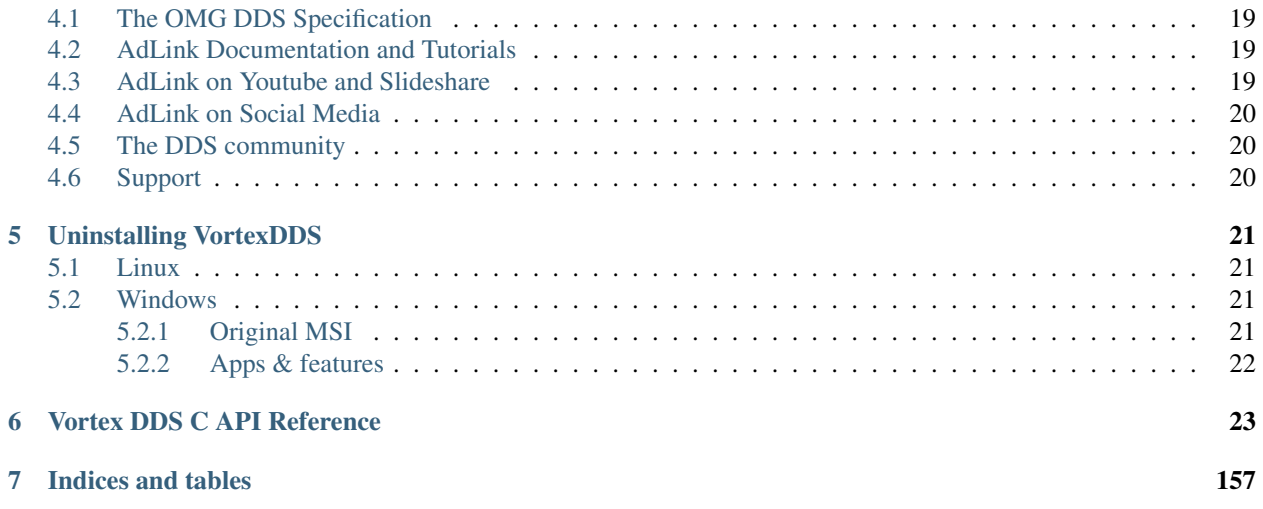

# CHAPTER 1

# Install VortexDDS

## <span id="page-4-1"></span><span id="page-4-0"></span>**1.1 System requirements**

Currently AdLink VortexDDS is supported on the following platforms:

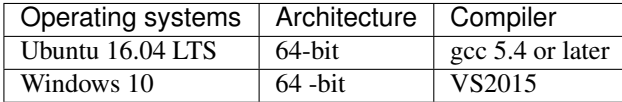

# <span id="page-4-2"></span>**1.2 Linux**

### <span id="page-4-3"></span>**1.2.1 Ubuntu**

On Ubuntu and other debian-derived platforms, the product can be installed using a native package.

```
sudo dpkg -i vortex-dds_<version>_<architecture>.deb
sudo dpkg -i vortex-dds-dev_<version>_<architecture>.deb
```
### <span id="page-4-4"></span>**Post install steps**

The installation package installs examples in system directories. In order to have a better user experience when building the VortexDDS examples, it is advised to copy the examples to a user-defined location. This is to be able to build the examples natively and experiment with the example source code.

For this, the installation package provides the vdds\_install\_examples script, located in /usr/bin.

Create an user writable directory where the examples should go. Navigate to that directory and execute the script. Answer 'yes' to the questions and the examples will be installed in the current location.

Type vdds\_install\_examples -h for more information.

### <span id="page-5-0"></span>**1.2.2 Red Hat**

Not supported yet (CHAM-326).

### <span id="page-5-1"></span>**1.2.3 Tarball**

For more generic Linux installations, different tar-balls (with the same content) are provided.

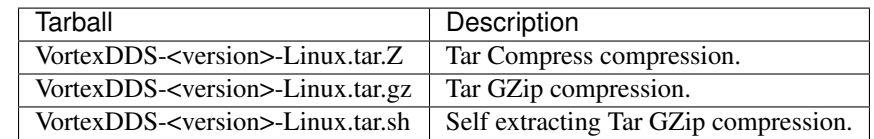

By extracting one of them at any preferred location, VortexDDS can be used.

### <span id="page-5-2"></span>**1.2.4 Paths**

To be able to run VortexDDS executables, the required libraries (like libddsc.so) need to be available to the executables. Normally, these are installed in system default locations and it works out-of-the-box. However, if they are not installed in those locations, it is possible that the library search path has to be changed. This can be achieved by executing the command:

export LD\_LIBRARY\_PATH=<install\_dir>/lib:\$LD\_LIBRARY\_PATH

# <span id="page-5-3"></span>**1.3 Windows**

### <span id="page-5-4"></span>**1.3.1 MSI**

The default deployment method on Windows is to install the product using the MSI installer.

The installation process is self-explanatory. Three components are available:

- 1. a runtime component, containing the runtime libraries
- 2. a development component, containing the header files, the IDL compiler, a precompiled Hello Word! example and other examples.
- 3. an examples component, containing the source code of the VortexDDS examples.

The runtime and development components are (by default) installed in "Program Files" while the VortexDDS example component will be installed in the User Profile directory. The VortexDDS example code in the User Profile directory can be changed by the user.

### <span id="page-5-5"></span>**1.3.2 ZIP**

The Windows installation is also provided as a ZIP file. By extracting it at any preferred location, VortexDDS can be used.

### **Paths**

To be able to run VortexDDS executables, the required libraries (like ddsc.dll) need to be available to the executables. Normally, these are installed in system default locations and it works out-of-the-box. However, if they are not installed on those locations, it is possible that the library search path has to be changed. This can be achieved by executing the command:

set PATH=<install\_dir>/bin; %PATH%

Note: The MSI installer will add this path to the PATH environment variable automatically.

# <span id="page-6-0"></span>**1.4 Test your installation**

The installation provides a simple prebuilt *[Hello World!](#page-7-1)* application which can be run in order to test your installation. The *Hello World!* application consists of two executables: a so called HelloworldPublisher and a Helloworld-Subscriber, typically located in /usr/share/VortexDDS/examples/helloworld/bin on Linux and in C:\Program Files\ADLINK\Vortex DDS\share\VortexDDS\examples\helloworld\bin on Windows.

To run the example application, please open two console windows and navigate to the appropriate directory in both console windows. Run the HelloworldSubscriber in one of the console windows by the typing following command:

Windows HelloworldSubscriber.exe

Linux ./HelloworldSubscriber

and the HelloworldPublisher in the other console window by typing:

Windows HelloworldPublisher.exe

Linux ./HelloworldPublisher

The output HelloworldPublisher should look like

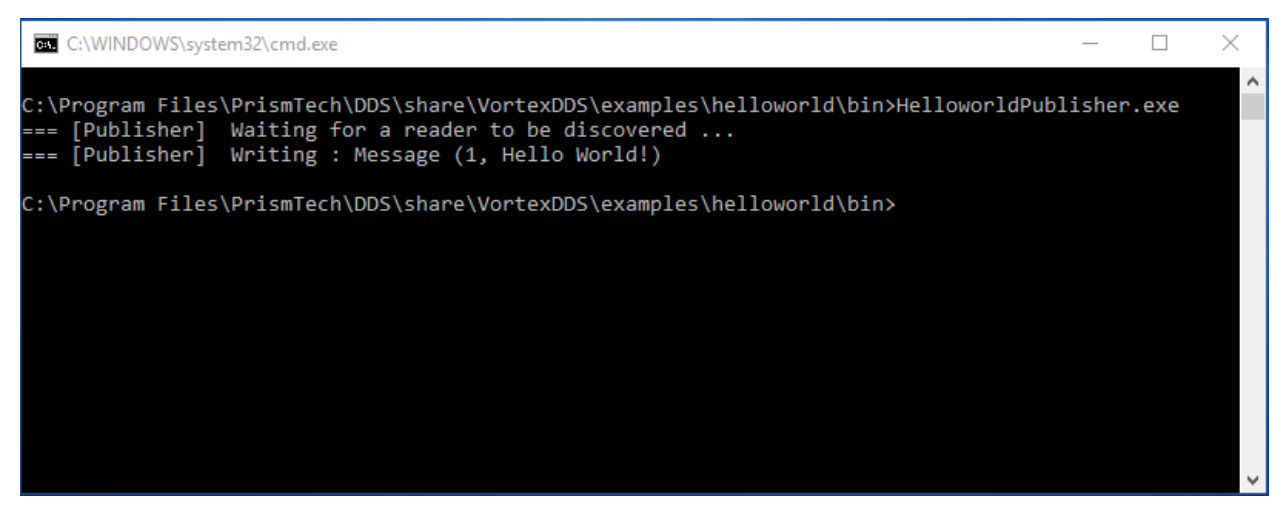

while the HelloworldSubscriber will be looking like this

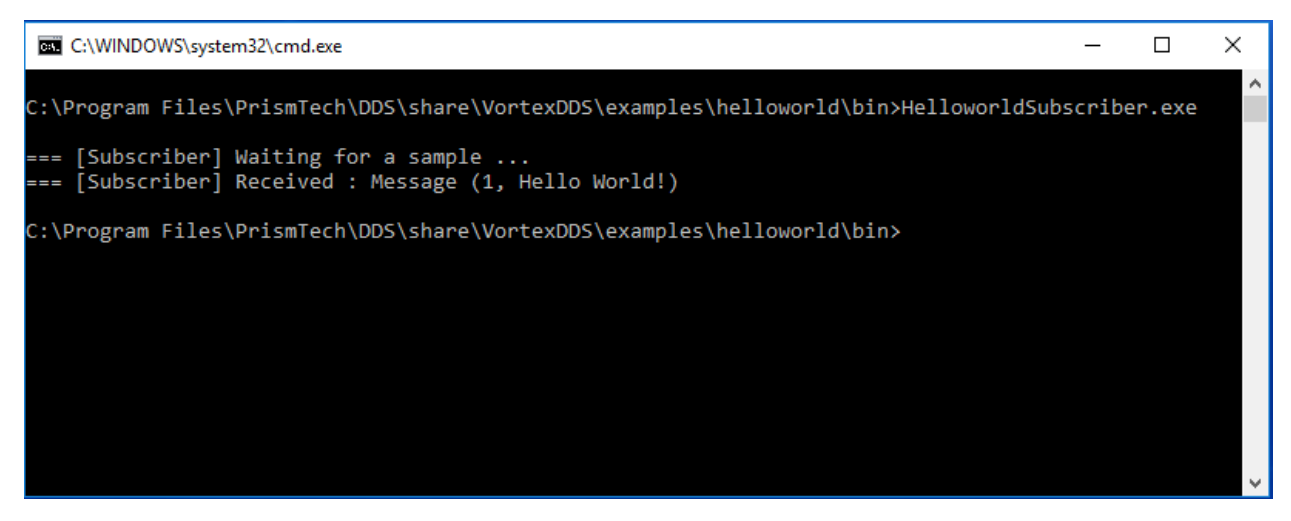

For more information on how to build this application your own and the code which has been used, please have a look at the *[Hello World!](#page-7-1)* chapter.

# <span id="page-7-0"></span>**1.5 License**

<span id="page-7-1"></span>TODO: CHAM-325

# CHAPTER 2

# Building VortexDDS applications

# <span id="page-8-1"></span><span id="page-8-0"></span>**2.1 Building the** *Hello World!* **example**

To test the *[installation](#page-6-0)*, a small *Hello World!* application is used. This application will also be used as an introduction to DDS.

This chapter explains how to build this example, without details regarding the source code. The next chapter will explain what has to be done to code the *Hello World!* example.

The procedure used to build the *Hello World!* example can also be used for building your own applications.

- Windows It is advised to have the VortexDDS examples component installed (see *[Windows installation](#page-5-4)*) when actively building the VortexDDS examples on Windows. This chapter refers to the VortexDDS examples installed in the User Profile directory on Windows.
- Linux It is advised to have copied the VortexDDS examples to a user-friendly location as described in *[this](#page-4-4)* paragraph when actively building the VortexDDS examples on Linux. This chapter refers to the VortexDDS examples installed in the user-defined location.

### <span id="page-8-2"></span>**2.1.1 Build Files**

Three files are available *Hello World!* root directory to support building the example. Both *[Windows native](#page-9-0)* (HelloWorld.sln) and *[Linux native](#page-8-3)* (Makefile) build files will only be available for this *Hello World!* example. All the other examples make use of the *[CMake](#page-9-2)* build system and thus only have the CMakeLists.txt build related file.

### <span id="page-8-3"></span>**2.1.2 Linux Native Build**

A Linux native Makefile is provided in the examples/helloworld directory within the destination location entered in the *[vdds\\_install\\_examples script](#page-4-4)*. In a terminal, go to that directory and type

make

The build process should have access to the include files and the ddsc library. The Makefile expects them to be present at system default locations so that it can find them automatically. If this isn't the case on your machine, then please update the commented out CFLAGS and LDFLAGS within the Makefile to point to the proper locations.

This will build the HelloworldSubscriber and HelloworldPublisher executables in the helloworld source directory (not the bin directory that contains the pre-build binaries).

The *Hello World!* example can now be executed, like described in *[Test your installation](#page-6-0)*, using the binaries that were just build. Be sure to use the right directories.

### <span id="page-9-0"></span>**2.1.3 Windows Native Build**

For the Windows Native Build, a Visual Studio solution file is available in the examples/helloworld directory. Use a file explorer to navigate to that directory and double click on the HelloWorld. sln file. Visual Studio should now start with the HelloWorld solution that contains three projects.

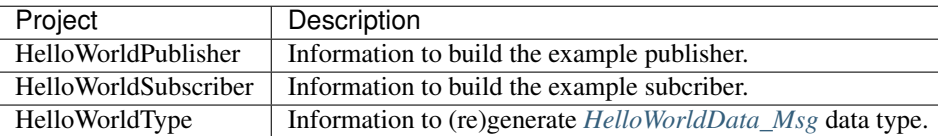

Creating the *Hello World!* example executables is as simple as selecting the required configuration and building the solution.

helloworld\vs\directories.props contains the location of where the VortexDDS header files and libraries are be placed. These locations are based on the default installation directory structure. When VortexDDS is installed in a different directory, the following paths in helloworld\vs\directories.props should be changed, like:

```
<VortexDDS_lib_dir>C:/Path/To/VortexDDS/Installation/lib</VortexDDS_lib_dir>
<VortexDDS_inc_dir>C:/Path/To/VortexDDS/Installation/include</VortexDDS_inc_dir>
<VortexDDS_idlc_dir>C:/Path/To/VortexDDS/Installation/share/VortexDDS/idlc</VortexDDS_
˓→idlc_dir>
```
To run the example, Visual Studio should run both the publisher and subscriber simultaneously. It is capable of doing so, but it's not its default setting. To change it, open the HelloWorld solution property page by right clicking the solution and selecting Properties. Then go to Common Properties -> Startup Project, select Multiple startup project and set Action "Start" for HelloWorldPublisher and HelloWorldSubscriber. Finish the change by selecting OK.

Visual Studio is now ready to actually run the *Hello World!* example, which can be done by selecting Debug -> Start without debugging. Both the HelloworldSubscriber and the HelloworldPublisher will be started and the HelloworldPublisher will write a message that is received by the HelloworldSubscriber.

# <span id="page-9-1"></span>**2.2 Building With CMake**

In the earlier chapters, building the *Hello World!* example is done natively. However, the *Hello World!* example can also be build using the [CMake tool.](http://cmake.org) This is what is recommended. In fact, all the other examples don't provide native makefiles, only CMake files.

### <span id="page-9-2"></span>**2.2.1 CMake**

[CMake](http://cmake.org) is an open-source, cross-platform family of tools designed to build, test and package software. CMake is used to control the software compilation process using simple platform and compiler independent configuration files, and generate native makefiles and workspaces that can be used in the compiler environment of your choice.

In other words, CMake's main strength is build portability. CMake uses the native tools, and other than requiring itself, does not require any additional tools to be installed. The same CMake input files will build with GNU make, Visual studio 6,7,8 IDEs, borland make, nmake, and XCode.

An other advantage of CMake is building out-of-source. It simply works out-of-the-box. There are two important reasons to choose this:

- 1. Easy cleanup (no cluttering the source tree). Simply remove the build directory if you want to start from scratch.
- 2. Multiple build targets. It's possible to have up-to-date Debug and Release targets, without having to recompile the entire tree. For systems that do cross-platform compilation, it is easy to have up-to-date builds for the host and target platform.

There are a few other benefits to CMake, but that is out of the scope of this document.

### <span id="page-10-0"></span>**2.2.2 Hello World! CMake (VortexDDS Package)**

After the CMake digression, we're back with the *Hello World!* example. Apart from the native build files, CMake build files are provided as well. See examples/helloworld/CMakeLists.txt

```
1 cmake_minimum_required(VERSION 3.5)
\overline{2}3 if (NOT TARGET VortexDDS::ddsc)
4 # Find the VortexDDS package. If it is not in a default location, try
5 # finding it relative to the example where it most likely resides.
6 find_package(VortexDDS REQUIRED PATHS "${CMAKE_SOURCE_DIR}/../../")
7 endif()
8
9 # This is a convenience function, provided by the VortexDDS package,
10 \mid # that will supply a library target related the the given idl file.
11 \# In short, it takes the idl file, generates the source files with
12 \mid # the proper data types and compiles them into a library.
13 idlc_generate(HelloWorldData_lib "HelloWorldData.idl")
14
\frac{15}{15} # Both executables have only one related source file.
16 add_executable(HelloworldPublisher publisher.c)
17 add_executable(HelloworldSubscriber subscriber.c)
18
19 # Both executables need to be linked to the idl data type library and
20 \# the ddsc API library.
21 target_link_libraries(HelloworldPublisher HelloWorldData_lib VortexDDS::ddsc)
22 target_link_libraries(HelloworldSubscriber HelloWorldData_lib VortexDDS::ddsc)
```
It will try to find the VortexDDS CMake package. When it has found it, every path and dependencies are automatically set. After that, an application can use it without fuss. CMake will look in the default locations for the code:*VortexDDS* package. The VortexDDS package provides the ddsc library that contains the DDS API that the application needs. But apart from that, it also contains helper functionality  $(idl c_q \neq n \neq c)$  to generate library targets from IDL files. These library targets can be easily used when compiling an application that depends on a data type described in an IDL file.

Two applications will be created, HelloworldPublisher and HelloworldSubscriber. Both consist only out of one source file.

Both applications need to be linked to the ddsc library in the VortexDDS package and HelloWorldData lib that was generated by the call to idlc\_generate.

### <span id="page-11-0"></span>**2.2.3 Hello World! Configuration**

The *Hello World!* example is prepared to be built by CMake through the use of its CMakeLists.txt file. The first step is letting CMake configure the build environment.

It's good practice to build examples or applications out-of-source. In order to do that, create a build directory in the examples/helloworld directory and go there, making our location examples/helloworld/build.

Here, we can let CMake configure the build environment for us by typing:

cmake ../

Note: CMake does a pretty good job at guessing which generator to use, but some environments require that you supply a specific generator. For example, only 64-bit libraries are shipped for Windows, but CMake will generate a 32-bit project by default, resulting in linker errors. When generating a Visual Studio project keep in mind to append Win64 to the generator. The example below shows how to generate a Visual Studio 2015 project.

```
cmake -G "Visual Studio 14 2015 Win64" ..
```
Note: CMake generators can also create IDE environments. For instance, the "Visual Studio 14 2015 Win64" will generate a Visual Studio solution file. Other IDE's are also possible, like Eclipse.

CMake will use the CMakeLists.txt in the helloworld directory to create makefiles that fit the native platform.

Since everything is prepared, we can actually build the applications (HelloworldPublisher and HelloworldSubscriber in this case).

### <span id="page-11-1"></span>**2.2.4 Hello World! Build**

After the configuration step, building the example is as easy as typing:

cmake --build .

Note: On Windows, it is likely that you have to supply the config of Visual Studio:

cmake --build . --config "Release"

while being in the build directory created during the configuration step: examples/helloworld/build.

The resulting Publisher and Subscriber applications can be found in:

Windows examples\helloworld\build\Release.

Linux examples/helloworld/build.

The *Hello World!* example can now be executed, like described in *[Test your installation](#page-6-0)*, using the binaries that were just build. Be sure to use the right directories.

# <span id="page-12-0"></span>**2.3 Summary**

We've seen that a VortexDDS application can be build by using a Makefile on Linux or a Visual Studio Solutions on Windows. Also CMake can be used to build a VortexDDS application. In fact, it is the preferred way of building.

In the end, a predefined way of generating and building the source code should be followed when building VortexDDS applications. The figure below shows how a typical VortexDDS application is build.

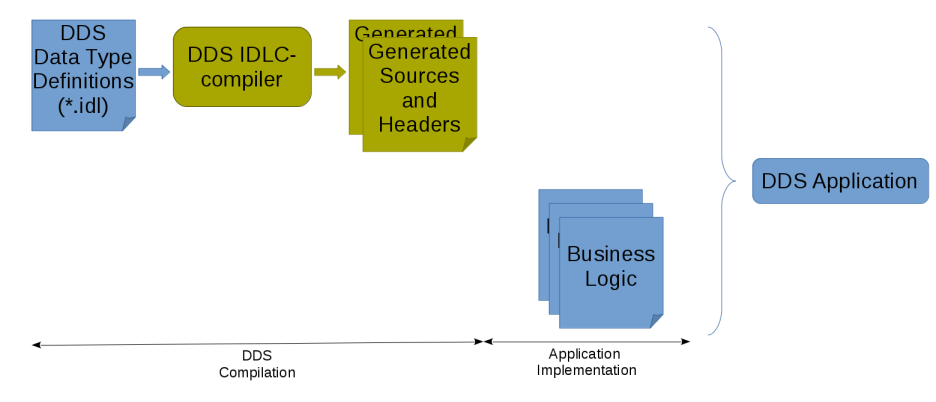

Next chapter will provide an overview of all steps mentioned in the figure above.

# CHAPTER 3

# Hello World! in more detail

<span id="page-14-0"></span>The previous chapter focused on building the *Hello World!* example while this chapter will focus on the code itself; what has to be done to code this small example.

## <span id="page-14-1"></span>**3.1 Hello World! DataType**

### <span id="page-14-2"></span>**3.1.1 Data-Centric Architecture**

By creating a Data-centric architecture, you get a loosely coupled information-driven system. It emphasizes a data layer that is common for all distributed applications within the system. Because there is no direct coupling among the applications in the DDS model, they can be added and removed easily in a modular and scalable manner. This makes that the complexity of a data-centric architecture doesn't really increase when more and more publishers/subscribers are added.

The *Hello World!* example has a very simple 'data layer' of only one data type HelloWorldData\_Msg (please read on). The subscriber and publisher are not aware of each other. The former just waits until somebody provides the data it requires, while the latter just publishes the data without considering the number of interested parties. In other words, it doesn't matter for the publisher if there are none or multiple subscribers (try running the *Hello World!* example by starting multiple HelloworldSubscribers before starting a HelloworldPublisher). A publisher just writes the data. The DDS middleware takes care of delivering the data when needed.

## <span id="page-14-3"></span>**3.2 HelloWorldData.idl**

To be able to sent data from a writer to a reader, DDS needs to know the data type. For the *Hello World!* example, this data type is described using [IDL](http://www.omg.org/gettingstarted/omg_idl.htm) and is located in HelloWorldData.idl. This IDL file will be compiled by a IDL compiler which in turn generates a C language source and header file. These generated source and header file will be used by the HelloworldSubscriber and HelloworldPublisher in order to communicate the *Hello World!* message between the HelloworldPublisher and the HelloworldSubscriber.

### <span id="page-15-0"></span>**3.2.1 Hello World! IDL**

There are a few ways to describe the structures that make up the data layer. The HelloWorld uses the IDL language to describe the data type in HelloWorldData.idl:

```
1 module HelloWorldData
\, \, \,3 struct Msg
4 {
5 long userID;
6 string message;
7 \mid \cdot \};
     #pragma keylist Msg userID
   9 };
```
An extensive explanation of IDL lies outside the scope of this example. Nevertheless, a quick overview of this example is given anyway.

First, there's the module HelloWorldData. This is a kind of namespace or scope or similar. Within that module, there's the struct Msg. This is the actual data structure that is used for the communication. In this case, it contains a userID and message.

The combination of this module and struct translates to the following when using the c language.

```
typedef struct HelloWorldData_Msg
{
  int32_t userID;
  char * message;
} HelloWorldData_Msg;
```
When it is translated to a different language, it will look different and more tailored towards that language. This is the advantage of using a data oriented language, like IDL, to describe the data layer. It can be translated into different languages after which the resulting applications can communicate without concerns about the (possible different) programming languages these application are written in.

### <span id="page-15-1"></span>**3.2.2 Generate Sources and Headers**

Like already mentioned in the *[Hello World! IDL](#page-15-0)* chapter, an IDL file contains the description of data type(s). This needs to be translated into programming languages to be useful in the creation of DDS applications.

To be able to do that, there's a pre-compile step that actually compiles the IDL file into the desired programming language.

A java application com.prismtech.vortex.compilers.Idlc is supplied to support this pre-compile step. This is available in idlc-jar-with-dependencies.jar

The compilation from IDL into c source code is as simple as starting that java application with an IDL file. In the case of the *Hello World!* example, that IDL file is HelloWorldData.idl.

java -classpath "<install\_dir>/share/VortexDDS/idlc/idlc-jar-with-dependencies.jar". ˓<sup>→</sup>com.prismtech.vortex.compilers.Idlc HelloWorldData.idl

Windows The HelloWorldType project within the HelloWorld solution.

Linux The make datatype command.

This will result in new generated/HelloWorldData.c and generated/HelloWorldData.h files that can be used in the *Hello World!* publisher and subscriber applications.

The application has to be rebuild when the data type source files were re-generated.

Again, this is all for the native builds. When using CMake, all this is done automatically.

### <span id="page-16-0"></span>**3.2.3 HelloWorldData.c & HelloWorldData.h**

As described in the *[Hello World! DataType](#page-14-1)* paragraph, the IDL compiler will generate this source and header file. These files contain the data type of the messages that are sent and received.

While the c source has no interest for the application developers, HelloWorldData.h contains some information that they depend on. For example, it contains the actual message structure that is used when writing or reading data.

```
typedef struct HelloWorldData_Msg
{
    int32_t userID;
    char * message;
} HelloWorldData_Msg;
```
It also contains convenience macros to allocate and free memory space for the specific data types.

```
HelloWorldData_Msg__alloc()
HelloWorldData_Msg_free(d,o)
```
It contains an extern variable that describes the data type to the DDS middleware as well.

```
HelloWorldData_Msg_desc
```
## <span id="page-16-1"></span>**3.3 Hello World! Business Logic**

Apart from the *[HelloWorldData data type files](#page-16-0)* that the *Hello World!* example uses to send messages, the *Hello World!* example also contains two (user) source files (*[subscriber.c](#page-16-2)* and *[publisher.c](#page-19-0)*), containing the business logic.

### <span id="page-16-2"></span>**3.3.1** *Hello World!* **Subscriber Source Code**

Subscriber.c contains the source that will wait for a *Hello World!* message and reads it when it receives one.

```
#include "ddsc/dds.h"
2 #include "HelloWorldData.h"
3 #include <stdio.h>
4 #include <string.h>
5 #include <stdlib.h>
6
7 /* An array of one message (aka sample in dds terms) will be used. */
8 #define MAX_SAMPLES 1
9
10 int main (int argc, char ** argv)
11 \mid \{12 dds_entity_t participant;
13 dds_entity_t topic;
14 dds_entity_t reader;
15 HelloWorldData_Msg *msg;
16 void *samples[MAX_SAMPLES];
17 dds_sample_info_t infos[MAX_SAMPLES];
18 dds_return_t ret;
```

```
19 dds_qos_t *qos;
21 \left| \right\rangle /* Create a Participant. */
22 participant = dds_create_participant (DDS_DOMAIN_DEFAULT, NULL, NULL);
23 DDS_ERR_CHECK (participant, DDS_CHECK_REPORT | DDS_CHECK_EXIT);
25 /* Create a Topic. */
26 topic = dds_create_topic (participant, &HelloWorldData_Msg_desc,
<sup>27</sup> ItelloWorldData_Msq", NULL, NULL);
28 DDS_ERR_CHECK (topic, DDS_CHECK_REPORT | DDS_CHECK_EXIT);
30 /* Create a reliable Reader. */
31 qos = dds_qos_create ();
32 dds_qset_reliability (qos, DDS_RELIABILITY_RELIABLE, DDS_SECS (10));
33 reader = dds_create_reader (participant, topic, qos, NULL);
34 DDS_ERR_CHECK (reader, DDS_CHECK_REPORT | DDS_CHECK_EXIT);
35 dds_qos_delete(qos);
37 printf ("\n=== [Subscriber] Waiting for a sample ...\n");
39 /* Initialize sample buffer, by pointing the void pointer within
40 * the buffer array to a valid sample memory location. */41 samples[0] = HelloWorldData_Msg__alloc ();
43 /* Poll until data has been read. */
44 while (true)
45 {
46 /* Do the actual read.
47 * The return value contains the number of read samples. */
48 ret = dds_read (reader, samples, infos, MAX_SAMPLES, MAX_SAMPLES);
49 DDS_ERR_CHECK (ret, DDS_CHECK_REPORT | DDS_CHECK_EXIT);
\mathfrak{so} /* Check if we read some data and it is valid. */
\text{if} \left( \text{ret} > 0 \right) \& \left( \text{infos}[0] \cdot \text{valid\_data} \right)53 {
54 /* Print Message. */
55 msg = (HelloWorldData_Msg*) samples[0];
56 printf ("=== [Subscriber] Received : ");
57 printf ("Message (%d, %s)\n", msg->userID, msg->message);
58 break;
59 }
60 else
61 {
62 /* Polling sleep. */
63 dds_sleepfor (DDS_MSECS (20));
64 }
65 }
67 /* Free the data location. */
68 HelloWorldData_Msg_free (samples[0], DDS_FREE_ALL);
70 /* Deleting the participant will delete all its children recursively as well. */
71 ret = dds_delete (participant);
72 DDS_ERR_CHECK (ret, DDS_CHECK_REPORT | DDS_CHECK_EXIT);
74 return EXIT_SUCCESS;
```
We will be using the DDS API and the *HelloWorldData Msg* type to receive data. For that, we need to include the appropriate header files.

```
#include "ddsc/dds.h"
#include "HelloWorldData.h"
```
The main starts with defining a few variables that will be used for reading the *Hello World!* message. The entities are needed to create a reader.

```
dds_entity_t participant;
dds_entity_t topic;
dds_entity_t reader;
```
Then there are some buffers that are needed to actually read the data.

```
HelloWorldData_Msg *msg;
void *samples[MAX_SAMPLES];
dds_sample_info_t info[MAX_SAMPLES];
```
To be able to create a reader, we first need a participant. This participant is part of a specific communication domain. In the *Hello World!* example case, it is part of the default domain.

participant = dds\_create\_participant (DDS\_DOMAIN\_DEFAULT, NULL, NULL);

The another requisite is the topic which basically describes the data type that is used by the reader. When creating the topic, the *[data description](#page-16-0)* for the DDS middleware that is present in the *[HelloWorldData.h](#page-16-0)* is used. The topic also has a name. Topics with the same data type description, but with different names, are considered different topics. This means that readers/writers created with a topic named "A" will not interfere with readers/writers created with a topic named "B".

```
topic = dds_create_topic (participant, &HelloWorldData_Msg_desc,
                          "HelloWorldData_Msg", NULL, NULL);
```
When we have a participant and a topic, we then can create the reader. Since the order in which the *Hello World!* Publisher and *Hello World!* Subscriber are started shouldn't matter, we need to create a so called 'reliable' reader. Without going into details, the reader will be created like this

```
dds_qos_t *qos = dds_qos_create ();
dds_qset_reliability (qos, DDS_RELIABILITY_RELIABLE, DDS_SECS (10));
reader = dds_create_reader (participant, topic, qos, NULL);
dds_qos_delete(qos);
```
We are almost able to read data. However, the read expects an array of pointers to valid memory locations. This means the samples array needs initialization. In this example, we have an array of only one element: #define MAX\_SAMPLES 1. So, we only need to initialize one element.

samples[0] = HelloWorldData\_Msg\_\_alloc ();

Now everything is ready for reading data. But we don't know if there is any data. To simplify things, we enter a polling loop that will exit when data has been read.

Within the polling loop, we do the actual read. We provide the initialized array of pointers (samples), an array that holds information about the read sample(s) (info), the size of the arrays and the maximum number of samples to read. Every read sample in the samples array has related information in the info array at the same index.

ret = dds\_read (reader, samples, info, MAX\_SAMPLES, MAX\_SAMPLES);

The dds read function returns the number of samples it actually read. We can use that to determine if the function actually read some data. When it has, then it is still possible that the data part of the sample is not valid. This has some use cases when there is no real data, but still the state of the related sample has changed (for instance it was deleted). This will normally not happen in the *Hello World!* example. But we check for it anyway.

**if** ((ret  $> 0$ ) && (info[0].valid\_data))

If data has been read, then we can cast the void pointer to the actual message data type and display the contents. The polling loop is quit as well in this case.

```
msg = (HelloWorldData_Msg*) samples[0];
printf ("=== [Subscriber] Received : ");
printf ("Message (%d, %s)\n", msg->userID, msg->message);
break;
```
When data is received and the polling loop is stopped, we need to clean up.

```
HelloWorldData_Msg_free (samples[0], DDS_FREE_ALL);
dds_delete (participant);
```
All the entities that are created using the participant are also deleted. This means that deleting the participant will automatically delete the topic and reader as well.

### <span id="page-19-0"></span>**3.3.2** *Hello World!* **Publisher Source Code**

Publisher.c contains the source that will write an *Hello World!* message on which the subscriber is waiting.

```
#include "ddsc/dds.h"
2 #include "HelloWorldData.h"
3 #include <stdio.h>
4 #include \leqstdlib.h>
5
6 int main (int argc, char ** argv)
\overline{7}8 dds_entity_t participant;
9 dds_entity_t topic;
10 dds_entity_t writer;
11 dds_return_t ret;
12 | HelloWorldData_Msg msg;
14 /* Create a Participant. */
15 participant = dds_create_participant (DDS_DOMAIN_DEFAULT, NULL, NULL);
16 DDS_ERR_CHECK (participant, DDS_CHECK_REPORT | DDS_CHECK_EXIT);
17
18 /* Create a Topic. */
19 topic = dds_create_topic (participant, &HelloWorldData_Msg_desc,
20 UNICORD 20 THE LOWORLD MOTOR MULL, NULL, NULL);
21 DDS_ERR_CHECK (topic, DDS_CHECK_REPORT | DDS_CHECK_EXIT);
22
23 /* Create a Writer. */
24 writer = dds_create_writer (participant, topic, NULL, NULL);
2526 printf("=== [Publisher] Waiting for a reader to be discovered ...\n");
28 ret = dds_set_enabled_status(writer, DDS_PUBLICATION_MATCHED_STATUS);
29 DDS_ERR_CHECK (ret, DDS_CHECK_REPORT | DDS_CHECK_EXIT);
```
13

27

30

```
31 while(true)
32 \left| \right| {
33 uint32_t status;
34 ret = dds_get_status_changes (writer, & status);
35 DDS_ERR_CHECK (ret, DDS_CHECK_REPORT | DDS_CHECK_EXIT);
37 if (status == DDS_PUBLICATION_MATCHED_STATUS) {
38 break;
39 }
40 /* Polling sleep. */
41 dds_sleepfor (DDS_MSECS (20));
42 }
44 /* Create a message to write. */
45 msq<u>userID</u> = 1;46 msg.message = "Hello World";
48 printf ("=== [Publisher] Writing : ");
49 printf ("Message (%d, %s)\n", msg.userID, msg.message);
51 ret = dds_write (writer, \&msq);
52 DDS_ERR_CHECK (ret, DDS_CHECK_REPORT | DDS_CHECK_EXIT);
54 /* Deleting the participant will delete all its children recursively as well. */
55 ret = dds_delete (participant);
56 DDS_ERR_CHECK (ret, DDS_CHECK_REPORT | DDS_CHECK_EXIT);
58 return EXIT_SUCCESS;
```
We will be using the DDS API and the *[HelloWorldData\\_Msg](#page-16-0)* type to sent data. For that, we need to include the appropriate header files.

#include "ddsc/dds.h" #include "HelloWorldData.h"

36

43

47

50

53

57

<sup>59</sup> }

Just like with the *[reader in subscriber.c](#page-16-2)*, we need a participant and a topic to be able to create a writer. We use the same topic name as in subscriber.c. Otherwise the reader and writer are not considered related and data will not be sent between them.

```
dds_entity_t participant;
dds_entity_t topic;
dds_entity_t writer;
participant = dds_create_participant (DDS_DOMAIN_DEFAULT, NULL, NULL);
topic = dds_create_topic (participant, &HelloWorldData_Msg_desc,
                          "HelloWorldData_Msg", NULL, NULL);
writer = dds_create_writer (participant, topic, NULL, NULL);
```
The DDS middleware is a publication/subscription implementation. This means that it will discover related readers and writers (i.e. readers and writers sharing the same data type and topic name) and connect them so that written data can be received by readers without the application having to worry about it. There is a catch though: this discovery and coupling takes a small amount of time. There are various ways to work around this problem. The following can be done to properly connect readers and writers:

- Wait for the publication/subscription matched events
	- The Subscriber should wait for a subscription matched event
- The Publisher should wait for a publication matched event.
- The use of these events will be outside the scope of this example
- Poll for the publication/subscription matches statusses
	- The Subscriber should poll for a subscription matched status to be set
	- The Publisher should poll for a publication matched status to be set

The Publisher in this example uses the polling schema.

- Let the publisher sleep for a second before writing a sample. This is not recommended since a second may not be enough on several networks
- Accept that the reader miss a few samples at startup. This may be acceptable in cases where the publishing rate is high enough.

As said, the publisher of this example polls for the publication matched status. To make this happen, the writer must be instructed to 'listen' for this status. The following line of code makes sure the writer does so.

dds\_set\_enabled\_status(writer, DDS\_PUBLICATION\_MATCHED\_STATUS);

Now the polling may start:

```
while(true)
{
   uint32_t status;
    ret = dds_get_status_changes (writer, &status);
   DDS_ERR_CHECK(ret, DDS_CHECK_REPORT | DDS_CHECK_EXIT);
   if (status == DDS_PUBLICATION_MATCHED_STATUS) {
       break;
    }
    /* Polling sleep. */
    dds_sleepfor (DDS_MSECS (20));
}
```
After this loop, we are sure that a matching reader has been started. Now, we commence to writing the data. First the data must be initialized

```
HelloWorldData_Msg msg;
msg.userID = 1;msg.message = "Hello World";
```
Then we can actually sent the message to be received by the subscriber.

```
ret = dds_write (writer, &msg);
```
After the sample is written, we need to clean up.

ret = dds\_delete (participant);

All the entities that are created using the participant are also deleted. This means that deleting the participant will automatically delete the topic and writer as well.

# CHAPTER 4

# What's next?

<span id="page-22-0"></span>Want to know more about VortexDDS? Please consider following a tutorial or visit some of the pages listed below. The Vortex DDS Launcher (provided with this installation) is also a good starting point.

Windows The Vortex DDS Launcher can be started from within the Windows Start Menu

Linux Type 'vortexddslauncher' in a console window

## <span id="page-22-1"></span>**4.1 The OMG DDS Specification**

PrismTech (aquired by AdLink) has been an active member of the Object Management Group® (OMG®) for over several years and is heavily involved in the development of the DDS specification. Please visit the OMG website at <http://www.omg.org> and specifically the [DDS Getting Started](http://www.omg.org/gettingstarted/omg_idl.htm) page and the [DDS specification](http://www.omg.org/spec/DDS/) itself.

## <span id="page-22-2"></span>**4.2 AdLink Documentation and Tutorials**

- [Documentation](http://www.prismtech.com/vortex/resources/documentation)
- [DDS Tutorial](http://download.prismtech.com/docs/Vortex/html/ospl/DDSTutorial/index.html)

# <span id="page-22-3"></span>**4.3 AdLink on Youtube and Slideshare**

AdLink is also active on Youtube and Slideshare. Please following the links below to view some interesting videos and presentations.

- [Overview](http://www.prismtech.com/vortex/resources/presentations)
- [Vortex Youtube](https://www.youtube.com/channel/UCqADOYgcicDgASLjNxww-Ww)
- [Vortex Slideshare](https://www.slideshare.net/prismtech1/presentations)
- [Vortex Demo](http://www.prismtech.com/vortex/vortex-demo)

# <span id="page-23-0"></span>**4.4 AdLink on Social Media**

- [Twitter \(@ADLINKTech\\_usa\)](https://twitter.com/ADLINKTech_usa)
- [Facebook](https://www.facebook.com/ADLINKTECH/)
- [LinkedIn](https://www.linkedin.com/company/79111/)

# <span id="page-23-1"></span>**4.5 The DDS community**

- [The AdLink DDS-community](http://www.prismtech.com/dds-community)
- [The AdLink DDS Forum](http://www.prismtech.com/dds-community/community-interaction)

# <span id="page-23-2"></span>**4.6 Support**

- [Knowledge base](https://kb.prismtech.com/)
- [Support \(registered users\)](http://www.prismtech.com/support)

# CHAPTER 5

# Uninstalling VortexDDS

## <span id="page-24-1"></span><span id="page-24-0"></span>**5.1 Linux**

Uninstalling VortexDDS on Linux can be established by invoking the following two commands (of which the first is optional):

```
sudo dpkg --remove vortex-dds-dev
sudo dpkg --remove vortex-dds
```
Note: Mind the order in which these commands are run. The development package (vortex-dds-dev) need to be removed first since it depends on the library version (vortex-dds).

# <span id="page-24-2"></span>**5.2 Windows**

There are two ways to uninstall VortexDDS from Windows

- 1. By using the original VortexDDS *[MSI](#page-5-4)* file
- 2. By using Windows "Apps & features"

### <span id="page-24-3"></span>**5.2.1 Original MSI**

Locate the original VortexDDS MSI file on your system and start it. After clicking Next, an overview of options appears, amongst which is the remove option. By clicking Remove, all files and folders are removed, except the VortexDDS examples (if installed).

### <span id="page-25-0"></span>**5.2.2 Apps & features**

Go to Windows Settings by clicking the Settings-icon ( $\ddot{\Phi}$ ) in the Windows Start Menu. Choose Apps in the Windows Settings screen. A list of all installed apps and programs pops up. Select VortexDDS and choose Uninstall. All installed files and folders will be removed, except the VortexDDS examples (if installed).

# CHAPTER 6

# Vortex DDS C API Reference

#### <span id="page-26-0"></span>**struct dds\_aligned\_allocator**

### **Public Members**

void \*(\***alloc**)(size\_t size, size\_t align)

void (\***free**)(size\_t size, void \*ptr)

### **struct dds\_allocator**

### **Public Members**

void \*(\***malloc**)(size\_t size)

void \*(\***realloc**)(void \*ptr, size\_t size)

void (\***free**)(void \*ptr)

### **struct dds\_history\_qospolicy**

*#include <dds\_public\_qos.h>* History QoS: Applies to Topic, DataReader, DataWriter

### **Public Members**

#### *[dds\\_history\\_kind\\_t](#page-105-0)* **kind**

int32\_t **depth**

### **struct dds\_inconsistent\_topic\_status** *#include <dds\_public\_status.h>* DCPS\_Status\_InconsistentTopic

### **Public Members**

uint32\_t **total\_count**

int32\_t **total\_count\_change**

### **struct dds\_key\_descriptor**

### **Public Members**

**const** char \***m\_name**

uint32\_t **m\_index**

**struct dds\_liveliness\_changed\_status** *#include <dds\_public\_status.h>* DCPS\_Status\_LivelinessChanged

### **Public Members**

uint32\_t **alive\_count**

uint32\_t **not\_alive\_count**

int32\_t **alive\_count\_change**

int32\_t **not\_alive\_count\_change**

*[dds\\_instance\\_handle\\_t](#page-97-0)* **last\_publication\_handle**

### **struct dds\_liveliness\_lost\_status** *#include <dds\_public\_status.h>* DCPS\_Status\_LivelinessLost

### **Public Members**

uint32\_t **total\_count**

int32\_t **total\_count\_change**

**struct dds\_offered\_deadline\_missed\_status** *#include <dds\_public\_status.h>* DCPS\_Status\_OfferedDeadlineMissed

### **Public Members**

uint32\_t **total\_count**

int32\_t **total\_count\_change**

*[dds\\_instance\\_handle\\_t](#page-97-0)* **last\_instance\_handle**

**struct dds\_offered\_incompatible\_qos\_status** *#include <dds\_public\_status.h>* DCPS\_Status\_OfferedIncompatibleQoS

### **Public Members**

uint32\_t **total\_count**

int32\_t **total\_count\_change**

uint32\_t **last\_policy\_id**

### **struct dds\_publication\_matched\_status**

*#include <dds\_public\_status.h>* DCPS\_Status\_PublicationMatched

### **Public Members**

uint32\_t **total\_count**

int32\_t **total\_count\_change**

uint32\_t **current\_count**

int32\_t **current\_count\_change**

*[dds\\_instance\\_handle\\_t](#page-97-0)* **last\_subscription\_handle**

**struct dds\_requested\_deadline\_missed\_status** *#include <dds\_public\_status.h>* DCPS\_Status\_RequestedDeadlineMissed

### **Public Members**

uint32\_t **total\_count**

int32\_t **total\_count\_change**

*[dds\\_instance\\_handle\\_t](#page-97-0)* **last\_instance\_handle**

**struct dds\_requested\_incompatible\_qos\_status** *#include <dds\_public\_status.h>* DCPS\_Status\_RequestedIncompatibleQoS

### **Public Members**

uint32\_t **total\_count**

int32\_t **total\_count\_change**

uint32\_t **last\_policy\_id**

**struct dds\_resource\_limits\_qospolicy** *#include <dds\_public\_qos.h>* ResourceLimits QoS: Applies to Topic, DataReader, DataWriter

### **Public Members**

int32\_t **max\_samples**

int32\_t **max\_instances**

<span id="page-28-0"></span>int32\_t **max\_samples\_per\_instance**

#### **struct dds\_sample\_info**

*#include <dds.h>* Contains information about the associated data value

Structure dds\_sample\_info\_t - contains information about the associated data value

- 1. sample\_state *[dds\\_sample\\_state\\_t](#page-122-0)*
- 2. view\_state *[dds\\_view\\_state\\_t](#page-122-1)*
- 3. instance\_state *[dds\\_instance\\_state\\_t](#page-122-2)*
- 4. valid\_data indicates whether there is a data associated with a sample
	- true, indicates the data is valid
	- false, indicates the data is invalid, no data to read
- 5. source\_timestamp timestamp of a data instance when it is written
- 6. instance\_handle handle to the data instance
- 7. publication\_handle handle to the publisher
- 8. disposed generation count count of instance state change from NOT\_ALIVE\_DISPOSED to ALIVE
- 9. no\_writers\_generation\_count count of instance state change from NOT\_ALIVE\_NO\_WRITERS to ALIVE
- 10. sample\_rank indicates the number of samples of the same instance that follow the current one in the collection
- 11. generation\_rank difference in generations between the sample and most recent sample of the same instance that appears in the returned collection
- 12. absolute\_generation\_rank difference in generations between the sample and most recent sample of the same instance when read/take was called
- 13. reception\_timestamp timestamp of a data instance when it is added to a read queue

### **Public Members**

#### *[dds\\_sample\\_state\\_t](#page-122-3)* **sample\_state** Sample state

*[dds\\_view\\_state\\_t](#page-122-4)* **view\_state** View state

*[dds\\_instance\\_state\\_t](#page-122-5)* **instance\_state** Instance state

#### bool **valid\_data**

Indicates whether there is a data associated with a sample

- true, indicates the data is valid
- false, indicates the data is invalid, no data to read

#### *[dds\\_time\\_t](#page-121-0)* **source\_timestamp**

timestamp of a data instance when it is written

- *[dds\\_instance\\_handle\\_t](#page-97-0)* **instance\_handle** handle to the data instance
- *[dds\\_instance\\_handle\\_t](#page-97-0)* **publication\_handle** handle to the publisher

# uint32\_t **disposed\_generation\_count**

count of instance state change from NOT\_ALIVE\_DISPOSED to ALIVE

#### uint32\_t **no\_writers\_generation\_count**

count of instance state change from NOT\_ALIVE\_NO\_WRITERS to ALIVE

### uint32\_t **sample\_rank**

indicates the number of samples of the same instance that follow the current one in the collection

#### uint32\_t **generation\_rank**

difference in generations between the sample and most recent sample of the same instance that appears in the returned collection

### uint32\_t **absolute\_generation\_rank**

difference in generations between the sample and most recent sample of the same instance when read/take was called

#### *[dds\\_time\\_t](#page-121-0)* **reception\_timestamp**

timestamp of a data instance when it is added to a read queue

#### **struct dds\_sample\_lost\_status**

*#include <dds\_public\_status.h>* DCPS\_Status\_SampleLost

### **Public Members**

### uint32\_t **total\_count**

int32\_t **total\_count\_change**

### **struct dds\_sample\_rejected\_status**

*#include <dds\_public\_status.h>* DCPS\_Status\_SampleRejected

### **Public Members**

uint32\_t **total\_count**

### int32\_t **total\_count\_change**

*[dds\\_sample\\_rejected\\_status\\_kind](#page-115-0)* **last\_reason**

*[dds\\_instance\\_handle\\_t](#page-97-0)* **last\_instance\_handle**

### **struct dds\_sequence**

### **Public Members**

uint32\_t **\_maximum**

uint32\_t **\_length**

uint8\_t \***\_buffer**

bool **\_release**

### **struct dds\_stream**

### **Public Members**

*[dds\\_uptr\\_t](#page-31-0)* **m\_buffer**

size\_t **m\_size**

size\_t **m\_index**

bool **m\_endian**

bool **m\_failed**

**struct dds\_subscription\_matched\_status** *#include <dds\_public\_status.h>* DCPS\_Status\_SubscriptionMatched

### **Public Members**

uint32\_t **total\_count** int32\_t **total\_count\_change** uint32\_t **current\_count** int32\_t **current\_count\_change** *[dds\\_instance\\_handle\\_t](#page-97-0)* **last\_publication\_handle**

### **struct dds\_topic\_descriptor**

### **Public Members**

**const** size\_t **m\_size const** uint32\_t **m\_align const** uint32\_t **m\_flagset const** uint32\_t **m\_nkeys const** char \***m\_typename const** *[dds\\_key\\_descriptor\\_t](#page-97-1)* \***m\_keys const** uint32\_t **m\_nops const** uint32\_t \***m\_ops const** char \***m\_meta**

### <span id="page-31-0"></span>**union dds\_uptr\_t**

### **Public Members**

uint8\_t \***p8** uint16\_t \***p16** uint32\_t \***p32** uint64\_t \***p64** float \***pf**

double \***pd**

void \***pv**

### *file* **dds.h**

*#include "os/os\_public.h"#include "ddsc/dds\_export.h"#include "ddsc/dds\_public\_stream.h"#include "ddsc/dds\_public\_impl.h"#include "ddsc/dds\_public\_alloc.h"#include "ddsc/dds\_public\_time.h"#include "ddsc/dds\_public\_qos.h"#include "ddsc/dds\_public\_error.h"#include "ddsc/dds\_public\_status.h"#include "ddsc/dds\_public\_listener.h"#include "ddsc/dds\_public\_log.h"#include "dds\_dcps\_builtintopics.h"* C DDS header.

### **Communication Status definitions**

### **DDS\_INCONSISTENT\_TOPIC\_STATUS**

Another topic exists with the same name but with different characteristics.

### **DDS\_OFFERED\_DEADLINE\_MISSED\_STATUS**

The deadline that the writer has committed through its deadline QoS policy was not respected for a specific instance.

### **DDS\_REQUESTED\_DEADLINE\_MISSED\_STATUS**

The deadline that the reader was expecting through its deadline QoS policy was not respected for a specific instance.

### **DDS\_OFFERED\_INCOMPATIBLE\_QOS\_STATUS**

A QoS policy setting was incompatible with what was requested.

### **DDS\_REQUESTED\_INCOMPATIBLE\_QOS\_STATUS**

A QoS policy setting was incompatible with what is offered.

### **DDS\_SAMPLE\_LOST\_STATUS**

A sample has been lost (never received).

### **DDS\_SAMPLE\_REJECTED\_STATUS**

A (received) sample has been rejected.

### **DDS\_DATA\_ON\_READERS\_STATUS**

New information is available.

### **DDS\_DATA\_AVAILABLE\_STATUS**

New information is available.

### **DDS\_LIVELINESS\_LOST\_STATUS**

The liveliness that the DDS\_DataWriter has committed through its liveliness QoS policy was not respected; thus readers will consider the writer as no longer "alive".

### **DDS\_LIVELINESS\_CHANGED\_STATUS**

The liveliness of one or more writers, that were writing instances read through the readers has changed. Some writers have become "alive" or "not alive".

### **DDS\_PUBLICATION\_MATCHED\_STATUS**

The writer has found a reader that matches the topic and has a compatible QoS.

### **DDS\_SUBSCRIPTION\_MATCHED\_STATUS**

The reader has found a writer that matches the topic and has a compatible QoS.

### **Typedefs**

```
typedef enum dds_sample_state dds_sample_state_t
    Read state for a data value
```
- **typedef enum** *[dds\\_view\\_state](#page-124-1)* **dds\_view\_state\_t** View state of an instance relative to the samples
- **typedef enum** *[dds\\_instance\\_state](#page-125-0)* **dds\_instance\_state\_t** Defines the state of the instance
- **typedef struct** *[dds\\_sample\\_info](#page-28-0)* **dds\_sample\_info\_t** Contains information about the associated data value
- **typedef** bool (\***dds\_topic\_filter\_fn**)(**const** void \*sample) Topic filter function
- **typedef** bool (\***dds\_querycondition\_filter\_fn**)(**const** void \*sample)

#### **typedef** intptr\_t **dds\_attach\_t**

Waitset attachment argument.

Every entity that is attached to the waitset can be accompanied by such an attachment argument. When the waitset wait is unblocked because of an entity that triggered, then the returning array will be populated with these attachment arguments that are related to the triggered entity.

### **Enums**

```
enum dds_sample_state
```
Read state for a data value

*Values:*

```
DDS_SST_READ = 1u
    DataReader has already accessed the sample by read
```
**DDS\_SST\_NOT\_READ** = 2u

DataReader has not accessed the sample before

**DDS\_SST\_READ** = 1u

```
DDS_SST_NOT_READ = 2u
```
#### **enum dds\_view\_state**

View state of an instance relative to the samples

*Values:*

```
DDS_VST_NEW = 4u
```
DataReader is accessing the sample for the first time when the instance is alive

**DDS\_VST\_OLD** = 8u

DataReader accessed the sample before

 $DDS_VST_NEW = 4u$ 

**DDS\_VST\_OLD** = 8u

### **enum dds\_instance\_state**

Defines the state of the instance

*Values:*

#### **DDS\_IST\_ALIVE** = 16u

Samples received for the instance from the live data writers

#### **DDS\_IST\_NOT\_ALIVE\_DISPOSED** = 32u

Instance was explicitly disposed by the data writer

#### **DDS\_IST\_NOT\_ALIVE\_NO\_WRITERS** = 64u

Instance has been declared as not alive by data reader as there are no live data writers writing that instance

**DDS\_IST\_ALIVE** = 16u

**DDS\_IST\_NOT\_ALIVE\_DISPOSED** = 32u

**DDS\_IST\_NOT\_ALIVE\_NO\_WRITERS** = 64u

### **Functions**

#### **typedef \_Return\_type\_success\_(return >= 0)**

Return code indicating success (DDS\_RETCODE\_OK) or failure. If a given operation failed the value will be a unique error code and  $dds\_err\_nr()$  must be used to extract the DDS\_RETCODE\_\* value.

### **typedef \_Return\_type\_success\_(return, 0)**

Handle to an entity. A valid entity handle will always have a positive integer value. Should the value be negative, the value represents a unique error code. *[dds\\_err\\_nr\(\)](#page-94-0)* can be used to extract the DDS\_RETCODE\_\* value.

#### **DDS\_EXPORT dds\_domainid\_t dds\_domain\_default(void)**

Returns the default domain identifier.

The default domain identifier can be configured in the configuration file or be set through an evironment variable (VORTEX\_DOMAIN).

Return Default domain identifier

#### **\_Pre\_satisfies\_(entity &0x7F000000)**

Enable entity.

Get the topic.

Checks whether the entity has one of its enabled statuses triggered.

This operation takes an instance handle and return a key-value corresponding to it.

This operation takes a sample and returns an instance handle to be used for subsequent operations.

Get the domain id to which this entity is attached.

Get entity children.

Get entity participant.

Get entity parent.

Set entity listeners.

Get entity listeners.

Set entity QoS policies.

Get entity QoS policies.

Set status enabled on entity.

Get enabled status on entity.

Get changed status(es)

Read the status set for the entity.

Returns the instance handle that represents the entity.

Delete given entity.

This operation enables the dds entity t. Created dds entity t objects can start in either an enabled or disabled state. This is controlled by the value of the entityfactory policy on the corresponding parent entity for the given entity. Enabled entities are immediately activated at creation time meaning all their immutable QoS settings can no longer be changed. Disabled Entities are not yet activated, so it is still possible to change their immutable QoS settings. However, once activated the immutable QoS settings can no longer be changed. Creating disabled entities can make sense when the creator of the DDS\_Entity does not yet know which QoS settings to apply, thus allowing another piece of code to set the QoS later on.

Note Delayed entity enabling is not supported yet (CHAM-96).

The default setting of DDS\_EntityFactoryQosPolicy is such that, by default, entities are created in an enabled state so that it is not necessary to explicitly call dds enable on newly-created entities.

The dds enable operation produces the same results no matter how many times it is performed. Calling dds\_enable on an already enabled DDS\_Entity returns DDS\_RETCODE\_OK and has no effect.

If an Entity has not yet been enabled, the only operations that can be invoked on it are: the ones to set, get or copy the QosPolicy settings, the ones that set (or get) the Listener, the ones that get the Status and the dds get status changes operation (although the status of a disabled entity never changes). Other operations will return the error DDS\_RETCODE\_NOT\_ENABLED.

Entities created with a parent that is disabled, are created disabled regardless of the setting of the entityfactory policy.

If the entityfactory policy has autoenable\_created\_entities set to TRUE, the dds\_enable operation on the parent will automatically enable all child entities created with the parent.

The Listeners associated with an Entity are not called until the Entity is enabled. Conditions associated with an Entity that is not enabled are "inactive", that is, have a trigger\_value which is FALSE.

This operation will delete the given entity. It will also automatically delete all its children, childrens' children, etc entities.

**Return** A dds return t indicating success or failure.

#### **Parameters**

• entity: The entity to enable.

#### Return Value

- DDS RETCODE OK: The listeners of to the entity have been successfully been copied into the specified listener parameter.
- DDS\_RETCODE\_ERROR: An internal error has occurred.
- DDS\_RETCODE\_ILLEGAL\_OPERATION: The operation is invoked on an inappropriate object.
- DDS\_RETCODE\_ALREADY\_DELETED: The entity has already been deleted.
- DDS\_RETCODE\_PRECONDITION\_NOT\_MET: The parent of the given Entity is not enabled.

This operation reads the status(es) set for the entity based on the enabled status and mask set. It does not clear the read status(es).

**Return** A dds return t indicating success or failure.
Return A dds return t indicating success or failure.

# Parameters

• entity: Entity to delete.

# Return Value

- DDS RETCODE OK: The entity and its children (recursive are deleted).
- DDS\_RETCODE\_ERROR: An internal error has occurred.
- DDS\_RETCODE\_ILLEGAL\_OPERATION: The operation is invoked on an inappropriate object.
- DDS\_RETCODE\_ALREADY\_DELETED: The entity has already been deleted.

## **Parameters**

- entity: Entity of which to get the instance handle.
- ihdl: Pointer to dds\_instance\_handle\_t.

## Return Value

- DDS\_RETCODE\_OK: Success.
- DDS\_RETCODE\_ERROR: An internal error has occurred.

This operation reads the status(es) set for the entity based on the enabled status and mask set. It clears the status set after reading.

Return A dds\_return\_t indicating success or failure.

## **Parameters**

- entity: Entity on which the status has to be read.
- status: Returns the status set on the entity, based on the enabled status.
- mask: Filter the status condition to be read (can be NULL).

## Return Value

- DDS\_RETCODE\_OK: Success.
- DDS RETCODE BAD PARAMETER: The entity parameter is not a valid parameter.
- DDS\_RETCODE\_ILLEGAL\_OPERATION: The operation is invoked on an inappropriate object.
- DDS\_RETCODE\_ALREADY\_DELETED: The entity has already been deleted.

This operation returns the status changes since they were last read.

Return A dds return t indicating success or failure.

## **Parameters**

- entity: Entity on which the status has to be read.
- status: Returns the status set on the entity, based on the enabled status.
- mask: Filter the status condition to be read (can be NULL).

- DDS\_RETCODE\_OK: Success.
- DDS\_RETCODE\_BAD\_PARAMETER: The entity parameter is not a valid parameter.
- DDS RETCODE ILLEGAL OPERATION: The operation is invoked on an inappropriate object.

• DDS\_RETCODE\_ALREADY\_DELETED: The entity has already been deleted.

This operation returns the status enabled on the entity

Return A dds\_return\_t indicating success or failure.

## Parameters

- entity: Entity on which the statuses are read.
- status: Returns the current set of triggered statuses.

### Return Value

- DDS\_RETCODE\_OK: Success.
- DDS\_RETCODE\_BAD\_PARAMETER: The entity parameter is not a valid parameter.
- DDS\_RETCODE\_ILLEGAL\_OPERATION: The operation is invoked on an inappropriate object.
- DDS\_RETCODE\_ALREADY\_DELETED: The entity has already been deleted.

This operation enables the status(es) based on the mask set

Return A dds\_return\_t indicating success or failure.

### **Parameters**

- entity: Entity to get the status.
- status: Status set on the entity.

## Return Value

- DDS\_RETCODE\_OK: Success.
- DDS\_RETCODE\_BAD\_PARAMETER: The entity parameter is not a valid parameter.
- DDS\_RETCODE\_ILLEGAL\_OPERATION: The operation is invoked on an inappropriate object.
- DDS\_RETCODE\_ALREADY\_DELETED: The entity has already been deleted.

This operation allows access to the existing set of QoS policies for the entity.

Return A dds\_return\_t indicating success or failure.

#### **Parameters**

- entity: Entity to enable the status.
- mask: Status value that indicates the status to be enabled.

## Return Value

- DDS\_RETCODE\_OK: Success.
- DDS\_RETCODE\_BAD\_PARAMETER: The entity parameter is not a valid parameter.
- DDS\_RETCODE\_ILLEGAL\_OPERATION: The operation is invoked on an inappropriate object.
- DDS\_RETCODE\_ALREADY\_DELETED: The entity has already been deleted.

This operation replaces the existing set of Qos Policy settings for an entity. The parameter qos must contain the struct with the QosPolicy settings which is checked for self-consistency.

Return A dds\_return\_t indicating success or failure.

#### **Parameters**

• entity: Entity on which to get qos.

• qos: Pointer to the qos structure that returns the set policies.

### Return Value

- DDS\_RETCODE\_OK: The existing set of QoS policy values applied to the entity has successfully been copied into the specified qos parameter.
- DDS\_RETCODE\_ERROR: An internal error has occurred.
- DDS\_RETCODE\_BAD\_PARAMETER: The qos parameter is NULL.
- DDS\_RETCODE\_ILLEGAL\_OPERATION: The operation is invoked on an inappropriate object.
- DDS\_RETCODE\_ALREADY\_DELETED: The entity has already been deleted.

The set of QosPolicy settings specified by the qos parameter are applied on top of the existing QoS, replacing the values of any policies previously set (provided, the operation returned DDS\_RETCODE\_OK).

Not all policies are changeable when the entity is enabled.

This operation allows access to the existing listeners attached to the entity.

Note Currently only Latency Budget and Ownership Strength are changeable QoS that can be set.

Return A dds\_return\_t indicating success or failure.

#### **Parameters**

- entity: Entity from which to get qos.
- qos: Pointer to the qos structure that provides the policies.

#### Return Value

- DDS\_RETCODE\_OK: The new QoS policies are set.
- DDS\_RETCODE\_ERROR: An internal error has occurred.
- DDS\_RETCODE\_BAD\_PARAMETER: The qos parameter is NULL.
- DDS\_RETCODE\_ILLEGAL\_OPERATION: The operation is invoked on an inappropriate object.
- DDS\_RETCODE\_ALREADY\_DELETED: The entity has already been deleted.
- DDS\_RETCODE\_IMMUTABLE\_POLICY: The entity is enabled and one or more of the policies of the QoS are immutable.
- DDS\_RETCODE\_INCONSISTENT\_POLICY: A few policies within the QoS are not consistent with each other.

This operation attaches a dds\_listener\_t to the dds\_entity\_t. Only one Listener can be attached to each Entity. If a Listener was already attached, this operation will replace it with the new one. In other words, all related callbacks are replaced (possibly with NULL).

Return A dds\_return\_t indicating success or failure.

#### Parameters

- entity: Entity on which to get the listeners.
- listener: Pointer to the listener structure that returns the set of listener callbacks.

- DDS\_RETCODE\_OK: The listeners of to the entity have been successfully been copied into the specified listener parameter.
- DDS\_RETCODE\_ERROR: An internal error has occurred.
- DDS RETCODE BAD PARAMETER: The listener parameter is NULL.
- DDS\_RETCODE\_ILLEGAL\_OPERATION: The operation is invoked on an inappropriate object.
- DDS\_RETCODE\_ALREADY\_DELETED: The entity has already been deleted.

When listener parameter is NULL, all listener callbacks that were possibly set on the Entity will be removed.

For each communication status, the StatusChangedFlag flag is initially set to FALSE. It becomes TRUE whenever that plain communication status changes. For each plain communication status activated in the mask, the associated Listener callback is invoked and the communication status is reset to FALSE, as the listener implicitly accesses the status which is passed as a parameter to that operation. The status is reset prior to calling the listener, so if the application calls the get\_<status\_name> from inside the listener it will see the status already reset.

Note Not all listener callbacks are related to all entities.

In case a related callback within the Listener is not set, the Listener of the Parent entity is called recursively, until a Listener with the appropriate callback set has been found and called. This allows the application to set (for instance) a default behaviour in the Listener of the containing Publisher and a DataWriter specific behaviour when needed. In case the callback is not set in the Publishers' Listener either, the communication status will be propagated to the Listener of the DomainParticipant of the containing DomainParticipant. In case the callback is not set in the DomainParticipants' Listener either, the Communication Status flag will be set, resulting in a possible WaitSet trigger.

This operation returns the parent to which the given entity belongs. For instance, it will return the Participant that was used when creating a Publisher (when that Publisher was provided here).

Return A dds\_return\_t indicating success or failure.

### Parameters

- entity: Entity on which to get the listeners.
- listener: Pointer to the listener structure that contains the set of listener callbacks (maybe NULL).

## Return Value

- DDS\_RETCODE\_OK: The listeners of to the entity have been successfully been copied into the specified listener parameter.
- DDS\_RETCODE\_ERROR: An internal error has occurred.
- DDS\_RETCODE\_ILLEGAL\_OPERATION: The operation is invoked on an inappropriate object.
- DDS\_RETCODE\_ALREADY\_DELETED: The entity has already been deleted.

When a reader or a writer are created with a partition, then a subscriber or publisher respectively are created implicitly. These implicit subscribers or publishers will be deleted automatically when the reader or writer is deleted. However, when this function returns such an implicit entity, it is from there on out considered 'explicit'. This means that it isn't deleted automatically anymore. The application should explicitly call dds\_delete on those entities now (or delete the parent participant which will delete all entities within its hierarchy).

This operation returns the participant to which the given entity belongs. For instance, it will return the Participant that was used when creating a Publisher that was used to create a DataWriter (when that DataWriter was provided here).

Return A valid entity handle or an error code.

### **Parameters**

• entity: Entity from which to get its parent.

# Return Value

- $\bullet$  >0: A valid entity handle.
- DDS\_ENTITY\_NIL: Called with a participant.
- DDS\_RETCODE\_ERROR: An internal error has occurred.
- DDS RETCODE ILLEGAL OPERATION: The operation is invoked on an inappropriate object.
- DDS\_RETCODE\_ALREADY\_DELETED: The entity has already been deleted.

TODO: Link to generic dds entity relations documentation.

This operation returns the children that the entity contains. For instance, it will return all the Topics, Publishers and Subscribers of the Participant that was used to create those entities (when that Participant is provided here).

Return A valid entity or an error code.

## **Parameters**

• entity: Entity from which to get its participant.

## Return Value

- > 0: A valid participant handle.
- DDS\_RETCODE\_ERROR: An internal error has occurred.
- DDS RETCODE ILLEGAL OPERATION: The operation is invoked on an inappropriate object.
- DDS\_RETCODE\_ALREADY\_DELETED: The entity has already been deleted.

This functions takes a pre-allocated list to put the children in and will return the number of found children. It is possible that the given size of the list is not the same as the number of found children. If less children are found, then the last few entries in the list are untouched. When more children are found, then only 'size' number of entries are inserted into the list, but still complete count of the found children is returned. Which children are returned in the latter case is undefined.

When supplying NULL as list and 0 as size, you can use this to acquire the number of children without having to pre-allocate a list.

When a reader or a writer are created with a partition, then a subscriber or publisher respectively are created implicitly. These implicit subscribers or publishers will be deleted automatically when the reader or writer is deleted. However, when this function returns such an implicit entity, it is from there on out considered 'explicit'. This means that it isn't deleted automatically anymore. The application should explicitly call dds delete on those entities now (or delete the parent participant which will delete all entities within its hierarchy).

When creating a participant entity, it is attached to a certain domain. All the children (like Publishers) and childrens' children (like DataReaders), etc are also attached to that domain.

Return Number of children or an error code.

## **Parameters**

- entity: Entity from which to get its children.
- children: Pre-allocated array to contain the found children.
- size: Size of the pre-allocated children's list.

- $\bullet$  >=0: Number of childer found children (can be larger than 'size').
- DDS\_RETCODE\_ERROR: An internal error has occurred.
- DDS\_RETCODE\_BAD\_PARAMETER: The children parameter is NULL, while a size is provided.
- DDS\_RETCODE\_ILLEGAL\_OPERATION: The operation is invoked on an inappropriate object.
- DDS\_RETCODE\_ALREADY\_DELETED: The entity has already been deleted.

This function will return the original domain ID when called on any of the entities within that hierarchy.

This operation returns a topic (handle) when the function call is done with reader, writer, read condition or query condition. For instance, it will return the topic when it is used for creating the reader or writer. For the conditions, it returns the topic that is used for creating the reader which was used to create the condition.

**Return** A dds return t indicating success or failure.

Return instance handle or DDS\_HANDLE\_NIL if instance could not be found from key.

Return A dds\_return\_t indicating success or failure.

Return A dds\_return\_t indicating success or failure.

### **Parameters**

- entity: Entity from which to get its children.
- id: Pointer to put the domain ID in.

## Return Value

- DDS\_RETCODE\_OK: Domain ID was returned.
- DDS\_RETCODE\_ERROR: An internal error has occurred.
- DDS\_RETCODE\_BAD\_PARAMETER: The id parameter is NULL.
- DDS\_RETCODE\_ILLEGAL\_OPERATION: The operation is invoked on an inappropriate object.
- DDS\_RETCODE\_ALREADY\_DELETED: The entity has already been deleted.

## **Parameters**

- entity: Reader or Writer entity.
- data: Sample with a key fields set.

### **Parameters**

- entity: Reader or writer entity.
- inst: Instance handle.
- data: pointer to an instance, to which the key ID corresponding to the instance handle will be returned, the sample in the instance should be ignored.

### Return Value

- DDS\_RETCODE\_OK: The operation was successful.
- DDS\_RETCODE\_BAD\_PARAMETER: One of the parameters was invalid or the topic does not exist.
- DDS\_RETCODE\_ERROR: An internal error has occurred.

#### **Parameters**

• entity: Entity for which to check for triggered status.

# Return Value

- DDS\_RETCODE\_OK: The operation was successful.
- DDS\_RETCODE\_BAD\_PARAMETER: The entity parameter is not a valid parameter.
- DDS\_RETCODE\_ILLEGAL\_OPERATION: The operation is invoked on an inappropriate object.
- DDS\_RETCODE\_ALREADY\_DELETED: The entity has already been deleted.

This operation will delete the given entity. It will also automatically delete all its children, childrens' children, etc entities.

Return A dds\_return\_t indicating success or failure.

### Parameters

• entity: The entity.

### Return Value

- DDS\_RETCODE\_OK: The operation was successful.
- DDS RETCODE BAD PARAMETER: The entity parameter is not a valid parameter.
- DDS\_RETCODE\_ILLEGAL\_OPERATION: The operation is invoked on an inappropriate object.
- DDS\_RETCODE\_ALREADY\_DELETED: The entity has already been deleted.

TODO: Link to generic dds entity relations documentation.

Description : Read the status(es) set for the entity based on the enabled status and mask set. This operation does not clear the read status(es).

Return 0 - Success (DDS\_RETCODE\_OK).

Return <0 - Failure (use *[dds\\_err\\_nr\(\)](#page-94-0)* to get error value).

### **Parameters**

• entity: Entity from which to get its parent.

### Return Value

- DDS\_RETCODE\_ERROR: The entity and its children (recursive are deleted).
- DDS\_RETCODE\_ERROR: An internal error has occurred.
- DDS\_RETCODE\_ILLEGAL\_OPERATION: The operation is invoked on an inappropriate object.
- DDS\_RETCODE\_ALREADY\_DELETED: The entity has already been deleted.

Arguments :

- 1. e Entity on which the status has to be read
- 2. status Returns the status set on the entity, based on the enabled status
- 3. mask Filter the status condition to be read (can be NULL)
- 4. Returns 0 on success, or a non-zero error value if the mask does not correspond to the entity

Description : Read the status(es) set for the entity based on the enabled status and mask set. This operation clears the status set after reading.

Arguments :

- 1. e Entity on which the status has to be read
- 2. status Returns the status set on the entity, based on the enabled status
- 3. mask Filter the status condition to be read (can be NULL)
- 4. Returns 0 on success, or a non-zero error value if the mask does not correspond to the entity

Description : Returns the status changes since they were last read.

Arguments :

- 1. e Entity on which the statuses are read
- 2. Returns the curent set of triggered statuses.

Description : This operation returns the status enabled on the entity

Arguments :

- 1. e Entity to get the status
- 2. Returns the status that are enabled for the entity

Description : This operation enables the status(es) based on the mask set

Arguments :

- 1. e Entity to enable the status
- 2. mask Status value that indicates the status to be enabled
- 3. Returns 0 on success, or a non-zero error value indicating failure if the mask does not correspond to the entity.

This operation allows access to the existing set of QoS policies for the entity.

TODO: Link to generic QoS information documentation.

This operation replaces the existing set of Qos Policy settings for an entity. The parameter qos must contain the struct with the QosPolicy settings which is checked for self-consistency.

Return 0 - Success (DDS\_RETCODE\_OK).

Return <0 - Failure (use *[dds\\_err\\_nr\(\)](#page-94-0)* to get error value).

#### **Parameters**

- e: Entity on which to get qos
- qos: Pointer to the qos structure that returns the set policies

### Return Value

- DDS\_RETCODE\_OK: The existing set of QoS policy values applied to the entity has successfully been copied into the specified qos parameter.
- DDS\_RETCODE\_ERROR: An internal error has occurred.
- DDS\_RETCODE\_BAD\_PARAMETER: The qos parameter is NULL.
- DDS\_RETCODE\_ILLEGAL\_OPERATION: The operation is invoked on an inappropriate object.
- DDS\_RETCODE\_ALREADY\_DELETED: The entity has already been deleted.

The set of QosPolicy settings specified by the qos parameter are applied on top of the existing QoS, replacing the values of any policies previously set (provided, the operation returned DDS\_RETCODE\_OK).

Not all policies are changeable when the entity is enabled.

TODO: Link to generic QoS information documentation.

This operation allows access to the existing listeners attached to the entity.

Note Currently only Latency Budget and Ownership Strength are changeable QoS that can be set.

Return 0 - Success (DDS\_RETCODE\_OK).

Return <0 - Failure (use *[dds\\_err\\_nr\(\)](#page-94-0)* to get error value).

## Parameters

- e: Entity from which to get qos
- gos: Pointer to the gos structure that provides the policies

### Return Value

- DDS\_RETCODE\_OK: The new QoS policies are set.
- DDS\_RETCODE\_ERROR: An internal error has occurred.
- DDS\_RETCODE\_BAD\_PARAMETER: The gos parameter is NULL.
- DDS\_RETCODE\_ILLEGAL\_OPERATION: The operation is invoked on an inappropriate object.
- DDS\_RETCODE\_ALREADY\_DELETED: The entity has already been deleted.
- DDS\_RETCODE\_IMMUTABLE\_POLICY: The entity is enabled and one or more of the policies of the QoS are immutable.
- DDS\_RETCODE\_INCONSISTENT\_POLICY: A few policies within the QoS are not consistent with each other.

TODO: Link to (generic) Listener and status information.

This operation attaches a dds listener t to the dds entity t. Only one Listener can be attached to each Entity. If a Listener was already attached, this operation will replace it with the new one. In other words, all related callbacks are replaced (possibly with NULL).

Return 0 - Success (DDS\_RETCODE\_OK).

Return <0 - Failure (use *[dds\\_err\\_nr\(\)](#page-94-0)* to get error value).

### **Parameters**

- e: Entity on which to get the listeners
- listener: Pointer to the listener structure that returns the set of listener callbacks.

## Return Value

- DDS\_RETCODE\_OK: The listeners of to the entity have been successfully been copied into the specified listener parameter.
- DDS\_RETCODE\_ERROR: An internal error has occurred.
- DDS\_RETCODE\_BAD\_PARAMETER: The listener parameter is NULL.
- DDS\_RETCODE\_ILLEGAL\_OPERATION: The operation is invoked on an inappropriate object.
- DDS\_RETCODE\_ALREADY\_DELETED: The entity has already been deleted.

When listener parameter is NULL, all listener callbacks that were possibly set on the Entity will be removed.

TODO: Link to (generic) Listener and status information.

Note Not all listener callbacks are related to all entities.

For each communication status, the StatusChangedFlag flag is initially set to FALSE. It becomes TRUE whenever that plain communication status changes. For each plain communication status activated in the mask, the associated Listener callback is invoked and the communication status is reset to FALSE, as the listener implicitly accesses the status which is passed as a parameter to that operation. The status is reset prior to calling the listener, so if the application calls the get\_<status\_name> from inside the listener it will see the status already reset.

In case a related callback within the Listener is not set, the Listener of the Parent entity is called recursively, until a Listener with the appropriate callback set has been found and called. This allows the application to set (for instance) a default behaviour in the Listener of the containing Publisher and a DataWriter specific behaviour when needed. In case the callback is not set in the Publishers' Listener either, the communication status will be propagated to the Listener of the DomainParticipant of the containing DomainParticipant. In case the callback is not set in the DomainParticipants' Listener either, the Communication Status flag will be set, resulting in a possible WaitSet trigger.

This operation returns the parent to which the given entity belongs. For instance, it will return the Participant that was used when creating a Publisher (when that Publisher was provided here).

Return 0 - Success (DDS\_RETCODE\_OK).

Return <0 - Failure (use *[dds\\_err\\_nr\(\)](#page-94-0)* to get error value).

### **Parameters**

- e: Entity on which to get the listeners
- listener: Pointer to the listener structure that contains the set of listener callbacks (maybe NULL).

## Return Value

- DDS\_RETCODE\_OK: The listeners of to the entity have been successfully been copied into the specified listener parameter.
- DDS\_RETCODE\_ERROR: An internal error has occurred.
- DDS\_RETCODE\_ILLEGAL\_OPERATION: The operation is invoked on an inappropriate object.
- DDS\_RETCODE\_ALREADY\_DELETED: The entity has already been deleted.

TODO: Link to generic dds entity relations documentation.

This operation returns the participant to which the given entity belongs. For instance, it will return the Participant that was used when creating a Publisher that was used to create a DataWriter (when that DataWriter was provided here).

Return >0 - Success (valid entity handle).

Return <0 - Failure (use *[dds\\_err\\_nr\(\)](#page-94-0)* to get error value).

# Parameters

• entity: Entity from which to get its parent.

## Return Value

- DDS\_RETCODE\_ERROR: An internal error has occurred.
- DDS\_RETCODE\_ILLEGAL\_OPERATION: The operation is invoked on an inappropriate object.
- DDS\_RETCODE\_ALREADY\_DELETED: The entity has already been deleted.

TODO: Link to generic dds entity relations documentation.

This operation returns the children that the entity contains. For instance, it will return all the Topics, Publishers and Subscribers of the Participant that was used to create those entities (when that Participant is provided here).

Return >0 - Success (valid entity handle).

Return <0 - Failure (use *[dds\\_err\\_nr\(\)](#page-94-0)* to get error value).

#### Parameters

• entity: Entity from which to get its participant.

# Return Value

- DDS\_RETCODE\_ERROR: An internal error has occurred.
- DDS RETCODE ILLEGAL OPERATION: The operation is invoked on an inappropriate object.
- DDS\_RETCODE\_ALREADY\_DELETED: The entity has already been deleted.

This functions takes a pre-allocated list to put the children in and will return the number of found children. It is possible that the given size of the list is not the same as the number of found children. If less children are found, then the last few entries in the list are untouched. When more children are found, then only 'size' number of entries are inserted into the list, but still complete count of the found children is returned. Which children are returned in the latter case is undefined.

When supplying NULL as list and 0 as size, you can use this to acquire the number of children without having to pre-allocate a list.

TODO: Link to generic dds entity relations documentation.

When creating a participant entity, it is attached to a certain domain. All the children (like Publishers) and childrens' children (like DataReaders), etc are also attached to that domain.

Return >=0 - Success (number of found children, can be larger than 'size').

Return <0 - Failure (use *[dds\\_err\\_nr\(\)](#page-94-0)* to get error value).

#### **Parameters**

- entity: Entity from which to get its children.
- children: Pre-allocated array to contain the found children.
- size: Size of the pre-allocated children's list.

### Return Value

- DDS\_RETCODE\_ERROR: An internal error has occurred.
- DDS RETCODE BAD PARAMETER: The children parameter is NULL, while a size is provided.
- DDS RETCODE ILLEGAL OPERATION: The operation is invoked on an inappropriate object.
- DDS\_RETCODE\_ALREADY\_DELETED: The entity has already been deleted.

This function will return the original domain ID when called on any of the entities within that hierarchy.

Description : Checks whether the entity has one of its enabled statuses triggered.

Return 0 - Success (DDS\_RETCODE\_OK).

Return <0 - Failure (use *[dds\\_err\\_nr\(\)](#page-94-0)* to get error value).

### **Parameters**

- entity: Entity from which to get its children.
- id: Pointer to put the domain ID in.

- DDS\_RETCODE\_OK: Domain ID was returned.
- DDS\_RETCODE\_ERROR: An internal error has occurred.
- DDS\_RETCODE\_BAD\_PARAMETER: The id parameter is NULL.
- DDS\_RETCODE\_ILLEGAL\_OPERATION: The operation is invoked on an inappropriate object.
- DDS\_RETCODE\_ALREADY\_DELETED: The entity has already been deleted.

### Arguments :

1. e Entity for which to check for triggered status

#### **\_Pre\_satisfies\_(((writer &(0x7F000000))==DDS\_KIND\_WRITER))**

Get entity publisher.

This operation returns the publisher to which the given entity belongs. For instance, it will return the Publisher that was used when creating a DataWriter (when that DataWriter was provided here).

Return A valid entity or an error code.

### **Parameters**

• entity: Entity from which to get its publisher.

#### Return Value

- > 0: A valid publisher handle.
- DDS\_RETCODE\_ERROR: An internal error has occurred.
- DDS\_RETCODE\_ILLEGAL\_OPERATION: The operation is invoked on an inappropriate object.
- DDS\_RETCODE\_ALREADY\_DELETED: The entity has already been deleted.

# $\rule{1em}{0pt}$  \_Pre\_satisfies\_(((entity &(0x7F000000))==DDS\_KIND\_READER)||((entity &(0x7F000000))==DD Get entity subscriber.

This operation returns the subscriber to which the given entity belongs. For instance, it will return the Subscriber that was used when creating a DataReader (when that DataReader was provided here).

Return A valid subscriber handle or an error code.

### **Parameters**

• entity: Entity from which to get its subscriber.

### Return Value

- > 0: A valid subscriber handle.
- DDS\_RETCODE\_ERROR: An internal error has occurred.
- DDS RETCODE ILLEGAL OPERATION: The operation is invoked on an inappropriate object.
- DDS\_RETCODE\_ALREADY\_DELETED: The entity has already been deleted.

**\_Pre\_satisfies\_(((condition &(0x7F000000))==DDS\_KIND\_COND\_READ)||((condition &(0x7F000000))==DDS\_KIND\_COND\_QUERY))** Get entity datareader.

Get the mask of a condition.

This operation returns the datareader to which the given entity belongs. For instance, it will return the DataReader that was used when creating a ReadCondition (when that ReadCondition was provided here).

This operation returns the mask that was used to create the given condition.

Return A valid reader handle or an error code.

#### **Parameters**

• entity: Entity from which to get its datareader.

## Return Value

- $\bullet$  >0: A valid reader handle.
- DDS\_RETCODE\_ERROR: An internal error has occurred.
- DDS RETCODE ILLEGAL OPERATION: The operation is invoked on an inappropriate object.
- DDS\_RETCODE\_ALREADY\_DELETED: The entity has already been deleted.

This operation returns the mask that was used to create the given condition.

Return A dds\_return\_t indicating success or failure.

## **Parameters**

• condition: Read or Query condition that has a mask.

## Return Value

- DDS\_RETCODE\_OK: Success (given mask is set).
- DDS\_RETCODE\_ERROR: An internal error has occurred.
- DDS\_RETCODE\_BAD\_PARAMETER: The mask arg is NULL.
- DDS\_RETCODE\_ILLEGAL\_OPERATION: The operation is invoked on an inappropriate object.
- DDS\_RETCODE\_ALREADY\_DELETED: The entity has already been deleted.

Return 0 - Success (given mask is set).

Return <0 - Failure (use *[dds\\_err\\_nr\(\)](#page-94-0)* to get error value).

# **Parameters**

• condition: Read or Query condition that has a mask.

## Return Value

- DDS\_RETCODE\_ERROR: An internal error has occurred.
- DDS\_RETCODE\_BAD\_PARAMETER: The mask arg is NULL.
- DDS RETCODE ILLEGAL OPERATION: The operation is invoked on an inappropriate object.
- DDS\_RETCODE\_ALREADY\_DELETED: The entity has already been deleted.

# **DDS\_EXPORT \_Must\_inspect\_result\_ dds\_entity\_t dds\_create\_participant(\_In\_ const dds\_domainid\_t domain, \_In\_opt\_ const dds\_qos\_t \* qos, \_In\_opt\_ const dds\_listener\_t \* listener)** Creates a new instance of a DDS participant in a domain.

If domain is set (not DDS\_DOMAIN\_DEFAULT) then it must match if the domain has also been configured or an error status will be returned. Currently only a single domain can be configured by providing configuration file. If no configuration file exists, the default domain is configured as 0.

Return A valid participant handle or an error code.

## **Parameters**

- domain: The domain in which to create the participant (can be DDS DOMAIN DEFAULT). Valid values for domain id are between 0 and 230. DDS\_DOMAIN\_DEFAULT is for using the domain in the configuration.
- qos: The QoS to set on the new participant (can be NULL).
- listener: Any listener functions associated with the new participant (can be NULL).

## Return Value

- > 0: A valid participant handle.
- DDS\_RETCODE\_ERROR: An internal error has occurred.

## **DDS\_EXPORT \_Check\_return\_ dds\_return\_t dds\_lookup\_participant(\_In\_ dds\_domainid\_t domain\_id, \_Out\_opt\_ dds\_entity\_t \* participants, \_In\_ size\_t size)** Get participants of a domain.

This operation acquires the participants created on a domain and returns the number of found participants.

This function takes a domain id with the size of pre-allocated participant's list in and will return the number of found participants. It is possible that the given size of the list is not the same as the number of found participants. If less participants are found, then the last few entries in an array stay untouched. If more participants are found and the array is too small, then the participants returned are undefined.

Return Number of participants found or and error code.

#### **Parameters**

- domain\_id: The domain id.
- participants: The participant for domain.
- size: Size of the pre-allocated participant's list.

## Return Value

- > 0: Number of participants found.
- DDS\_RETCODE\_ERROR: An internal error has occurred.
- DDS\_RETCODE\_BAD\_PARAMETER: The participant parameter is NULL, while a size is provided.

# **\_Pre\_satisfies\_((participant &(0x7F000000)) = =DDS\_KIND\_PARTICIPANT)**

Creates a new topic.

Create a waitset and allocate the resources required.

Creates a new instance of a DDS publisher.

Creates a new instance of a DDS subscriber.

Finds a named topic.

The type name for the topic is taken from the generated descriptor. Topic matching is done on a combination of topic name and type name.

The returned topic should be released with dds\_delete.

Return A valid topic handle or an error code.

#### Parameters

- participant: Participant on which to create the topic.
- descriptor: An IDL generated topic descriptor.
- name: Name of the topic.
- qos: QoS to set on the new topic (can be NULL).
- listener: Any listener functions associated with the new topic (can be NULL).

## Return Value

 $\bullet$  >=0: A valid topic handle.

• DDS RETCODE BAD PARAMETER: Either participant, descriptor, name or gos is invalid.

A WaitSet object allows an application to wait until one or more of the conditions of the attached entities evaluates to TRUE or until the timeout expires.

Return A valid topic handle or an error code.

Return A valid subscriber handle or an error code.

Return A valid publisher handle or an error code.

## Parameters

- participant: The participant on which to find the topic.
- name: The name of the topic to find.

#### Return Value

- > 0: A valid topic handle.
- DDS\_RETCODE\_BAD\_PARAMETER: Participant was invalid.

#### **Parameters**

- participant: The participant on which the subscriber is being created.
- qos: The QoS to set on the new subscriber (can be NULL).
- listener: Any listener functions associated with the new subscriber (can be NULL).

### Return Value

- > 0: A valid subscriber handle.
- DDS\_RETCODE\_ERROR: An internal error has occurred.
- DDS\_RETCODE\_BAD\_PARAMETER: One of the parameters is invalid.

#### **Parameters**

- participant: The participant to create a publisher for.
- qos: The QoS to set on the new publisher (can be NULL).
- listener: Any listener functions associated with the new publisher (can be NULL).

## Return Value

- > 0: A valid publisher handle.
- DDS\_RETCODE\_ERROR: An internal error has occurred.

Description : Finds a named topic. Returns NULL if does not exist. The returned topic should be released with dds delete.

Return A valid waitset handle or an error code.

## **Parameters**

• participant: Domain participant which the WaitSet contains.

- $>=0$  A valid waitset handle.
- DDS\_RETCODE\_ERROR: An internal error has occurred.
- DDS\_RETCODE\_ILLEGAL\_OPERATION: The operation is invoked on an inappropriate object.
- DDS\_RETCODE\_ALREADY\_DELETED: The entity has already been deleted.

Arguments :

- 1. pp The participant on which to find the topic
- 2. name The name of the topic to find
- 3. Returns a topic, NULL if could not be found or error

A WaitSet object allows an application to wait until one or more of the conditions of the attached entities evaluates to TRUE or until the timeout expires.

Return >0 - Success (valid handle of a subscriber entity).

Return <0 - Failure (use *[dds\\_err\\_nr\(\)](#page-94-0)* to get error value).

Return >0 - Success (valid handle of a publisher entity).

Return <0 - Failure (use *[dds\\_err\\_nr\(\)](#page-94-0)* to get error value).

#### **Parameters**

- participant: The participant on which the subscriber is being created
- qos: The QoS to set on the new subscriber (can be NULL)
- listener: Any listener functions associated with the new subscriber (can be NULL)

### Return Value

• DDS\_RETCODE\_ERROR: An internal error has occurred. DDS\_RETCODE\_BAD\_PARAMETER One of the parameters is invalid

#### Parameters

- participant: The participant to create a publisher for
- qos: The QoS to set on the new publisher (can be NULL)
- listener: Any listener functions associated with the new publisher (can be NULL)

Return >0 - Success (valid waitset).

Return <0 - Failure (use *[dds\\_err\\_nr\(\)](#page-94-0)* to get error value).

#### **Parameters**

• participant: Domain participant which the WaitSet contains.

#### Return Value

- DDS\_RETCODE\_ERROR: An internal error has occurred.
- DDS RETCODE ILLEGAL OPERATION: The operation is invoked on an inappropriate object.
- DDS\_RETCODE\_ALREADY\_DELETED: The entity has already been deleted.

#### **\_Pre\_satisfies\_((topic &(0x7F000000)) = =DDS\_KIND\_TOPIC)**

Returns the name of a given topic.

Gets the filter for a topic.

Sets a filter on a topic.

Returns the type name of a given topic.

Description : Returns a topic type name.

Return A dds return t indicating success or failure.

**Return** A dds return t indicating success or failure.

### Return DDS\_RETCODE\_OK Success.

Return The topic filter.

## Parameters

- topic: The topic.
- name: Buffer to write the topic name to.
- size: Number of bytes available in the buffer.

## Return Value

• DDS\_RETCODE\_OK: Success.

### **Parameters**

- topic: The topic.
- name: Buffer to write the topic type name to.
- size: Number of bytes available in the buffer.

#### **Parameters**

- topic: The topic on which the content filter is set.
- filter: The filter function used to filter topic samples.
- topic: The topic from which to get the filter.

### Arguments :

- 1. topic The topic
- 2. Returns The topic type name or NULL to indicate an error

#### **\_Out\_writes\_z\_**(size)

```
_Pre_satisfies_((publisher &(0x7F000000)) = =DDS_KIND_PUBLISHER)
```
Suspends the publications of the Publisher.

Resumes the publications of the Publisher.

This operation is a hint to the Service so it can optimize its performance by e.g., collecting modifications to DDS writers and then batching them. The Service is not required to use the hint.

Every invocation of this operation must be matched by a corresponding call to This operation is a hint to the Service to indicate that the application has completed changes initiated by a previous dds\_suspend(). The Service is not required to use the hint.

See dds resume indicating that the set of modifications has completed.

Return A dds\_return\_t indicating success or failure.

#### **Parameters**

• publisher: The publisher for which all publications will be suspended.

- DDS\_RETCODE\_OK: Publications suspended successfully.
- DDS\_RETCODE\_BAD\_PARAMETER: The pub parameter is not a valid publisher.
- DDS\_RETCODE\_UNSUPPORTED: Operation is not supported.

The call to resume\_publications must match a previous call to This operation is a hint to the Service to indicate that the application has completed changes initiated by a previous The call to resume\_publications must match a previous call to

See suspend\_publications.

Return A dds return t indicating success or failure.

See suspend. The Service is not required to use the hint.

See suspend\_publications.

Return > 0 - Success.

Return <0 - Failure (use *[dds\\_err\\_nr\(\)](#page-94-0)* to get error value).

See dds\_suspend.

### **Parameters**

• publisher: The publisher for which all publications will be resumed.

### Return Value

- DDS\_RETCODE\_OK: Publications resumed successfully.
- DDS\_RETCODE\_BAD\_PARAMETER: The pub parameter is not a valid publisher.
- DDS\_RETCODE\_PRECONDITION\_NOT\_MET: No previous matching dds\_suspend().
- DDS\_RETCODE\_UNSUPPORTED: Operation is not supported.

#### Parameters

• publisher: The publisher for which all publications will be resumed

### Return Value

- DDS\_RETCODE\_OK: Publications resumed successfully.
- DDS RETCODE BAD PARAMETER: The pub parameter is not a valid publisher.
- DDS\_RETCODE\_PRECONDITION\_NOT\_MET: No previous matching

#### Return Value

• DDS\_RETCODE\_UNSUPPORTED: Operation is not supported.

\_Pre\_satisfies\_(((publisher\_or\_writer &(0x7F000000))==DDS\_KIND\_WRITER)||((publisher\_or Waits at most for the duration timeout for acks for data in the publisher or writer.

This operation blocks the calling thread until either all data written by the publisher or writer is acknowledged by all matched reliable reader entities, or else the duration specified by the timeout parameter elapses, whichever happens first.

Return A dds\_return\_t indicating success or failure.

#### **Parameters**

- publisher\_or\_writer: Publisher or writer whose acknowledgments must be waited for
- timeout: How long to wait for acknowledgments before time out

- DDS\_RETCODE\_OK: All acknowledgments successfully received with the timeout.
- DDS\_RETCODE\_BAD\_PARAMETER: The publisher\_or\_writer is not a valid publisher or writer.
- DDS\_RETCODE\_TIMEOUT: Timeout expired before all acknowledgments from reliable reader entities were received.
- DDS\_RETCODE\_UNSUPPORTED: Operation is not supported.

**\_Pre\_satisfies\_(((participant\_or\_subscriber &(0x7F000000))==DDS\_KIND\_SUBSCRIBER)||((participant\_or\_subscriber &(0x7F000000))==DDS\_KIND\_PARTICIPANT))** Creates a new instance of a DDS reader.

This implicit subscriber will be deleted automatically when the created reader is deleted.

Return A valid reader handle or an error code.

## **Parameters**

- participant\_or\_subscriber: The participant or subscriber on which the reader is being created.
- topic: The topic to read.
- qos: The QoS to set on the new reader (can be NULL).
- listener: Any listener functions associated with the new reader (can be NULL).

## Return Value

- > 0: A valid reader handle.
- DDS\_RETCODE\_ERROR: An internal error occurred.

### Pre satisfies  $((\text{reader } & (0 \times 7F000000)) = = DDS$  KIND READER)

Wait until reader receives all historic data.

Read and copy the status set for the loaned sample.

Read and copy the status set for the entity.

Read, copy and remove the status set for the entity.

Creates a queryondition associated to the given reader.

Creates a readcondition associated to the given reader.

The operation blocks the calling thread until either all "historical" data is received, or else the duration specified by the max wait parameter elapses, whichever happens first. A return value of 0 indicates that all the "historical" data was received; a return value of TIMEOUT indicates that max\_wait elapsed before all the data was received.

The readcondition allows specifying which samples are of interest in a data reader's history, by means of a mask. The mask is or'd with the flags that are dds\_sample\_state\_t, dds\_view\_state\_t and dds instance state t.

Return a status, 0 on success, TIMEOUT on timeout or a negative value to indicate error.

### **Parameters**

- reader: The reader on which to wait for historical data.
- max\_wait: How long to wait for historical data before time out.

Based on the mask value set, the readcondition gets triggered when data is available on the reader.

Waitsets allow waiting for an event on some of any set of entities. This means that the readcondition can be used to wake up a waitset when data is in the reader history with states that matches the given mask.

The queryondition allows specifying which samples are of interest in a data reader's history, by means of a mask and a filter. The mask is or'd with the flags that are dds\_sample\_state\_t, dds\_view\_state\_t and dds instance state t.

Note The parent reader and every of its associated conditions (whether they are readconditions or queryconditions) share the same resources. This means that one of these entities reads or takes data, the states of the data will change for other entities automatically. For instance, if one reads a sample, then the sample state will become 'read' for all associated reader/conditions. Or if one takes a sample, then it's not available to any other associated reader/condition.

Return A valid condition handle or an error code.

### **Parameters**

- reader: Reader to associate the condition to.
- mask: Interest (dds\_sample\_state\_t|dds\_view\_state\_t|dds\_instance\_state\_t).

### Return Value

- $\bullet$  >0: A valid condition handle
- DDS\_RETCODE\_ERROR: An internal error has occurred.
- DDS\_RETCODE\_ILLEGAL\_OPERATION: The operation is invoked on an inappropriate object.
- DDS\_RETCODE\_ALREADY\_DELETED: The entity has already been deleted.

Based on the mask value set and data that matches the filter, the querycondition gets triggered when data is available on the reader.

Waitsets allow waiting for an event on some of any set of entities. This means that the querycondition can be used to wake up a waitset when data is in the reader history with states that matches the given mask and filter.

This operation copies the next, non-previously accessed data value and corresponding sample info and removes from the data reader. As an entity, only reader is accepted.

Note The parent reader and every of its associated conditions (whether they are readconditions or queryconditions) share the same resources. This means that one of these entities reads or takes data, the states of the data will change for other entities automatically. For instance, if one reads a sample, then the sample state will become 'read' for all associated reader/conditions. Or if one takes a sample, then it's not available to any other associated reader/condition.

Return A valid condition handle or an error code

#### **Parameters**

- reader: Reader to associate the condition to.
- mask: Interest (dds\_sample\_state\_tldds\_view\_state\_tldds\_instance\_state\_t).
- filter: Callback that the application can use to filter specific samples.

#### Return Value

- $\bullet$  >=0: A valid condition handle.
- DDS\_RETCODE\_ERROR: An internal error has occurred.
- DDS\_RETCODE\_ILLEGAL\_OPERATION: The operation is invoked on an inappropriate object.
- DDS\_RETCODE\_ALREADY\_DELETED: The entity has already been deleted.

This operation copies the next, non-previously accessed data value and corresponding sample info and removes from the data reader. As an entity, only reader is accepted.

Return A dds\_return\_t indicating success or failure.

#### **Parameters**

- reader: The reader entity.
- buf: An array of pointers to samples into which data is read (pointers can be NULL).
- si: The pointer to *[dds\\_sample\\_info\\_t](#page-123-0)* returned for a data value.

## Return Value

- DDS RETCODE OK: The operation was successful.
- DDS\_RETCODE\_BAD\_PARAMETER: The entity parameter is not a valid parameter.
- DDS\_RETCODE\_ILLEGAL\_OPERATION: The operation is invoked on an inappropriate object.
- DDS\_RETCODE\_ALREADY\_DELETED: The entity has already been deleted.

After dds\_take\_next\_wl function is being called and the data has been handled, dds\_return\_loan function must be called to possibly free memory.

This operation copies the next, non-previously accessed data value and corresponding sample info. As an entity, only reader is accepted.

Return A dds return t indicating success or failure.

### **Parameters**

- reader: The reader entity.
- buf: An array of pointers to samples into which data is read (pointers can be NULL).
- si: The pointer to *[dds\\_sample\\_info\\_t](#page-123-0)* returned for a data value.

#### Return Value

- DDS\_RETCODE\_OK: The operation was successful.
- DDS\_RETCODE\_BAD\_PARAMETER: The entity parameter is not a valid parameter.
- DDS\_RETCODE\_ILLEGAL\_OPERATION: The operation is invoked on an inappropriate object.
- DDS\_RETCODE\_ALREADY\_DELETED: The entity has already been deleted.

This operation copies the next, non-previously accessed data value and corresponding loaned sample info. As an entity, only reader is accepted.

Return A dds return t indicating success or failure.

#### Parameters

- reader: The reader entity.
- buf: An array of pointers to samples into which data is read (pointers can be NULL).
- si: The pointer to *[dds\\_sample\\_info\\_t](#page-123-0)* returned for a data value.

#### Return Value

- DDS\_RETCODE\_OK: The operation was successful.
- DDS\_RETCODE\_BAD\_PARAMETER: The entity parameter is not a valid parameter.
- DDS\_RETCODE\_ILLEGAL\_OPERATION: The operation is invoked on an inappropriate object.
- DDS\_RETCODE\_ALREADY\_DELETED: The entity has already been deleted.

After dds read next wl function is being called and the data has been handled, dds return loan function must be called to possibly free memory.

The readcondition allows specifying which samples are of interest in a data reader's history, by means of a mask. The mask is or'd with the flags that are dds\_sample\_state\_t, dds\_view\_state\_t and dds\_instance\_state\_t.

Return A dds\_return\_t indicating success or failure.

### Parameters

- reader: The reader entity.
- buf: An array of pointers to samples into which data is read (pointers can be NULL).
- si: The pointer to *[dds\\_sample\\_info\\_t](#page-123-0)* returned for a data value.

### Return Value

- DDS\_RETCODE\_OK: The operation was successful.
- DDS\_RETCODE\_BAD\_PARAMETER: The entity parameter is not a valid parameter.
- DDS\_RETCODE\_ILLEGAL\_OPERATION: The operation is invoked on an inappropriate object.
- DDS\_RETCODE\_ALREADY\_DELETED: The entity has already been deleted.

Based on the mask value set, the readcondition gets triggered when data is available on the reader.

Waitsets allow waiting for an event on some of any set of entities. This means that the readcondition can be used to wake up a waitset when data is in the reader history with states that matches the given mask.

Note The parent reader and every of its associated conditions (whether they are readconditions or queryconditions) share the same resources. This means that one of these entities reads or takes data, the states of the data will change for other entities automatically. For instance, if one reads a sample, then the sample state will become 'read' for all associated reader/conditions. Or if one takes a sample, then it's not available to any other associated reader/condition.

Return >0 - Success (valid condition).

Return <0 - Failure (use *[dds\\_err\\_nr\(\)](#page-94-0)* to get error value).

### **Parameters**

- reader: Reader to associate the condition to.
- mask: Interest (dds\_sample\_state\_tldds\_view\_state\_tldds\_instance\_state\_t).

#### Return Value

- DDS\_RETCODE\_ERROR: An internal error has occurred.
- DDS\_RETCODE\_ILLEGAL\_OPERATION: The operation is invoked on an inappropriate object.
- DDS\_RETCODE\_ALREADY\_DELETED: The entity has already been deleted.

## **\_Pre\_satisfies\_(((participant\_or\_publisher &(0x7F000000))==DDS\_KIND\_PUBLISHER)||((participant\_or\_publisher &(0x7F000000))==DDS\_KIND\_PARTICIPANT))** Creates a new instance of a DDS writer.

This implicit publisher will be deleted automatically when the created writer is deleted.

Return A valid writer handle or an error code.

Return >0 A valid writer handle.

Return DDS\_RETCODE\_ERROR An internal error occurred.

## **Parameters**

- participant or publisher: The participant or publisher on which the writer is being created.
- topic: The topic to write.
- qos: The QoS to set on the new writer (can be NULL).
- listener: Any listener functions associated with the new writer (can be NULL).

# **\_Pre\_satisfies\_((writer &(0x7F000000)) = =DDS\_KIND\_WRITER)**

Registers an instance.

Write the value of a data instance along with the source timestamp passed.

Write a CDR serialized value of a data instance.

Write the value of a data instance.

This operation disposes an instance with a specific timestamp, identified by the instance handle.

This operation disposes an instance, identified by the instance handle.

This operation disposes an instance with a specific timestamp, identified by the data sample.

This operation disposes an instance, identified by the data sample.

This operation modifies and disposes a data instance with a specific timestamp.

This operation modifies and disposes a data instance.

Unregisters an instance.

This operation registers an instance with a key value to the data writer and returns an instance handle that could be used for successive write & dispose operations. When the handle is not allocated, the function will return and error and the handle will be un-touched.

This operation reverses the action of register instance, removes all information regarding the instance and unregisters an instance with a key value from the data writer.

Return A dds\_return\_t indicating success or failure.

#### **Parameters**

- writer: The writer to which instance has be associated.
- handle: The instance handle.
- data: The instance with the key value.

### Return Value

- DDS RETCODE OK: The operation was successful.
- DDS RETCODE BAD PARAMETER: One of the given arguments is not valid.
- DDS\_RETCODE\_ILLEGAL\_OPERATION: The operation is invoked on an inappropriate object.

This operation unregisters the instance which is identified by the key fields of the given typed instance handle.

Return A dds\_return\_t indicating success or failure.

### **Parameters**

- writer: The writer to which instance is associated.
- data: The instance with the key value.

- DDS RETCODE OK: The operation was successful.
- DDS\_RETCODE\_BAD\_PARAMETER: One of the given arguments is not valid.
- DDS\_RETCODE\_ILLEGAL\_OPERATION: The operation is invoked on an inappropriate object.

This operation reverses the action of register instance, removes all information regarding the instance and unregisters an instance with a key value from the data writer. It also provides a value for the timestamp explicitly.

Return A dds\_return\_t indicating success or failure.

#### **Parameters**

- writer: The writer to which instance is associated.
- handle: The instance handle.

### Return Value

- DDS\_RETCODE\_OK: The operation was successful.
- DDS RETCODE BAD PARAMETER: One of the given arguments is not valid.
- DDS\_RETCODE\_ILLEGAL\_OPERATION: The operation is invoked on an inappropriate object.

This operation unregisters an instance with a key value from the handle. Instance can be identified from instance handle. If an unregistered key ID is passed as an instance data, an error is logged and not flagged as return value.

Return A dds\_return\_t indicating success or failure.

#### **Parameters**

- writer: The writer to which instance is associated.
- data: The instance with the key value.
- timestamp: The timestamp used at registration.

### Return Value

- DDS\_RETCODE\_OK: The operation was successful.
- DDS RETCODE BAD PARAMETER: One of the given arguments is not valid.
- DDS\_RETCODE\_ILLEGAL\_OPERATION: The operation is invoked on an inappropriate object.

This operation requests the Data Distribution Service to modify the instance and mark it for deletion. Copies of the instance and its corresponding samples, which are stored in every connected reader and, dependent on the QoS policy settings (also in the Transient and Persistent stores) will be modified and marked for deletion by setting their dds\_instance\_state\_t to DDS\_IST\_NOT\_ALIVE\_DISPOSED.

**Return** A dds return t indicating success or failure.

#### **Parameters**

- writer: The writer to which instance is associated.
- handle: The instance handle.
- timestamp: The timestamp used at registration.

- DDS\_RETCODE\_OK: The operation was successful
- DDS\_RETCODE\_BAD\_PARAMETER: One of the given arguments is not valid

• DDS RETCODE ILLEGAL OPERATION: The operation is invoked on an inappropriate object

If the history QoS policy is set to DDS\_HISTORY\_KEEP\_ALL, the dds\_writedispose operation on the writer may block if the modification would cause data to be lost because one of the limits, specified in the resource\_limits QoS policy, to be exceeded. In case the synchronous attribute value of the reliability Qos policy is set to true for communicating writers and readers then the writer will wait until all synchronous readers have acknowledged the data. Under these circumstances, the max blocking time attribute of the reliability QoS policy configures the maximum time the dds\_writedispose operation may block. If max\_blocking\_time elapses before the writer is able to store the modification without exceeding the limits and all expected acknowledgements are received, the dds\_writedispose operation will fail and returns DDS\_RETCODE\_TIMEOUT.

This operation performs the same functions as dds\_writedispose except that the application provides the value for the source\_timestamp that is made available to connected reader objects. This timestamp is important for the interpretation of the destination\_order QoS policy.

Return A dds\_return\_t indicating success or failure.

#### **Parameters**

- writer: The writer to dispose the data instance from.
- data: The data to be written and disposed.

## Return Value

- DDS\_RETCODE\_OK: The sample is written and the instance is marked for deletion.
- DDS\_RETCODE\_ERROR: An internal error has occurred.
- DDS\_RETCODE\_BAD\_PARAMETER: At least one of the arguments is invalid.
- DDS\_RETCODE\_ILLEGAL\_OPERATION: The operation is invoked on an inappropriate object.
- DDS\_RETCODE\_ALREADY\_DELETED: The entity has already been deleted.
- DDS\_RETCODE\_TIMEOUT: Either the current action overflowed the available resources as specified by the combination of the reliability QoS policy, history QoS policy and resource\_limits QoS policy, or the current action was waiting for data delivery acknowledgement by synchronous readers. This caused blocking of this operation, which could not be resolved before max\_blocking\_time of the reliability QoS policy elapsed.

This operation requests the Data Distribution Service to modify the instance and mark it for deletion. Copies of the instance and its corresponding samples, which are stored in every connected reader and, dependent on the QoS policy settings (also in the Transient and Persistent stores) will be modified and marked for deletion by setting their dds\_instance\_state\_t to DDS\_IST\_NOT\_ALIVE\_DISPOSED.

**Return** A dds return t indicating success or failure.

### **Parameters**

- writer: The writer to dispose the data instance from.
- data: The data to be written and disposed.
- timestamp: The timestamp used as source timestamp.

- DDS\_RETCODE\_OK: The sample is written and the instance is marked for deletion.
- DDS\_RETCODE\_ERROR: An internal error has occurred.
- DDS\_RETCODE\_BAD\_PARAMETER: At least one of the arguments is invalid.
- DDS RETCODE ILLEGAL OPERATION: The operation is invoked on an inappropriate object.
- DDS\_RETCODE\_ALREADY\_DELETED: The entity has already been deleted.
- DDS\_RETCODE\_TIMEOUT: Either the current action overflowed the available resources as specified by the combination of the reliability QoS policy, history QoS policy and resource\_limits QoS policy, or the current action was waiting for data delivery acknowledgement by synchronous readers. This caused blocking of this operation, which could not be resolved before max blocking time of the reliability QoS policy elapsed.

If the history QoS policy is set to DDS\_HISTORY\_KEEP\_ALL, the dds\_writedispose operation on the writer may block if the modification would cause data to be lost because one of the limits, specified in the resource\_limits QoS policy, to be exceeded. In case the synchronous attribute value of the reliability Qos policy is set to true for communicating writers and readers then the writer will wait until all synchronous readers have acknowledged the data. Under these circumstances, the max\_blocking\_time attribute of the reliability QoS policy configures the maximum time the dds\_writedispose operation may block. If max\_blocking\_time elapses before the writer is able to store the modification without exceeding the limits and all expected acknowledgements are received, the dds\_writedispose operation will fail and returns DDS\_RETCODE\_TIMEOUT.

This operation performs the same functions as dds\_dispose except that the application provides the value for the source timestamp that is made available to connected reader objects. This timestamp is important for the interpretation of the destination\_order QoS policy.

Return A dds\_return\_t indicating success or failure.

### **Parameters**

- writer: The writer to dispose the data instance from.
- data: The data sample that identifies the instance to be disposed.

#### Return Value

- DDS\_RETCODE\_OK: The sample is written and the instance is marked for deletion.
- DDS\_RETCODE\_ERROR: An internal error has occurred.
- DDS RETCODE BAD PARAMETER: At least one of the arguments is invalid.
- DDS\_RETCODE\_ILLEGAL\_OPERATION: The operation is invoked on an inappropriate object.
- DDS\_RETCODE\_ALREADY\_DELETED: The entity has already been deleted.
- DDS\_RETCODE\_TIMEOUT: Either the current action overflowed the available resources as specified by the combination of the reliability QoS policy, history QoS policy and resource\_limits QoS policy, or the current action was waiting for data delivery acknowledgement by synchronous readers. This caused blocking of this operation, which could not be resolved before max\_blocking\_time of the reliability QoS policy elapsed.

This operation requests the Data Distribution Service to modify the instance and mark it for deletion. Copies of the instance and its corresponding samples, which are stored in every connected reader and, dependent on the QoS policy settings (also in the Transient and Persistent stores) will be modified and marked for deletion by setting their dds\_instance\_state\_t to DDS\_IST\_NOT\_ALIVE\_DISPOSED.

Return A dds\_return\_t indicating success or failure.

#### **Parameters**

- writer: The writer to dispose the data instance from.
- data: The data sample that identifies the instance to be disposed.
- timestamp: The timestamp used as source timestamp.

- DDS RETCODE OK: The sample is written and the instance is marked for deletion
- DDS\_RETCODE\_ERROR: An internal error has occurred
- DDS\_RETCODE\_BAD\_PARAMETER: At least one of the arguments is invalid
- DDS\_RETCODE\_ILLEGAL\_OPERATION: The operation is invoked on an inappropriate object
- DDS\_RETCODE\_ALREADY\_DELETED: The entity has already been deleted
- DDS\_RETCODE\_TIMEOUT: Either the current action overflowed the available resources as specified by the combination of the reliability QoS policy, history QoS policy and resource\_limits QoS policy, or the current action was waiting for data delivery acknowledgment by synchronous readers. This caused blocking of this operation, which could not be resolved before max\_blocking\_time of the reliability QoS policy elapsed.

The given instance handle must correspond to the value that was returned by either the dds\_register\_instance operation, dds\_register\_instance\_ts or dds\_instance\_lookup. If there is no correspondence, then the result of the operation is unspecified.

This operation performs the same functions as dds\_dispose\_ih except that the application provides the value for the source timestamp that is made available to connected reader objects. This timestamp is important for the interpretation of the destination\_order QoS policy.

Return A dds\_return\_t indicating success or failure.

#### **Parameters**

- writer: The writer to dispose the data instance from.
- handle: The handle to identify an instance.

## Return Value

- DDS\_RETCODE\_OK: The sample is written and the instance is marked for deletion.
- DDS\_RETCODE\_ERROR: An internal error has occurred.
- DDS RETCODE BAD PARAMETER: At least one of the arguments is invalid
- DDS\_RETCODE\_ILLEGAL\_OPERATION: The operation is invoked on an inappropriate object
- DDS\_RETCODE\_ALREADY\_DELETED: The entity has already been deleted
- DDS\_RETCODE\_PRECONDITION\_NOT\_MET: The instance handle has not been registered with this writer

With this API, the value of the source timestamp is automatically made available to the data reader by the service.

Return A dds return t indicating success or failure.

#### **Parameters**

- writer: The writer to dispose the data instance from.
- handle: The handle to identify an instance.
- timestamp: The timestamp used as source timestamp.

- DDS\_RETCODE\_OK: The sample is written and the instance is marked for deletion.
- DDS\_RETCODE\_ERROR: An internal error has occurred.
- DDS\_RETCODE\_BAD\_PARAMETER: At least one of the arguments is invalid.
- DDS\_RETCODE\_ILLEGAL\_OPERATION: The operation is invoked on an inappropriate object.
- DDS\_RETCODE\_ALREADY\_DELETED: The entity has already been deleted.
- DDS\_RETCODE\_PRECONDITION\_NOT\_MET: The instance handle has not been registered with this writer.

Description : Unregisters an instance with a key value from the data writer. Instance can be identified either from data sample or from instance handle (at least one must be provided).

Return dds\_return\_t indicating success or failure.

Return A dds\_return\_t indicating success or failure.

Return A dds\_return\_t indicating success or failure.

#### Parameters

- writer: The writer entity.
- data: Value to be written.

#### **Parameters**

- writer: The writer entity.
- cdr: CDR serialized value to be written.
- size: Size (in bytes) of CDR encoded data to be written.

#### **Parameters**

- writer: The writer entity.
- data: Value to be written.
- timestamp: Source timestamp.

#### Arguments :

- 1. wr The writer to which instance is associated
- 2. data Instance with the key value (can be NULL if handle set)
- 3. handle Instance handle (can be DDS\_HANDLE\_NIL if data set)
- 4. Returns 0 on success, or non-zero value to indicate an error

Note : If an unregistered key ID is passed as instance data, an error is logged and not flagged as return value

Description : Unregisters an instance with a key value from the data writer. Instance can be identified either from data sample or from instance handle (at least one must be provided).

Arguments :

- 1. wr The writer to which instance is associated
- 2. data Instance with the key value (can be NULL if handle set)
- 3. handle Instance handle (can be DDS\_HANDLE\_NIL if data set)
- 4. timestamp used at registration.
- 5. Returns 0 on success, or non-zero value to indicate an error

Note : If an unregistered key ID is passed as instance data, an error is logged and not flagged as return value

This operation requests the Data Distribution Service to modify the instance and mark it for deletion. Copies of the instance and its corresponding samples, which are stored in every connected reader and, dependent on the QoS policy settings (also in the Transient and Persistent stores) will be modified and marked for deletion by setting their dds\_instance\_state\_t to DDS\_IST\_NOT\_ALIVE\_DISPOSED.

If the history QoS policy is set to DDS\_HISTORY\_KEEP\_ALL, the dds\_writedispose operation on the writer may block if the modification would cause data to be lost because one of the limits, specified in the resource limits QoS policy, to be exceeded. In case the synchronous attribute value of the reliability Qos policy is set to true for communicating writers and readers then the writer will wait until all synchronous readers have acknowledged the data. Under these circumstances, the max\_blocking\_time attribute of the reliability QoS policy configures the maximum time the dds\_writedispose operation may block. If max\_blocking\_time elapses before the writer is able to store the modification without exceeding the limits and all expected acknowledgements are received, the dds\_writedispose operation will fail and returns DDS\_RETCODE\_TIMEOUT.

Description : This operation modifies and disposes a data instance with a specific timestamp.

Return 0 - Success.

Return <0 - Failure (use *[dds\\_err\\_nr\(\)](#page-94-0)* to get error value).

### **Parameters**

- writer: The writer to dispose the data instance from.
- data: The data to be written and disposed.

### Return Value

- DDS RETCODE OK: The sample is written and the instance is marked for deletion.
- DDS\_RETCODE\_ERROR: An internal error has occurred.
- DDS\_RETCODE\_BAD\_PARAMETER: At least one of the arguments is invalid.
- DDS\_RETCODE\_ILLEGAL\_OPERATION: The operation is invoked on an inappropriate object.
- DDS\_RETCODE\_ALREADY\_DELETED: The entity has already been deleted.
- DDS\_RETCODE\_TIMEOUT: Either the current action overflowed the available resources as specified by the combination of the reliability QoS policy, history QoS policy and resource\_limits QoS policy, or the current action was waiting for data delivery acknowledgement by synchronous readers. This caused blocking of this operation, which could not be resolved before max blocking time of the reliability QoS policy elapsed.

This operation performs the same functions as dds\_writedispose except that the application provides the value for the source\_timestamp that is made available to connected reader objects. This timestamp is important for the interpretation of the destination\_order QoS policy.

This operation requests the Data Distribution Service to modify the instance and mark it for deletion. Copies of the instance and its corresponding samples, which are stored in every connected reader and, dependent on the QoS policy settings (also in the Transient and Persistent stores) will be modified and marked for deletion by setting their dds\_instance\_state\_t to DDS\_IST\_NOT\_ALIVE\_DISPOSED.

Return 0 - Success.

Return <0 - Failure (use *[dds\\_err\\_nr\(\)](#page-94-0)* to get error value).

### **Parameters**

- writer: The writer to dispose the data instance from.
- data: The data to be written and disposed.
- timestamp: The timestamp used as source timestamp.

## Return Value

- DDS\_RETCODE\_OK: The sample is written and the instance is marked for deletion.
- DDS\_RETCODE\_ERROR: An internal error has occurred.
- DDS\_RETCODE\_BAD\_PARAMETER: At least one of the arguments is invalid.
- DDS RETCODE ILLEGAL OPERATION: The operation is invoked on an inappropriate object.
- DDS\_RETCODE\_ALREADY\_DELETED: The entity has already been deleted.
- DDS\_RETCODE\_TIMEOUT: Either the current action overflowed the available resources as specified by the combination of the reliability QoS policy, history QoS policy and resource\_limits QoS policy, or the current action was waiting for data delivery acknowledgement by synchronous readers. This caused blocking of this operation, which could not be resolved before max\_blocking\_time of the reliability QoS policy elapsed.

If the history QoS policy is set to DDS\_HISTORY\_KEEP\_ALL, the dds\_writedispose operation on the writer may block if the modification would cause data to be lost because one of the limits, specified in the resource\_limits QoS policy, to be exceeded. In case the synchronous attribute value of the reliability Qos policy is set to true for communicating writers and readers then the writer will wait until all synchronous readers have acknowledged the data. Under these circumstances, the max blocking time attribute of the reliability QoS policy configures the maximum time the dds\_writedispose operation may block. If max\_blocking\_time elapses before the writer is able to store the modification without exceeding the limits and all expected acknowledgements are received, the dds\_writedispose operation will fail and returns DDS\_RETCODE\_TIMEOUT.

Description : This operation disposes an instance with a specific timestamp, identified by the data sample.

Return 0 - Success.

Return <0 - Failure (use *[dds\\_err\\_nr\(\)](#page-94-0)* to get error value).

#### Parameters

- writer: The writer to dispose the data instance from.
- data: The data sample that identifies the instance to be disposed.

## Return Value

- DDS RETCODE OK: The sample is written and the instance is marked for deletion.
- DDS\_RETCODE\_ERROR: An internal error has occurred.
- DDS\_RETCODE\_BAD\_PARAMETER: At least one of the arguments is invalid.
- DDS\_RETCODE\_ILLEGAL\_OPERATION: The operation is invoked on an inappropriate object.
- DDS\_RETCODE\_ALREADY\_DELETED: The entity has already been deleted.
- DDS\_RETCODE\_TIMEOUT: Either the current action overflowed the available resources as specified by the combination of the reliability QoS policy, history QoS policy and resource\_limits QoS policy, or the current action was waiting for data delivery acknowledgement by synchronous readers. This caused blocking of this operation, which could not be resolved before max\_blocking\_time of the reliability QoS policy elapsed.

This operation performs the same functions as dds\_dispose except that the application provides the value for the source\_timestamp that is made available to connected reader objects. This timestamp is important for the interpretation of the destination\_order QoS policy.

This operation requests the Data Distribution Service to modify the instance and mark it for deletion. Copies of the instance and its corresponding samples, which are stored in every connected reader and, dependent on the QoS policy settings (also in the Transient and Persistent stores) will be modified and marked for deletion by setting their dds\_instance\_state\_t to DDS\_IST\_NOT\_ALIVE\_DISPOSED.

Return 0 - Success.

Return <0 - Failure (use *[dds\\_err\\_nr\(\)](#page-94-0)* to get error value).

#### **Parameters**

- writer: The writer to dispose the data instance from.
- data: The data sample that identifies the instance to be disposed.
- timestamp: The timestamp used as source timestamp.

#### Return Value

- DDS\_RETCODE\_OK: The sample is written and the instance is marked for deletion.
- DDS\_RETCODE\_ERROR: An internal error has occurred.
- DDS\_RETCODE\_BAD\_PARAMETER: At least one of the arguments is invalid.
- DDS RETCODE ILLEGAL OPERATION: The operation is invoked on an inappropriate object.
- DDS\_RETCODE\_ALREADY\_DELETED: The entity has already been deleted.
- DDS\_RETCODE\_TIMEOUT: Either the current action overflowed the available resources as specified by the combination of the reliability QoS policy, history QoS policy and resource\_limits QoS policy, or the current action was waiting for data delivery acknowledgement by synchronous readers. This caused blocking of this operation, which could not be resolved before max blocking time of the reliability QoS policy elapsed.

The given instance handle must correspond to the value that was returned by either the dds\_register\_instance operation, dds\_register\_instance\_ts or dds\_instance\_lookup. If there is no correspondence, then the result of the operation is unspecified.

Description : This operation disposes an instance with a specific timestamp, identified by the instance handle.

### Return 0 - Success.

Return <0 - Failure (use *[dds\\_err\\_nr\(\)](#page-94-0)* to get error value).

### **Parameters**

- writer: The writer to dispose the data instance from.
- handle: The handle to identify an instance.

#### Return Value

- DDS RETCODE OK: The sample is written and the instance is marked for deletion.
- DDS\_RETCODE\_ERROR: An internal error has occurred.
- DDS\_RETCODE\_BAD\_PARAMETER: At least one of the arguments is invalid.
- DDS\_RETCODE\_ILLEGAL\_OPERATION: The operation is invoked on an inappropriate object.
- DDS\_RETCODE\_ALREADY\_DELETED: The entity has already been deleted.
- DDS\_RETCODE\_PRECONDITION\_NOT\_MET: The instance handle has not been registered with this writer.

This operation performs the same functions as dds\_dispose\_ih except that the application provides the value for the source timestamp that is made available to connected reader objects. This timestamp is important for the interpretation of the destination\_order QoS policy.

With this API, the value of the source timestamp is automatically made available to the data reader by the service.

Return 0 - Success.

Return <0 - Failure (use *[dds\\_err\\_nr\(\)](#page-94-0)* to get error value).

### Parameters

- writer: The writer to dispose the data instance from.
- handle: The handle to identify an instance.
- timestamp: The timestamp used as source timestamp.

### Return Value

- DDS\_RETCODE\_OK: The sample is written and the instance is marked for deletion.
- DDS\_RETCODE\_ERROR: An internal error has occurred.
- DDS\_RETCODE\_BAD\_PARAMETER: At least one of the arguments is invalid.
- DDS RETCODE ILLEGAL OPERATION: The operation is invoked on an inappropriate object.
- DDS\_RETCODE\_ALREADY\_DELETED: The entity has already been deleted.
- DDS\_RETCODE\_PRECONDITION\_NOT\_MET: The instance handle has not been registered with this writer.

Untyped API, which take serialized blobs now. Whether they remain exposed like this with X-types isn't entirely clear yet. TODO: make a decide about dds\_takecdr

Return - dds\_return\_t indicating success or failure

### **Parameters**

- writer: The writer entity
- data: Value to be written

Return - A dds\_return\_t indicating success or failure

Return - A dds\_return\_t indicating success or failure

### Parameters

- writer: The writer entity
- cdr: CDR serialized value to be written
- size: Size (in bytes) of CDR encoded data to be written

#### **Parameters**

- writer: The writer entity
- data: Value to be written
- timestamp: Source timestamp

### **\_Pre\_satisfies\_((waitset &(0x7F000000)) = =DDS\_KIND\_WAITSET)**

Acquire previously attached entities.

This operation allows an application thread to wait for the a status change or other trigger on (one of) the entities that are attached to the WaitSet.

Sets the trigger\_value associated with a waitset.

This operation detaches an Entity to the WaitSet.

This operation attaches an Entity to the WaitSet.

This functions takes a pre-allocated list to put the entities in and will return the number of found entities. It is possible that the given size of the list is not the same as the number of found entities. If less entities are found, then the last few entries in the list are untouched. When more entities are found, then only 'size' number of entries are inserted into the list, but still the complete count of the found entities is returned. Which entities are returned in the latter case is undefined.

This operation attaches an Entity to the WaitSet. The dds\_waitset\_wait() will block when none of the attached entities are triggered. 'Triggered' (dds\_triggered()) doesn't mean the same for every entity:

- Reader/Writer/Publisher/Subscriber/Topic/Participant
	- These are triggered when their status changed.
- WaitSet
	- Triggered when trigger value was set to true by the application. It stays triggered until application sets the trigger value to false (dds\_waitset\_set\_trigger()). This can be used to wake up an waitset for different reasons (f.i. termination) than the 'normal' status change (like new data).
- ReadCondition/QueryCondition
	- Triggered when data is available on the related Reader that matches the Condition.

Return A dds return t with the number of children or an error code.

#### **Parameters**

- waitset: Waitset from which to get its attached entities.
- entities: Pre-allocated array to contain the found entities.
- size: Size of the pre-allocated entities' list.

### Return Value

- >=0: Number of children found (can be larger than 'size').
- DDS\_RETCODE\_ERROR: An internal error has occurred.
- DDS\_RETCODE\_BAD\_PARAMETER: The entities parameter is NULL, while a size is provided.
- DDS\_RETCODE\_ILLEGAL\_OPERATION: The operation is invoked on an inappropriate object.
- DDS\_RETCODE\_ALREADY\_DELETED: The waitset has already been deleted.

Multiple entities can be attached to a single waitset. A particular entity can be attached to multiple waitsets. However, a particular entity can not be attached to a particular waitset multiple times.

When the waitset is attached to itself and the trigger value is set to 'true', then the waitset will wake up just like with an other status change of the attached entities.

Return A dds\_return\_t indicating success or failure.

Return A dds\_return\_t indicating success or failure.

#### **Parameters**

- waitset: The waitset to attach the given entity to.
- entity: The entity to attach.
- x: Blob that will be supplied when the waitset wait is triggerd by the given entity.

## Return Value

- DDS\_RETCODE\_OK: Entity attached.
- DDS\_RETCODE\_ERROR: An internal error has occurred.
- DDS\_RETCODE\_BAD\_PARAMETER: The given waitset or entity are not valid.
- DDS RETCODE ILLEGAL OPERATION: The operation is invoked on an inappropriate object.
- DDS\_RETCODE\_ALREADY\_DELETED: The waitset has already been deleted.
- DDS\_RETCODE\_PRECONDITION\_NOT\_MET: The entity was already attached.

### **Parameters**

- waitset: The waitset to detach the given entity from.
- entity: The entity to detach.

## Return Value

- DDS\_RETCODE\_OK: Entity attached.
- DDS\_RETCODE\_ERROR: An internal error has occurred.
- DDS\_RETCODE\_BAD\_PARAMETER: The given waitset or entity are not valid.
- DDS\_RETCODE\_ILLEGAL\_OPERATION: The operation is invoked on an inappropriate object.
- DDS\_RETCODE\_ALREADY\_DELETED: The waitset has already been deleted.
- DDS\_RETCODE\_PRECONDITION\_NOT\_MET: The entity is not attached.

This can be used to forcefully wake up a waitset, for instance when the application wants to shut down. So, when the trigger value is true, the waitset will wake up or not wait at all.

The trigger value will remain true until the application sets it false again deliberately.

The "dds\_waitset\_wait" operation blocks until the some of the attached entities have triggered or "reltimeout" has elapsed. 'Triggered' (dds\_triggered()) doesn't mean the same for every entity:

- Reader/Writer/Publisher/Subscriber/Topic/Participant
	- These are triggered when their status changed.
- WaitSet
	- Triggered when trigger value was set to true by the application. It stays triggered until application sets the trigger value to false (dds\_waitset\_set\_trigger()). This can be used to wake up an waitset for different reasons (f.i. termination) than the 'normal' status change (like new data).
- ReadCondition/QueryCondition
	- Triggered when data is available on the related Reader that matches the Condition.

Return A dds\_return\_t indicating success or failure.

## **Parameters**

- waitset: The waitset to set the trigger value on.
- trigger: The trigger value to set.

- DDS\_RETCODE\_OK: Entity attached.
- DDS\_RETCODE\_ERROR: An internal error has occurred.
- DDS RETCODE BAD PARAMETER: The given waitset is not valid.
- DDS\_RETCODE\_ILLEGAL\_OPERATION: The operation is invoked on an inappropriate object.
- DDS\_RETCODE\_ALREADY\_DELETED: The waitset has already been deleted.

This functions takes a pre-allocated list to put the "xs" blobs in (that were provided during the attach of the related entities) and will return the number of triggered entities. It is possible that the given size of the list is not the same as the number of triggered entities. If less entities were triggered, then the last few entries in the list are untouched. When more entities are triggered, then only 'size' number of entries are inserted into the list, but still the complete count of the triggered entities is returned. Which "xs" blobs are returned in the latter case is undefined.

In case of a time out, the return value is 0.

Deleting the waitset while the application is blocked results in an error code (i.e. < 0) returned by "wait".

Multiple threads may block on a single waitset at the same time; the calls are entirely independent.

An empty waitset never triggers (i.e., dds\_waitset\_wait on an empty waitset is essentially equivalent to a sleep).

The "dds\_waitset\_wait\_until" operation is the same as the "dds\_waitset\_wait" except that it takes an absolute timeout.

The "dds\_waitset\_wait" operation blocks until the some of the attached entities have triggered or "abstimeout" has been reached. 'Triggered' (dds\_triggered()) doesn't mean the same for every entity:

- Reader/Writer/Publisher/Subscriber/Topic/Participant
	- These are triggered when their status changed.
- WaitSet
	- Triggered when trigger value was set to true by the application. It stays triggered until application sets the trigger value to false (dds\_waitset\_set\_trigger()). This can be used to wake up an waitset for different reasons (f.i. termination) than the 'normal' status change (like new data).
- ReadCondition/QueryCondition
	- Triggered when data is available on the related Reader that matches the Condition.

Return A dds\_return\_t with the number of entities triggered or an error code

### Parameters

- waitset: The waitset to set the trigger value on.
- xs: Pre-allocated list to store the 'blobs' that were provided during the attach of the triggered entities.
- nxs: The size of the pre-allocated blobs list.
- reltimeout: Relative timeout

- > 0: Number of entities triggered.
- 0: Time out (no entities were triggered).
- DDS\_RETCODE\_ERROR: An internal error has occurred.
- DDS\_RETCODE\_BAD\_PARAMETER: The given waitset is not valid.
- DDS\_RETCODE\_ILLEGAL\_OPERATION: The operation is invoked on an inappropriate object.

• DDS\_RETCODE\_ALREADY\_DELETED: The waitset has already been deleted.

This functions takes a pre-allocated list to put the "xs" blobs in (that were provided during the attach of the related entities) and will return the number of triggered entities. It is possible that the given size of the list is not the same as the number of triggered entities. If less entities were triggered, then the last few entries in the list are untouched. When more entities are triggered, then only 'size' number of entries are inserted into the list, but still the complete count of the triggered entities is returned. Which "xs" blobs are returned in the latter case is undefined.

In case of a time out, the return value is 0.

Deleting the waitset while the application is blocked results in an error code (i.e.  $< 0$ ) returned by "wait".

Multiple threads may block on a single waitset at the same time; the calls are entirely independent.

An empty waitset never triggers (i.e., dds\_waitset\_wait on an empty waitset is essentially equivalent to a sleep).

The "dds\_waitset\_wait" operation is the same as the "dds\_waitset\_wait\_until" except that it takes an relative timeout.

The "dds waitset wait" operation is the same as the "dds wait" except that it takes an absolute timeout.

This operation attaches an Entity to the WaitSet. The dds\_waitset\_wait() will block when none of the attached entities are triggered. 'Triggered' (dds\_triggered()) doesn't mean the same for every entity:

- Reader/Writer/Publisher/Subscriber/Topic/Participant
	- These are triggered when their status changed.
- WaitSet
	- Triggered when trigger value was set to true by the application. It stays triggered until application sets the trigger value to false (dds\_waitset\_set\_trigger()). This can be used to wake up an waitset for different reasons (f.i. termination) than the 'normal' status change (like new data).
- ReadCondition/QueryCondition
	- Triggered when data is available on the related Reader that matches the Condition.

Return A dds\_return\_t with the number of entities triggered or an error code.

### Parameters

- waitset: The waitset to set the trigger value on.
- xs: Pre-allocated list to store the 'blobs' that were provided during the attach of the triggered entities.
- nxs: The size of the pre-allocated blobs list.
- abstimeout: Absolute timeout

- > 0: Number of entities triggered.
- 0: Time out (no entities were triggered).
- DDS\_RETCODE\_ERROR: An internal error has occurred.
- DDS\_RETCODE\_BAD\_PARAMETER: The given waitset is not valid.
- DDS\_RETCODE\_ILLEGAL\_OPERATION: The operation is invoked on an inappropriate object.
- DDS\_RETCODE\_ALREADY\_DELETED: The waitset has already been deleted.
Multiple entities can be attached to a single waitset. A particular entity can be attached to multiple waitsets. However, a particular entity can not be attached to a particular waitset multiple times.

When the waitset is attached to itself and the trigger value is set to 'true', then the waitset will wake up just like with an other status change of the attached entities.

Return 0 - Success (entity attached).

Return <0 - Failure (use *[dds\\_err\\_nr\(\)](#page-94-0)* to get error value).

Return 0 - Success (entity attached).

Return <0 - Failure (use *[dds\\_err\\_nr\(\)](#page-94-0)* to get error value).

### **Parameters**

- waitset: The waitset to attach the given entity to.
- entity: The entity to attach.
- x: Blob that will be supplied when the waitset wait is triggerd by the given entity.

# Return Value

- DDS\_RETCODE\_ERROR: An internal error has occurred.
- DDS\_RETCODE\_BAD\_PARAMETER: The given waitset or entity are not valid.
- DDS\_RETCODE\_ILLEGAL\_OPERATION: The operation is invoked on an inappropriate object.
- DDS\_RETCODE\_ALREADY\_DELETED: The waitset has already been deleted.
- DDS\_RETCODE\_PRECONDITION\_NOT\_MET: The entity was already attached.

# **Parameters**

- waitset: The waitset to detach the given entity from.
- entity: The entity to detach.

# Return Value

- DDS\_RETCODE\_ERROR: An internal error has occurred.
- DDS\_RETCODE\_BAD\_PARAMETER: The given waitset or entity are not valid.
- DDS RETCODE ILLEGAL OPERATION: The operation is invoked on an inappropriate object.
- DDS\_RETCODE\_ALREADY\_DELETED: The waitset has already been deleted.
- DDS\_RETCODE\_PRECONDITION\_NOT\_MET: The entity is not attached.

This can be used to forcefully wake up a waitset, for instance when the application wants to shut down. So, when the trigger value is true, the waitset will wake up or not wait at all.

The trigger value will remain true until the application sets it false again deliberately.

The "dds\_waitset\_wait" operation blocks until the some of the attached entities have triggered or "reltimeout" has elapsed. 'Triggered' (dds\_triggered()) doesn't mean the same for every entity:

- Reader/Writer/Publisher/Subscriber/Topic/Participant
	- These are triggered when their status changed.
- WaitSet
	- Triggered when trigger value was set to true by the application. It stays triggered until application sets the trigger value to false (dds waitset set trigger()). This can be used to wake up an waitset for different reasons (f.i. termination) than the 'normal' status change (like new data).
- ReadCondition/OueryCondition
	- Triggered when data is available on the related Reader that matches the Condition.

Return 0 - Success (entity attached).

Return <0 - Failure (use *[dds\\_err\\_nr\(\)](#page-94-0)* to get error value).

# Parameters

- waitset: The waitset to set the trigger value on.
- trigger: The trigger value to set.

## Return Value

- DDS\_RETCODE\_ERROR: An internal error has occurred.
- DDS\_RETCODE\_BAD\_PARAMETER: The given waitset is not valid.
- DDS\_RETCODE\_ILLEGAL\_OPERATION: The operation is invoked on an inappropriate object.
- DDS\_RETCODE\_ALREADY\_DELETED: The waitset has already been deleted.

This functions takes a pre-allocated list to put the "xs" blobs in (that were provided during the attach of the related entities) and will return the number of triggered entities. It is possible that the given size of the list is not the same as the number of triggered entities. If less entities were triggered, then the last few entries in the list are untouched. When more entities are triggered, then only 'size' number of entries are inserted into the list, but still the complete count of the triggered entities is returned. Which "xs" blobs are returned in the latter case is undefined.

In case of a time out, the return value is 0.

Deleting the waitset while the application is blocked results in an error code (i.e.  $< 0$ ) returned by "wait".

Multiple threads may block on a single waitset at the same time; the calls are entirely independent.

An empty waitset never triggers (i.e., dds\_waitset\_wait on an empty waitset is essentially equivalent to a sleep).

The "dds\_waitset\_wait\_until" operation is the same as the "dds\_waitset\_wait" except that it takes an absolute timeout.

The "dds\_waitset\_wait" operation blocks until the some of the attached entities have triggered or "abstimeout" has been reached. 'Triggered' (dds\_triggered()) doesn't mean the same for every entity:

- Reader/Writer/Publisher/Subscriber/Topic/Participant
	- These are triggered when their status changed.
- WaitSet
	- Triggered when trigger value was set to true by the application. It stays triggered until application sets the trigger value to false (dds\_waitset\_set\_trigger()). This can be used to wake up an waitset for different reasons (f.i. termination) than the 'normal' status change (like new data).
- ReadCondition/QueryCondition
	- Triggered when data is available on the related Reader that matches the Condition.

Return >0 - Success (number of entities triggered).

Return 0 - Time out (no entities were triggered).

Return <0 - Failure (use *[dds\\_err\\_nr\(\)](#page-94-0)* to get error value).

# **Parameters**

- waitset: The waitset to set the trigger value on.
- xs: Pre-allocated list to store the 'blobs' that were provided during the attach of the triggered entities.
- nxs: The size of the pre-allocated blobs list.
- reltimeout: Relative timeout

# Return Value

- DDS\_RETCODE\_ERROR: An internal error has occurred.
- DDS\_RETCODE\_BAD\_PARAMETER: The given waitset is not valid.
- DDS\_RETCODE\_ILLEGAL\_OPERATION: The operation is invoked on an inappropriate object.
- DDS\_RETCODE\_ALREADY\_DELETED: The waitset has already been deleted.

This functions takes a pre-allocated list to put the "xs" blobs in (that were provided during the attach of the related entities) and will return the number of triggered entities. It is possible that the given size of the list is not the same as the number of triggered entities. If less entities were triggered, then the last few entries in the list are untouched. When more entities are triggered, then only 'size' number of entries are inserted into the list, but still the complete count of the triggered entities is returned. Which "xs" blobs are returned in the latter case is undefined.

In case of a time out, the return value is 0.

Deleting the waitset while the application is blocked results in an error code (i.e. < 0) returned by "wait".

Multiple threads may block on a single waitset at the same time; the calls are entirely independent.

An empty waitset never triggers (i.e., dds\_waitset\_wait on an empty waitset is essentially equivalent to a sleep).

The "dds\_waitset\_wait" operation is the same as the "dds\_waitset\_wait\_until" except that it takes an relative timeout.

The "dds\_waitset\_wait" operation is the same as the "dds\_wait" except that it takes an absolute timeout.

Return >0 - Success (number of entities triggered).

Return 0 - Time out (no entities were triggered).

Return <0 - Failure (use *[dds\\_err\\_nr\(\)](#page-94-0)* to get error value).

# **Parameters**

- waitset: The waitset to set the trigger value on.
- xs: Pre-allocated list to store the 'blobs' that were provided during the attach of the triggered entities.
- nxs: The size of the pre-allocated blobs list.
- abstimeout: Absolute timeout

# Return Value

- DDS\_RETCODE\_ERROR: An internal error has occurred.
- DDS\_RETCODE\_BAD\_PARAMETER: The given waitset is not valid.
- DDS RETCODE ILLEGAL OPERATION: The operation is invoked on an inappropriate object.

• DDS\_RETCODE\_ALREADY\_DELETED: The waitset has already been deleted.

**\_Out\_writes\_to\_**(size)

## **\_Out\_writes\_to\_opt\_**(nxs)

 $\rule{1em}{0em} \begin{itemize} \label{eq:pre_sat} \end{itemize}$  and  $\rule{1em}{0em} \begin{itemize} \end{itemize}$  ( $\rule{1em}{0em} \begin{itemize} \end{itemize}$   $\begin{itemize} \end{itemize}$   $\begin{itemize} \end{itemize}$   $\begin{itemize} \end{itemize}$   $\begin{itemize} \end{itemize}$   $\begin{itemize} \end{itemize}$   $\begin{itemize} \end{itemize}$   $\begin{itemize} \end{itemize}$   $\begin{itemize} \end{itemize}$   $\begin{itemize} \end{itemize}$  Access and read the collection of data values (of same type) and sample info from the data reader, readcondition or querycondition.

Return loaned samples to data-reader or condition associated with a data-reader.

Access loaned samples of data reader, readcondition or querycondition based on mask and scoped by the given intance handle.

Take the collection of data values (of same type) and sample info from the data reader, readcondition or querycondition based on mask and scoped by the given instance handle.

Access loaned samples of data reader, readcondition or querycondition, scoped by the given instance handle.

Access the collection of data values (of same type) and sample info from the data reader, readcondition or querycondition but scoped by the given instance handle.

Access loaned samples of data reader, readcondition or querycondition based on mask.

Take the collection of data values (of same type) and sample info from the data reader, readcondition or querycondition based on mask.

Access loaned samples of data reader, readcondition or querycondition.

Access the collection of data values (of same type) and sample info from the data reader, readcondition or querycondition.

Access and read loaned samples of data reader, readcondition or querycondition based on mask, scoped by the provided instance handle.

Read the collection of data values and sample info from the data reader, readcondition or querycondition based on mask and scoped by the provided instance handle.

Access and read loaned samples of data reader, readcondition or querycondition, scoped by the provided instance handle.

Access and read the collection of data values (of same type) and sample info from the data reader, readcondition or querycondition, coped by the provided instance handle.

Access and read loaned samples of data reader, readcondition or querycondition based on mask.

Read the collection of data values and sample info from the data reader, readcondition or querycondition based on mask.

Access and read loaned samples of data reader, readcondition or querycondition.

Return value provides information about number of samples read, which will be  $\leq$  maxs. Based on the count, the buffer will contain data to be read only when valid\_data bit in sample info structure is set. The buffer required for data values, could be allocated explicitly or can use the memory from data reader to prevent copy. In the latter case, buffer and sample\_info should be returned back, once it is no longer using the Data. Data values once read will remain in the buffer with the sample\_state set to READ and view\_state set to NOT\_NEW.

After dds\_read\_wl function is being called and the data has been handled, dds\_return\_loan function must be called to possibly free memory.

Return A dds\_return\_t with the number of samples read or an error code.

## **Parameters**

- reader\_or\_condition: Reader, readcondition or querycondition entity.
- buf: An array of pointers to samples into which data is read (pointers can be NULL).
- si: Pointer to an array of *[dds\\_sample\\_info\\_t](#page-123-0)* returned for each data value.
- bufsz: The size of buffer provided.
- maxs: Maximum number of samples to read.

# Return Value

- >=0: Number of samples read.
- DDS\_RETCODE\_ERROR: An internal error has occurred.
- DDS\_RETCODE\_BAD\_PARAMETER: One of the given arguments is not valid.
- DDS\_RETCODE\_ILLEGAL\_OPERATION: The operation is invoked on an inappropriate object.
- DDS\_RETCODE\_ALREADY\_DELETED: The entity has already been deleted.

When using a readcondition or querycondition, their masks are or'd with the given mask.

Return A dds return t with the number of samples read or an error code

## **Parameters**

- reader or condition: Reader, readcondition or querycondition entity
- buf: An array of pointers to samples into which data is read (pointers can be NULL)
- si: Pointer to an array of *[dds\\_sample\\_info\\_t](#page-123-0)* returned for each data value
- maxs: Maximum number of samples to read

## Return Value

- $\bullet$  >=0: Number of samples read.
- DDS\_RETCODE\_ERROR: An internal error has occurred.
- DDS\_RETCODE\_BAD\_PARAMETER: One of the given arguments is not valid.
- DDS RETCODE ILLEGAL OPERATION: The operation is invoked on an inappropriate object.
- DDS\_RETCODE\_ALREADY\_DELETED: The entity has already been deleted.

When using a readcondition or querycondition, their masks are or'd with the given mask.

Return A dds\_return\_t with the number of samples read or an error code.

### **Parameters**

- reader\_or\_condition: Reader, readcondition or querycondition entity.
- buf: An array of pointers to samples into which data is read (pointers can be NULL).
- si: Pointer to an array of *[dds\\_sample\\_info\\_t](#page-123-0)* returned for each data value.
- bufsz: The size of buffer provided.
- maxs: Maximum number of samples to read.
- mask: Filter the data based on dds\_sample\_state\_tldds\_view\_state\_tldds\_instance\_state\_t.

### Return Value

 $\bullet$  >=0: Number of samples read.

- DDS\_RETCODE\_ERROR: An internal error has occurred.
- DDS\_RETCODE\_BAD\_PARAMETER: One of the given arguments is not valid.
- DDS\_RETCODE\_ILLEGAL\_OPERATION: The operation is invoked on an inappropriate object.
- DDS\_RETCODE\_ALREADY\_DELETED: The entity has already been deleted.

After dds\_read\_mask\_wl function is being called and the data has been handled, dds\_return\_loan function must be called to possibly free memory

This operation implements the same functionality as dds\_read, except that only data scoped to the provided instance handle is read.

**Return** A dds\_return\_t with the number of samples read or an error code.

### Parameters

- reader\_or\_condition: Reader, readcondition or querycondition entity.
- buf: An array of pointers to samples into which data is read (pointers can be NULL).
- si: Pointer to an array of *[dds\\_sample\\_info\\_t](#page-123-0)* returned for each data value.
- maxs: Maximum number of samples to read.
- mask: Filter the data based on dds\_sample\_state\_tldds\_view\_state\_tldds\_instance\_state\_t.

# Return Value

- $\bullet$  >=0: Number of samples read.
- DDS\_RETCODE\_ERROR: An internal error has occurred.
- DDS\_RETCODE\_BAD\_PARAMETER: One of the given arguments is not valid.
- DDS\_RETCODE\_ILLEGAL\_OPERATION: The operation is invoked on an inappropriate object.
- DDS\_RETCODE\_ALREADY\_DELETED: The entity has already been deleted.

This operation implements the same functionality as dds read wl, except that only data scoped to the provided instance handle is read.

Return A dds\_return\_t with the number of samples read or an error code.

### **Parameters**

- reader\_or\_condition: Reader, readcondition or querycondition entity.
- buf: An array of pointers to samples into which data is read (pointers can be NULL).
- si: Pointer to an array of *[dds\\_sample\\_info\\_t](#page-123-0)* returned for each data value.
- bufsz: The size of buffer provided.
- maxs: Maximum number of samples to read.
- handle: Instance handle related to the samples to read.

# Return Value

- $\bullet$  >=0: Number of samples read.
- DDS\_RETCODE\_ERROR: An internal error has occurred.
- DDS\_RETCODE\_BAD\_PARAMETER: One of the given arguments is not valid.
- DDS RETCODE ILLEGAL OPERATION: The operation is invoked on an inappropriate object.
- DDS\_RETCODE\_ALREADY\_DELETED: The entity has already been deleted.

• DDS\_RETCODE\_PRECONDITION\_NOT\_MET: The instance handle has not been registered with this reader.

This operation implements the same functionality as dds\_read\_mask, except that only data scoped to the provided instance handle is read.

Return A dds return t with the number of samples read or an error code.

# **Parameters**

- reader\_or\_condition: Reader, readcondition or querycondition entity.
- buf: An array of pointers to samples into which data is read (pointers can be NULL).
- si: Pointer to an array of *[dds\\_sample\\_info\\_t](#page-123-0)* returned for each data value.
- maxs: Maximum number of samples to read.
- handle: Instance handle related to the samples to read.

# Return Value

- $\bullet$  >=0: Number of samples read.
- DDS\_RETCODE\_ERROR: An internal error has occurred.
- DDS\_RETCODE\_BAD\_PARAMETER: One of the given arguments is not valid.
- DDS\_RETCODE\_ILLEGAL\_OPERATION: The operation is invoked on an inappropriate object.
- DDS\_RETCODE\_ALREADY\_DELETED: The entity has already been deleted.
- DDS\_RETCODE\_PRECONDITION\_NOT\_MET: The instance handle has not been registered with this reader.

This operation implements the same functionality as dds\_read\_mask\_wl, except that only data scoped to the provided instance handle is read.

Return A dds\_return\_t with the number of samples read or an error code.

## **Parameters**

- reader\_or\_condition: Reader, readcondition or querycondition entity.
- buf: An array of pointers to samples into which data is read (pointers can be NULL).
- si: Pointer to an array of *[dds\\_sample\\_info\\_t](#page-123-0)* returned for each data value.
- bufsz: The size of buffer provided.
- maxs: Maximum number of samples to read.
- handle: Instance handle related to the samples to read.
- mask: Filter the data based on dds\_sample\_state\_tldds\_view\_state\_tldds\_instance\_state\_t.

# Return Value

- >=0: Number of samples read.
- DDS\_RETCODE\_ERROR: An internal error has occurred.
- DDS\_RETCODE\_BAD\_PARAMETER: One of the given arguments is not valid.
- DDS\_RETCODE\_ILLEGAL\_OPERATION: The operation is invoked on an inappropriate object.
- DDS\_RETCODE\_ALREADY\_DELETED: The entity has already been deleted.
- DDS\_RETCODE\_PRECONDITION\_NOT\_MET: The instance handle has not been registered with this reader.

Data value once read is removed from the Data Reader cannot to 'read' or 'taken' again. Return value provides information about number of samples read, which will be  $\leq$  maxs. Based on the count, the buffer will contain data to be read only when valid\_data bit in sample info structure is set. The buffer required for data values, could be allocated explicitly or can use the memory from data reader to prevent copy. In the latter case, buffer and sample\_info should be returned back, once it is no longer using the Data.

Return A dds return t with the number of samples read or an error code.

# Parameters

- reader\_or\_condition: Reader, readcondition or querycondition entity.
- buf: An array of pointers to samples into which data is read (pointers can be NULL).
- si: Pointer to an array of *[dds\\_sample\\_info\\_t](#page-123-0)* returned for each data value.
- maxs: Maximum number of samples to read.
- handle: Instance handle related to the samples to read.
- mask: Filter the data based on dds sample state tidds view state tidds instance state t.

# Return Value

- >=0: Number of samples read.
- DDS\_RETCODE\_ERROR: An internal error has occurred.
- DDS RETCODE BAD PARAMETER: One of the given arguments is not valid.
- DDS\_RETCODE\_ILLEGAL\_OPERATION: The operation is invoked on an inappropriate object.
- DDS\_RETCODE\_ALREADY\_DELETED: The entity has already been deleted.
- DDS\_RETCODE\_PRECONDITION\_NOT\_MET: The instance handle has not been registered with this reader.

After dds\_take\_wl function is being called and the data has been handled, dds\_return\_loan function must be called to possibly free memory

Return A dds\_return\_t with the number of samples read or an error code.

## **Parameters**

- reader\_or\_condition: Reader, readcondition or querycondition entity.
- buf: An array of pointers to samples into which data is read (pointers can be NULL).
- si: Pointer to an array of *[dds\\_sample\\_info\\_t](#page-123-0)* returned for each data value.
- bufsz: The size of buffer provided.
- maxs: Maximum number of samples to read.

# Return Value

- >=0: Number of samples read.
- DDS\_RETCODE\_ERROR: An internal error has occurred.
- DDS\_RETCODE\_BAD\_PARAMETER: One of the given arguments is not valid.
- DDS\_RETCODE\_ILLEGAL\_OPERATION: The operation is invoked on an inappropriate object.
- DDS\_RETCODE\_ALREADY\_DELETED: The entity has already been deleted.

When using a readcondition or query condition, their masks are or'd with the given mask.

**Return** A dds return t with the number of samples read or an error code.

# Parameters

- reader\_or\_condition: Reader, readcondition or querycondition entity.
- buf: An array of pointers to samples into which data is read (pointers can be NULL).
- si: Pointer to an array of *[dds\\_sample\\_info\\_t](#page-123-0)* returned for each data value.
- maxs: Maximum number of samples to read.

# Return Value

- >=0: Number of samples read.
- DDS\_RETCODE\_ERROR: An internal error has occurred.
- DDS RETCODE BAD PARAMETER: One of the given arguments is not valid.
- DDS\_RETCODE\_ILLEGAL\_OPERATION: The operation is invoked on an inappropriate object.
- DDS\_RETCODE\_ALREADY\_DELETED: The entity has already been deleted.

After dds\_take\_mask\_wl function is being called and the data has been handled, dds\_return\_loan function must be called to possibly free memory

This operation mplements the same functionality as dds\_take, except that only data scoped to the provided instance handle is taken.

Return A dds return t with the number of samples read or an error code.

#### Parameters

- reader\_or\_condition: Reader, readcondition or querycondition entity.
- buf: An array of pointers to samples into which data is read (pointers can be NULL).
- si: Pointer to an array of *[dds\\_sample\\_info\\_t](#page-123-0)* returned for each data value.
- maxs: Maximum number of samples to read.
- mask: Filter the data based on dds\_sample\_state\_tldds\_view\_state\_tldds\_instance\_state\_t.

### Return Value

- $\bullet$  >=0: Number of samples read.
- DDS\_RETCODE\_ERROR: An internal error has occurred.
- DDS\_RETCODE\_BAD\_PARAMETER: One of the given arguments is not valid.
- DDS RETCODE ILLEGAL OPERATION: The operation is invoked on an inappropriate object.
- DDS\_RETCODE\_ALREADY\_DELETED: The entity has already been deleted.

This operation implements the same functionality as dds\_take\_wl, except that only data scoped to the provided instance handle is read.

Return A dds\_return\_t with the number of samples read or an error code.

- reader or condition: Reader, readcondition or querycondition entity.
- buf: An array of pointers to samples into which data is read (pointers can be NULL).
- si: Pointer to an array of *[dds\\_sample\\_info\\_t](#page-123-0)* returned for each data value.
- bufsz: The size of buffer provided.
- maxs: Maximum number of samples to read.
- handle: Instance handle related to the samples to read.

# Return Value

- >=0: Number of samples read.
- DDS\_RETCODE\_ERROR: An internal error has occurred.
- DDS\_RETCODE\_BAD\_PARAMETER: One of the given arguments is not valid.
- DDS\_RETCODE\_ILLEGAL\_OPERATION: The operation is invoked on an inappropriate object.
- DDS\_RETCODE\_ALREADY\_DELETED: The entity has already been deleted.
- DDS\_RETCODE\_PRECONDITION\_NOT\_MET: The instance handle has not been registered with this reader.

This operation implements the same functionality as dds\_take\_mask, except that only data scoped to the provided instance handle is read.

**Return** A dds return t with the number of samples read or an error code.

# **Parameters**

- reader\_or\_condition: Reader, readcondition or querycondition entity.
- buf: An array of pointers to samples into which data is read (pointers can be NULL).
- si: Pointer to an array of *[dds\\_sample\\_info\\_t](#page-123-0)* returned for each data value.
- maxs: Maximum number of samples to read.
- handle: Instance handle related to the samples to read.

# Return Value

- >=0: Number of samples read.
- DDS\_RETCODE\_ERROR: An internal error has occurred.
- DDS\_RETCODE\_BAD\_PARAMETER: One of the given arguments is not valid.
- DDS\_RETCODE\_ILLEGAL\_OPERATION: The operation is invoked on an inappropriate object.
- DDS\_RETCODE\_ALREADY\_DELETED: The entity has already been deleted.
- DDS\_RETCODE\_PRECONDITION\_NOT\_MET: The instance handle has not been registered with this reader.

This operation implements the same functionality as dds\_take\_mask\_wl, except that only data scoped to the provided instance handle is read.

**Return** A dds return t with the number of samples read or an error code.

- reader\_or\_condition: Reader, readcondition or querycondition entity.
- buf: An array of pointers to samples into which data is read (pointers can be NULL).
- si: Pointer to an array of *[dds\\_sample\\_info\\_t](#page-123-0)* returned for each data value.
- bufsz: The size of buffer provided.
- maxs: Maximum number of samples to read.
- handle: Instance handle related to the samples to read.

• mask: Filter the data based on dds\_sample\_state\_tldds\_view\_state\_tldds\_instance\_state\_t.

# Return Value

- $\bullet$  >=0: Number of samples read.
- DDS\_RETCODE\_ERROR: An internal error has occurred.
- DDS RETCODE BAD PARAMETER: One of the given arguments is not valid.
- DDS RETCODE ILLEGAL OPERATION: The operation is invoked on an inappropriate object.
- DDS\_RETCODE\_ALREADY\_DELETED: The entity has already been deleted.
- DDS\_RETCODE\_PRECONDITION\_NOT\_MET: The instance handle has not been registered with this reader.

Used to release sample buffers returned by a read/take operation. When the application provides an empty buffer, memory is allocated and managed by DDS. By calling dds\_return\_loan, the memory is released so that the buffer can be reused during a successive read/take operation. When a condition is provided, the reader to which the condition belongs is looked up.

Return A dds return t with the number of samples or an error code.

### **Parameters**

- reader\_or\_condition: Reader, readcondition or querycondition entity.
- buf: An array of pointers to samples into which data is read (pointers can be NULL).
- si: Pointer to an array of *[dds\\_sample\\_info\\_t](#page-123-0)* returned for each data value.
- maxs: Maximum number of samples to read.
- handle: Instance handle related to the samples to read.
- mask: Filter the data based on dds\_sample\_state\_tldds\_view\_state\_tldds\_instance\_state\_t.

## Return Value

- >=: 0 Number of samples read.
- DDS\_RETCODE\_ERROR: An internal error has occurred.
- DDS RETCODE BAD PARAMETER: One of the given arguments is not valid.
- DDS RETCODE ILLEGAL OPERATION: The operation is invoked on an inappropriate object
- DDS\_RETCODE\_ALREADY\_DELETED: The entity has already been deleted.
- DDS\_RETCODE\_PRECONDITION\_NOT\_MET: The instance handle has not been registered with this reader.

After dds\_read\_wl function is being called and the data has been handled, dds\_return\_loan function must be called to possibly free memory

Return A dds\_return\_t indicating success or failure

## **Parameters**

- rd\_or\_cnd: Reader or condition that belongs to a reader.
- buf: An array of (pointers to) samples.
- bufsz: The number of (pointers to) samples stored in buf.

When using a readcondition or querycondition, their masks are or'd with the given mask.

Return >=0 - Success (number of samples read).

Return <0 - Failure (use *[dds\\_err\\_nr\(\)](#page-94-0)* to get error value).

# Parameters

- reader\_or\_condition: Reader, readcondition or querycondition entity
- buf: An array of pointers to samples into which data is read (pointers can be NULL)
- si: Pointer to an array of *[dds\\_sample\\_info\\_t](#page-123-0)* returned for each data value
- maxs: Maximum number of samples to read

# Return Value

- DDS\_RETCODE\_ERROR: An internal error has occurred.
- DDS\_RETCODE\_BAD\_PARAMETER: One of the given arguments is not valid.
- DDS\_RETCODE\_ILLEGAL\_OPERATION: The operation is invoked on an inappropriate object.
- DDS\_RETCODE\_ALREADY\_DELETED: The entity has already been deleted.

When using a readcondition or querycondition, their masks are or'd with the given mask.

Return >=0 - Success (number of samples read).

Return <0 - Failure (use *[dds\\_err\\_nr\(\)](#page-94-0)* to get error value).

# **Parameters**

- reader or condition: Reader, readcondition or query condition entity
- buf: An array of pointers to samples into which data is read (pointers can be NULL)
- si: Pointer to an array of *[dds\\_sample\\_info\\_t](#page-123-0)* returned for each data value
- bufsz: The size of buffer provided
- maxs: Maximum number of samples to read
- mask: Filter the data based on dds\_sample\_state\_tldds\_view\_state\_tldds\_instance\_state\_t.

## Return Value

- DDS\_RETCODE\_ERROR: An internal error has occurred.
- DDS RETCODE BAD PARAMETER: One of the given arguments is not valid.
- DDS\_RETCODE\_ILLEGAL\_OPERATION: The operation is invoked on an inappropriate object.
- DDS\_RETCODE\_ALREADY\_DELETED: The entity has already been deleted.

After dds\_read\_mask\_wl function is being called and the data has been handled, dds\_return\_loan function must be called to possibly free memory

This operation implements the same functionality as dds\_read, except that only data scoped to the provided instance handle is read.

Return >=0 - Success (number of samples read).

Return <0 - Failure (use *[dds\\_err\\_nr\(\)](#page-94-0)* to get error value).

- reader\_or\_condition: Reader, readcondition or querycondition entity
- buf: An array of pointers to samples into which data is read (pointers can be NULL)
- si: Pointer to an array of *[dds\\_sample\\_info\\_t](#page-123-0)* returned for each data value
- maxs: Maximum number of samples to read

• mask: Filter the data based on dds\_sample\_state\_tldds\_view\_state\_tldds\_instance\_state\_t.

# Return Value

- DDS\_RETCODE\_ERROR: An internal error has occurred.
- DDS\_RETCODE\_BAD\_PARAMETER: One of the given arguments is not valid.
- DDS RETCODE ILLEGAL OPERATION: The operation is invoked on an inappropriate object.
- DDS\_RETCODE\_ALREADY\_DELETED: The entity has already been deleted.

This operation implements the same functionality as dds\_read\_wl, except that only data scoped to the provided instance handle is read.

Return >=0 - Success (number of samples read).

Return <0 - Failure (use *[dds\\_err\\_nr\(\)](#page-94-0)* to get error value).

## **Parameters**

- reader\_or\_condition: Reader, readcondition or querycondition entity
- buf: An array of pointers to samples into which data is read (pointers can be NULL)
- si: Pointer to an array of *[dds\\_sample\\_info\\_t](#page-123-0)* returned for each data value
- bufsz: The size of buffer provided
- maxs: Maximum number of samples to read
- handle: Instance handle related to the samples to read

## Return Value

- DDS\_RETCODE\_ERROR: An internal error has occurred.
- DDS\_RETCODE\_BAD\_PARAMETER: One of the given arguments is not valid.
- DDS\_RETCODE\_ILLEGAL\_OPERATION: The operation is invoked on an inappropriate object.
- DDS\_RETCODE\_ALREADY\_DELETED: The entity has already been deleted.
- DDS\_RETCODE\_PRECONDITION\_NOT\_MET: The instance handle has not been registered with this reader.

This operation implements the same functionality as dds\_read\_mask, except that only data scoped to the provided instance handle is read.

Return >=0 - Success (number of samples read).

Return <0 - Failure (use *[dds\\_err\\_nr\(\)](#page-94-0)* to get error value).

# **Parameters**

- reader or condition: Reader, readcondition or querycondition entity
- buf: An array of pointers to samples into which data is read (pointers can be NULL)
- si: Pointer to an array of *[dds\\_sample\\_info\\_t](#page-123-0)* returned for each data value
- maxs: Maximum number of samples to read
- handle: Instance handle related to the samples to read

## Return Value

- DDS\_RETCODE\_ERROR: An internal error has occurred.
- DDS RETCODE BAD PARAMETER: One of the given arguments is not valid.
- DDS RETCODE ILLEGAL OPERATION: The operation is invoked on an inappropriate object.
- DDS\_RETCODE\_ALREADY\_DELETED: The entity has already been deleted.
- DDS\_RETCODE\_PRECONDITION\_NOT\_MET: The instance handle has not been registered with this reader.

This operation implements the same functionality as dds\_read\_mask\_wl, except that only data scoped to the provided instance handle is read.

Return >=0 - Success (number of samples read).

Return <0 - Failure (use *[dds\\_err\\_nr\(\)](#page-94-0)* to get error value).

### **Parameters**

- reader\_or\_condition: Reader, readcondition or querycondition entity
- buf: An array of pointers to samples into which data is read (pointers can be NULL)
- si: Pointer to an array of *[dds\\_sample\\_info\\_t](#page-123-0)* returned for each data value
- bufsz: The size of buffer provided
- maxs: Maximum number of samples to read
- handle: Instance handle related to the samples to read
- mask: Filter the data based on dds\_sample\_state\_tldds\_view\_state\_tldds\_instance\_state\_t.

## Return Value

- DDS\_RETCODE\_ERROR: An internal error has occurred.
- DDS\_RETCODE\_BAD\_PARAMETER: One of the given arguments is not valid.
- DDS\_RETCODE\_ILLEGAL\_OPERATION: The operation is invoked on an inappropriate object.
- DDS\_RETCODE\_ALREADY\_DELETED: The entity has already been deleted.
- DDS\_RETCODE\_PRECONDITION\_NOT\_MET: The instance handle has not been registered with this reader.

Description : Access the collection of data values (of same type) and sample info from the data reader based on the criteria specified in the read condition. Read condition must be attached to the data reader before associating with data read. Return value provides information about number of samples read, which will be  $\le$ = maxs. Based on the count, the buffer will contain data to be read only when valid data bit in sample info structure is set. The buffer required for data values, could be allocated explicitly or can use the memory from data reader to prevent copy. In the latter case, buffer and sample\_info should be returned back, once it is no longer using the Data. Data values once read will remain in the buffer with the sample\_state set to READ and view\_state set to NOT\_NEW.

Return >=0 - Success (number of samples read).

Return <0 - Failure (use *[dds\\_err\\_nr\(\)](#page-94-0)* to get error value).

- reader\_or\_condition: Reader, readcondition or querycondition entity
- buf: An array of pointers to samples into which data is read (pointers can be NULL)
- si: Pointer to an array of *[dds\\_sample\\_info\\_t](#page-123-0)* returned for each data value
- maxs: Maximum number of samples to read
- handle: Instance handle related to the samples to read

• mask: Filter the data based on dds\_sample\_state\_tldds\_view\_state\_tldds\_instance\_state\_t.

## Return Value

- DDS\_RETCODE\_ERROR: An internal error has occurred.
- DDS\_RETCODE\_BAD\_PARAMETER: One of the given arguments is not valid.
- DDS RETCODE ILLEGAL OPERATION: The operation is invoked on an inappropriate object.
- DDS\_RETCODE\_ALREADY\_DELETED: The entity has already been deleted.
- DDS\_RETCODE\_PRECONDITION\_NOT\_MET: The instance handle has not been registered with this reader.

Arguments :

- 1. rd Reader entity
- 2. buf an array of pointers to samples into which data is read (pointers can be NULL)
- 3. maxs maximum number of samples to read
- 4. si pointer to an array of *[dds\\_sample\\_info\\_t](#page-123-0)* returned for each data value
- 5. cond read condition to filter the data samples based on the content
- 6. Returns the number of samples read, 0 indicates no data to read. Data value once read is removed from the Data Reader cannot to 'read' or 'taken' again. Return value provides information about number of samples read, which will be <= maxs. Based on the count, the buffer will contain data to be read only when valid\_data bit in sample info structure is set. The buffer required for data values, could be allocated explicitly or can use the memory from data reader to prevent copy. In the latter case, buffer and sample\_info should be returned back, once it is no longer using the Data.

After dds\_take\_wl function is being called and the data has been handled, dds\_return\_loan function must be called to possibly free memory

Return >=0 - Success (number of samples read).

Return <0 - Failure (use *[dds\\_err\\_nr\(\)](#page-94-0)* to get error value).

### **Parameters**

- reader or condition: Reader, readcondition or querycondition entity
- buf: An array of pointers to samples into which data is read (pointers can be NULL)
- si: Pointer to an array of *[dds\\_sample\\_info\\_t](#page-123-0)* returned for each data value
- bufsz: The size of buffer provided
- maxs: Maximum number of samples to read

# Return Value

- DDS\_RETCODE\_ERROR: An internal error has occurred.
- DDS\_RETCODE\_BAD\_PARAMETER: One of the given arguments is not valid.
- DDS\_RETCODE\_ILLEGAL\_OPERATION: The operation is invoked on an inappropriate object.
- DDS\_RETCODE\_ALREADY\_DELETED: The entity has already been deleted.

When using a readcondition or querycondition, their masks are or'd with the given mask.

Return >=0 - Success (number of samples read).

Return <0 - Failure (use *[dds\\_err\\_nr\(\)](#page-94-0)* to get error value).

# **Parameters**

- reader\_or\_condition: Reader, readcondition or querycondition entity
- buf: An array of pointers to samples into which data is read (pointers can be NULL)
- si: Pointer to an array of *[dds\\_sample\\_info\\_t](#page-123-0)* returned for each data value
- maxs: Maximum number of samples to read

## Return Value

- DDS\_RETCODE\_ERROR: An internal error has occurred.
- DDS\_RETCODE\_BAD\_PARAMETER: One of the given arguments is not valid.
- DDS\_RETCODE\_ILLEGAL\_OPERATION: The operation is invoked on an inappropriate object.
- DDS\_RETCODE\_ALREADY\_DELETED: The entity has already been deleted.

After dds\_take\_mask\_wl function is being called and the data has been handled, dds\_return\_loan function must be called to possibly free memory

This operation mplements the same functionality as dds\_take, except that only data scoped to the provided instance handle is taken.

Return >=0 - Success (number of samples read).

Return <0 - Failure (use *[dds\\_err\\_nr\(\)](#page-94-0)* to get error value).

### **Parameters**

- reader\_or\_condition: Reader, readcondition or querycondition entity
- buf: An array of pointers to samples into which data is read (pointers can be NULL)
- si: Pointer to an array of *[dds\\_sample\\_info\\_t](#page-123-0)* returned for each data value
- maxs: Maximum number of samples to read
- mask: Filter the data based on dds\_sample\_state\_tldds\_view\_state\_tldds\_instance\_state\_t.

## Return Value

- DDS\_RETCODE\_ERROR: An internal error has occurred.
- DDS\_RETCODE\_BAD\_PARAMETER: One of the given arguments is not valid.
- DDS\_RETCODE\_ILLEGAL\_OPERATION: The operation is invoked on an inappropriate object.
- DDS\_RETCODE\_ALREADY\_DELETED: The entity has already been deleted.

This operation implements the same functionality as dds take wl, except that only data scoped to the provided instance handle is read.

Return >=0 - Success (number of samples read).

Return <0 - Failure (use *[dds\\_err\\_nr\(\)](#page-94-0)* to get error value).

- reader\_or\_condition: Reader, readcondition or querycondition entity
- buf: An array of pointers to samples into which data is read (pointers can be NULL)
- si: Pointer to an array of *[dds\\_sample\\_info\\_t](#page-123-0)* returned for each data value
- bufsz: The size of buffer provided
- maxs: Maximum number of samples to read

• handle: Instance handle related to the samples to read

# Return Value

- DDS\_RETCODE\_ERROR: An internal error has occurred.
- DDS\_RETCODE\_BAD\_PARAMETER: One of the given arguments is not valid.
- DDS RETCODE ILLEGAL OPERATION: The operation is invoked on an inappropriate object.
- DDS\_RETCODE\_ALREADY\_DELETED: The entity has already been deleted.
- DDS\_RETCODE\_PRECONDITION\_NOT\_MET: The instance handle has not been registered with this reader.

This operation implements the same functionality as dds\_take\_mask, except that only data scoped to the provided instance handle is read.

Return >=0 - Success (number of samples read).

Return <0 - Failure (use *[dds\\_err\\_nr\(\)](#page-94-0)* to get error value).

## **Parameters**

- reader\_or\_condition: Reader, readcondition or querycondition entity
- buf: An array of pointers to samples into which data is read (pointers can be NULL)
- si: Pointer to an array of *[dds\\_sample\\_info\\_t](#page-123-0)* returned for each data value
- maxs: Maximum number of samples to read
- handle: Instance handle related to the samples to read

# Return Value

- DDS\_RETCODE\_ERROR: An internal error has occurred.
- DDS\_RETCODE\_BAD\_PARAMETER: One of the given arguments is not valid.
- DDS\_RETCODE\_ILLEGAL\_OPERATION: The operation is invoked on an inappropriate object.
- DDS\_RETCODE\_ALREADY\_DELETED: The entity has already been deleted.
- DDS\_RETCODE\_PRECONDITION\_NOT\_MET: The instance handle has not been registered with this reader.

This operation implements the same functionality as dds take mask wl, except that only data scoped to the provided instance handle is read.

Return >=0 - Success (number of samples read).

Return <0 - Failure (use *[dds\\_err\\_nr\(\)](#page-94-0)* to get error value).

- reader\_or\_condition: Reader, readcondition or querycondition entity
- buf: An array of pointers to samples into which data is read (pointers can be NULL)
- si: Pointer to an array of *[dds\\_sample\\_info\\_t](#page-123-0)* returned for each data value
- bufsz: The size of buffer provided
- maxs: Maximum number of samples to read
- handle: Instance handle related to the samples to read
- mask: Filter the data based on dds\_sample\_state\_tldds\_view\_state\_tldds\_instance\_state\_t.

# Return Value

- DDS\_RETCODE\_ERROR: An internal error has occurred.
- DDS\_RETCODE\_BAD\_PARAMETER: One of the given arguments is not valid.
- DDS\_RETCODE\_ILLEGAL\_OPERATION: The operation is invoked on an inappropriate object.
- DDS\_RETCODE\_ALREADY\_DELETED: The entity has already been deleted.
- DDS\_RETCODE\_PRECONDITION\_NOT\_MET: The instance handle has not been registered with this reader.

Used to release sample buffers returned by a read/take operation. When the application provides an empty buffer, memory is allocated and managed by DDS. By calling dds\_return\_loan, the memory is released so that the buffer can be reused during a successive read/take operation. When a condition is provided, the reader to which the condition belongs is looked up.

Return >=0 - Success (number of samples read).

Return <0 - Failure (use *[dds\\_err\\_nr\(\)](#page-94-0)* to get error value).

### **Parameters**

- reader\_or\_condition: Reader, readcondition or querycondition entity
- buf: An array of pointers to samples into which data is read (pointers can be NULL)
- si: Pointer to an array of *[dds\\_sample\\_info\\_t](#page-123-0)* returned for each data value
- maxs: Maximum number of samples to read
- handle: Instance handle related to the samples to read
- mask: Filter the data based on dds\_sample\_state\_tldds\_view\_state\_tldds\_instance\_state\_t.

### Return Value

- DDS\_RETCODE\_ERROR: An internal error has occurred.
- DDS\_RETCODE\_BAD\_PARAMETER: One of the given arguments is not valid.
- DDS\_RETCODE\_ILLEGAL\_OPERATION: The operation is invoked on an inappropriate object.
- DDS\_RETCODE\_ALREADY\_DELETED: The entity has already been deleted.
- DDS\_RETCODE\_PRECONDITION\_NOT\_MET: The instance handle has not been registered with this reader.

Return A dds\_return\_t indicating success or failure

## **Parameters**

- rd\_or\_cnd: Reader or condition that belongs to a reader
- buf: An array of (pointers to) samples
- bufsz: The number of (pointers to) samples stored in buf

**DDS\_EXPORT** int dds\_takecdr(dds\_entity\_t reader\_or\_condition, struct serdata \*\* buf, ui

**\_Inout\_updates\_**(bufsz)

```
_Pre_satisfies_(((entity &(0x7F000000))==DDS_KIND_READER)||((entity &(0x7F000000))==DDS_KIND_SUBSCRIBER)||((entity &(0x7F000000))==DDS_KIND_WRITER)||((entity &(0x7F000000))==DDS_KIND_SUBSCRIBER))
   Begin coherent publishing or begin accessing a coherent set in a subscriber.
```
End coherent publishing or end accessing a coherent set in a subscriber.

Invoking on a Writer or Reader behaves as if dds\_begin\_coherent was invoked on its parent Publisher or Subscriber respectively.

Invoking on a Writer or Reader behaves as if dds\_end\_coherent was invoked on its parent Publisher or Subscriber respectively.

Return A dds return t indicating success or failure.

# **Parameters**

• entity: The entity that is prepared for coherent access.

# Return Value

- DDS\_RETCODE\_OK: The operation was successful.
- DDS\_RETCODE\_ERROR: An internal error has occurred.
- DDS\_RETCODE\_BAD\_PARAMETER: The provided entity is invalid or not supported.

Invoking on a Writer or Reader behaves as if dds\_end\_coherent was invoked on its parent Publisher or Subscriber respectively.

Return A dds\_return\_t indicating success or failure.

# **Parameters**

• entity: The entity on which coherent access is finished.

## Return Value

- DDS RETCODE OK: The operation was successful.
- DDS\_RETCODE\_BAD\_PARAMETER: The provided entity is invalid or not supported.

Return - A dds\_return\_t indicating success or failure

## **Parameters**

• e: - The entity on which coherent access is finished

### Return Value

• DDS\_RETCODE\_OK: The operation was successful DDS\_RETCODE\_BAD\_PARAMETER The provided entity is invalid or not supported

Pre satisfies ((subscriber  $\&(0x7F000000)$ ) = =DDS KIND SUBSCRIBER) Trigger DATA\_AVAILABLE event on contained readers.

The DATA\_AVAILABLE event is broadcast to all readers owned by this subscriber that currently have new data available. Any on\_data\_available listener callbacks attached to respective readers are invoked.

**Return** A dds return t indicating success or failure.

## **Parameters**

• subscriber: A valid subscriber handle.

# Return Value

- DDS RETCODE OK: The operation was successful.
- DDS\_RETCODE\_BAD\_PARAMETER: The provided subscriber is invalid.

## **Variables**

**DDS\_EXPORT const dds\_entity\_t DDS\_BUILTIN\_TOPIC\_DCPSPARTICIPANT DDS\_EXPORT const dds\_entity\_t DDS\_BUILTIN\_TOPIC\_CMPARTICIPANT DDS\_EXPORT const dds\_entity\_t DDS\_BUILTIN\_TOPIC\_DCPSTYPE DDS\_EXPORT const dds\_entity\_t DDS\_BUILTIN\_TOPIC\_DCPSTOPIC DDS\_EXPORT const dds\_entity\_t DDS\_BUILTIN\_TOPIC\_DCPSPUBLICATION DDS\_EXPORT const dds\_entity\_t DDS\_BUILTIN\_TOPIC\_CMPUBLISHER DDS\_EXPORT const dds\_entity\_t DDS\_BUILTIN\_TOPIC\_DCPSSUBSCRIPTION DDS\_EXPORT const dds\_entity\_t DDS\_BUILTIN\_TOPIC\_CMSUBSCRIBER DDS\_EXPORT const dds\_entity\_t DDS\_BUILTIN\_TOPIC\_CMDATAWRITER DDS\_EXPORT const dds\_entity\_t DDS\_BUILTIN\_TOPIC\_CMDATAREADER \_Out\_ void \_Out\_ dds\_sample\_info\_t \_In\_ uint32\_t \_In\_ dds\_instance\_handle\_t \_In\_ uint32\_t mask \_Out\_ dds\_instance\_handle\_t\* ihdl \_Out\_ uint32\_t \* status \_In\_opt\_ const dds\_qos\_t \* qos \_In\_opt\_ const dds\_qos\_t \_In\_opt\_ const dds\_listener\_t \* listener \_Out\_opt\_ dds\_entity\_t\* children \_In\_ size\_t size \_Out\_ dds\_domainid\_t\* id \_In\_ const dds\_topic\_descriptor\_t\* descriptor \_In\_z\_ const char \* name \_In\_ uint32\_t \_In\_ dds\_querycondition\_filter\_fn filter \_In\_ dds\_duration\_t timeout** *[dds\\_duration\\_t](#page-121-0)* **max\_wait \_Out\_ void \_Out\_ dds\_sample\_info\_t \_In\_ uint32\_t \_In\_ dds\_instance\_handle\_t handle \_In\_ const void \* data \_In\_ const void \_In\_ dds\_time\_t timestamp const** void \***cdr \_In\_ dds\_entity\_t entity \_In\_ dds\_entity\_t \_In\_ dds\_attach\_t x \_In\_ bool trigger \_In\_ size\_t nxs \_In\_ size\_t \_In\_ dds\_duration\_t reltimeout \_In\_ size\_t \_In\_ dds\_time\_t abstimeout \_Out\_ void \*\* buf \_Out\_ void \_Out\_ dds\_sample\_info\_t \* si**

**\_In\_ size\_t bufsz**

**\_Out\_ void \_Out\_ dds\_sample\_info\_t \_In\_ uint32\_t maxs**

*[dds\\_instance\\_handle\\_t](#page-97-0)* **inst**

## *file* **dds\_public\_alloc.h**

*#include "os/os\_public.h"#include "ddsc/dds\_export.h"* DDS C Allocation API.

This header file defines the public API of allocation convenience functions in the VortexDDS C language binding.

# **Defines**

**DDS\_FREE\_KEY\_BIT**

**DDS\_FREE\_CONTENTS\_BIT**

**DDS\_FREE\_ALL\_BIT**

# **Typedefs**

**typedef struct** *[dds\\_allocator](#page-26-0)* **dds\_allocator\_t typedef struct** *[dds\\_aligned\\_allocator](#page-26-1)* **dds\_aligned\_allocator\_t typedef** void \*(\***dds\_alloc\_fn\_t**)(size\_t) **typedef** void \*(\***dds\_realloc\_fn\_t**)(void \*, size\_t) **typedef** void (\***dds\_free\_fn\_t**)(void \*)

## **Enums**

```
enum dds_free_op_t
Values:
DDS FREE ALL = 0x01 | 0x02 | 0x04DDS FREE CONTENTS = 0x01 | 0x02DDS_FREE_KEY = 0x01
```
# **Functions**

**DDS\_EXPORT void dds\_set\_allocator(const dds\_allocator\_t \* n, dds\_allocator\_t \* o) DDS\_EXPORT void dds\_set\_aligned\_allocator(const dds\_aligned\_allocator\_t \* n, dds\_aligned\_allocator\_t \* o) DDS\_EXPORT void\* dds\_alloc(size\_t size) DDS\_EXPORT void\* dds\_realloc(void \* ptr, size\_t size) DDS\_EXPORT void\* dds\_realloc\_zero(void \* ptr, size\_t size) DDS\_EXPORT void dds\_free(void \* ptr) DDS\_EXPORT char\* dds\_string\_alloc(size\_t size) DDS\_EXPORT char\* dds\_string\_dup(const char \* str)**

**DDS\_EXPORT void dds\_string\_free(char \* str)**

**DDS\_EXPORT** void dds\_sample\_free(void \* sample, const struct dds\_topic\_descriptor \* d

### *file* **dds\_public\_error.h**

*#include "os/os\_public.h"#include "ddsc/dds\_export.h"* DDS C Error API.

This header file defines the public API of error values and convenience functions in the VortexDDS C language binding.

# **Return codes**

**DDS\_RETCODE\_OK**

**Success** 

- **DDS\_RETCODE\_ERROR** Non specific error
- **DDS\_RETCODE\_UNSUPPORTED** Feature unsupported
- **DDS\_RETCODE\_BAD\_PARAMETER** Bad parameter value
- **DDS\_RETCODE\_PRECONDITION\_NOT\_MET** Precondition for operation not met
- **DDS\_RETCODE\_OUT\_OF\_RESOURCES** When an operation fails because of a lack of resources
- **DDS\_RETCODE\_NOT\_ENABLED** When a configurable feature is not enabled
- **DDS\_RETCODE\_IMMUTABLE\_POLICY** When an attempt is made to modify an immutable policy
- **DDS\_RETCODE\_INCONSISTENT\_POLICY** When a policy is used with inconsistent values

# **DDS\_RETCODE\_ALREADY\_DELETED**

When an attempt is made to delete something more than once

- **DDS\_RETCODE\_TIMEOUT** When a timeout has occurred
- **DDS\_RETCODE\_NO\_DATA** When expected data is not provided
- **DDS\_RETCODE\_ILLEGAL\_OPERATION** When a function is called when it should not be
- **DDS\_RETCODE\_NOT\_ALLOWED\_BY\_SECURITY** When credentials are not enough to use the function

# **DDS\_Error\_Type**

**DDS\_CHECK\_REPORT**

**DDS\_CHECK\_FAIL**

**DDS\_CHECK\_EXIT**

# **Macros for error handling**

**DDS\_TO\_STRING**(n)

**DDS\_INT\_TO\_STRING**(n)

# **Defines**

**DDS\_ERR\_NR\_MASK**

**DDS\_ERR\_LINE\_MASK**

**DDS\_ERR\_FILE\_ID\_MASK**

**DDS\_SUCCESS**

<span id="page-94-0"></span>**dds\_err\_nr**(e) Macro to extract error number

**dds\_err\_line**(e) Macro to extract line number

**dds\_err\_file\_id**(e) Macro to extract file identifier

**DDS\_ERR\_CHECK**(e, f) Macro that defines dds\_err\_check function

**DDS\_FAIL**(m) Macro that defines dds\_fail function

# **Typedefs**

**typedef** void (\***dds\_fail\_fn**)(**const** char \*, **const** char \*) Failure handler

# **Functions**

**DDS\_EXPORT const char\* dds\_err\_str(dds\_return\_t err)** Takes the error value and outputs a string corresponding to it.

Return String corresponding to the error value

# **Parameters**

• err: Error value to be converted to a string

**DDS\_EXPORT bool dds\_err\_check(dds\_return\_t err, unsigned flags, const char \* where)** Takes the error number, error type and filename and line number and formats it to a string which can be used for debugging.

Return true - True

Return false - False

**Parameters** 

• err: Error value

- flags: Indicates Fail, Exit or Report
- where: File and line number

**DDS\_EXPORT void dds\_fail\_set(dds\_fail\_fn fn)**

Set the failure function.

## **Parameters**

• fn: Function to invoke on failure

**DDS\_EXPORT dds\_fail\_fn dds\_fail\_get(void)** Get the failure function.

Return Failure function

**DDS\_EXPORT void dds\_fail(const char \* msg, const char \* where)** Handles failure through an installed failure handler.

[in] msg String containing failure message [in] where String containing file and location

## *file* **dds\_public\_impl.h**

*#include "ddsc/dds\_public\_alloc.h"#include "ddsc/dds\_public\_stream.h"#include "os/os\_public.h"#include "ddsc/dds\_export.h"* DDS C Implementation API.

This header file defines the public API for all kinds of things in the VortexDDS C language binding.

# **Defines**

**DDS\_LENGTH\_UNLIMITED**

**DDS\_TOPIC\_NO\_OPTIMIZE DDS\_TOPIC\_FIXED\_KEY DDS\_READ\_SAMPLE\_STATE DDS\_NOT\_READ\_SAMPLE\_STATE DDS\_ANY\_SAMPLE\_STATE DDS\_NEW\_VIEW\_STATE DDS\_NOT\_NEW\_VIEW\_STATE DDS\_ANY\_VIEW\_STATE DDS\_ALIVE\_INSTANCE\_STATE DDS\_NOT\_ALIVE\_DISPOSED\_INSTANCE\_STATE DDS\_NOT\_ALIVE\_NO\_WRITERS\_INSTANCE\_STATE DDS\_ANY\_INSTANCE\_STATE DDS\_ANY\_STATE DDS\_DOMAIN\_DEFAULT DDS\_HANDLE\_NIL DDS\_ENTITY\_NIL DDS\_ENTITY\_KIND\_MASK DDS\_OP\_RTS**

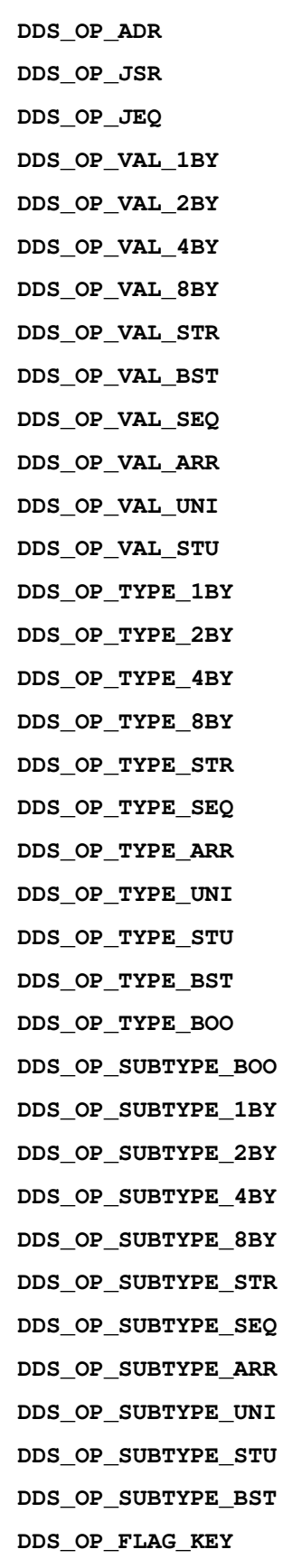

### **DDS\_OP\_FLAG\_DEF**

# **Typedefs**

**typedef struct** *[dds\\_sequence](#page-30-0)* **dds\_sequence\_t typedef struct** *[dds\\_key\\_descriptor](#page-27-0)* **dds\_key\_descriptor\_t typedef struct** *[dds\\_topic\\_descriptor](#page-31-0)* **dds\_topic\_descriptor\_t typedef enum** *[dds\\_entity\\_kind](#page-97-1)* **dds\_entity\_kind\_t typedef** uint64\_t **dds\_instance\_handle\_t typedef** int32\_t **dds\_domainid\_t**

# <span id="page-97-0"></span>**Enums**

<span id="page-97-1"></span>**enum dds\_entity\_kind** *Values:* **DDS\_KIND\_DONTCARE** = 0x00000000 **DDS\_KIND\_TOPIC** = 0x01000000 **DDS\_KIND\_PARTICIPANT** =  $0x02000000$ **DDS\_KIND\_READER** = 0x03000000 **DDS\_KIND\_WRITER** = 0x04000000 **DDS\_KIND\_SUBSCRIBER** = 0x05000000 **DDS\_KIND\_PUBLISHER** = 0x06000000 **DDS\_KIND\_COND\_READ** = 0x07000000 **DDS\_KIND\_COND\_QUERY** = 0x08000000 **DDS\_KIND\_WAITSET** = 0x09000000 **DDS\_KIND\_INTERNAL** = 0x0A000000

# **Functions**

### **DDS\_EXPORT void dds\_write\_set\_batch(bool enable)**

Description : Enable or disable write batching. Overrides default configuration setting for write batching (DDSI2E/Internal/WriteBatch).

Arguments :

1. enable Enables or disables write batching for all writers.

## **DDS\_EXPORT void dds\_ssl\_plugin(void)**

Description : Install tcp/ssl and encryption support. Depends on openssl.

Arguments :

1. None

# **DDS\_EXPORT void dds\_durability\_plugin(void)**

Description : Install client durability support. Depends on OSPL server.

Arguments :

1. None

# *file* **dds\_public\_listener.h**

*#include "ddsc/dds\_export.h"#include "ddsc/dds\_public\_impl.h"#include "ddsc/dds\_public\_status.h"#include "os/os\_public.h"* DDS C Listener API.

This header file defines the public API of listeners in the VortexDDS C language binding.

# **Defines**

**DDS\_LUNSET**

# **Typedefs**

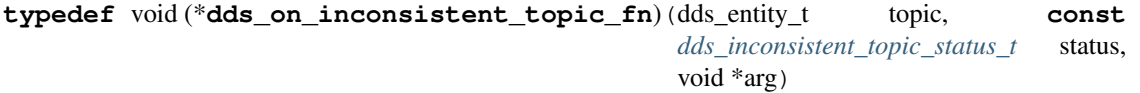

- **typedef** void (\***dds\_on\_liveliness\_lost\_fn**)(dds\_entity\_t writer, **const** *[dds\\_liveliness\\_lost\\_status\\_t](#page-114-1)* status, void \*arg)
- **typedef** void (\***dds\_on\_offered\_deadline\_missed\_fn**)(dds\_entity\_t writer, **const** *[dds\\_offered\\_deadline\\_missed\\_status\\_t](#page-114-2)* status, void \*arg)
- **typedef** void (\***dds\_on\_offered\_incompatible\_qos\_fn**)(dds\_entity\_t writer, **const** *[dds\\_offered\\_incompatible\\_qos\\_status\\_t](#page-114-3)* status, void \*arg)

**typedef** void (\***dds\_on\_data\_on\_readers\_fn**)(dds\_entity\_t subscriber, void \*arg)

**typedef** void (\***dds\_on\_sample\_lost\_fn**)(dds\_entity\_t reader, **const** *[dds\\_sample\\_lost\\_status\\_t](#page-114-4)* status, void \*arg)

**typedef** void (\***dds\_on\_data\_available\_fn**)(dds\_entity\_t reader, void \*arg)

- **typedef** void (\***dds\_on\_sample\_rejected\_fn**)(dds\_entity\_t reader, **const** *[dds\\_sample\\_rejected\\_status\\_t](#page-114-5)* status, void \*arg)
- **typedef** void (\***dds\_on\_liveliness\_changed\_fn**)(dds\_entity\_t reader, **const** *[dds\\_liveliness\\_changed\\_status\\_t](#page-114-6)* status, void \*arg)
- **typedef** void (\***dds\_on\_requested\_deadline\_missed\_fn**)(dds\_entity\_t reader, **const** *[dds\\_requested\\_deadline\\_missed\\_status\\_t](#page-114-7)* status, void \*arg)
- **typedef** void (\***dds\_on\_requested\_incompatible\_qos\_fn**)(dds\_entity\_t reader, **const** *[dds\\_requested\\_incompatible\\_qos\\_status\\_t](#page-114-8)* status, void \*arg)
- **typedef** void (\***dds\_on\_publication\_matched\_fn**)(dds\_entity\_t writer, **const** *[dds\\_publication\\_matched\\_status\\_t](#page-114-9)* status, void \*arg)

**typedef** void (\***dds\_on\_subscription\_matched\_fn**)(dds\_entity\_t reader, **const** *[dds\\_subscription\\_matched\\_status\\_t](#page-114-10)* status, void \*arg)

**typedef struct** c\_listener **dds\_listener\_t**

# **Functions**

**\_Ret\_notnull\_ DDS\_EXPORT dds\_listener\_t\* dds\_listener\_create(\_In\_opt\_ void \* arg)** Allocate memory and initializes to default values (::DDS\_LUNSET) of a listener.

Return Returns a pointer to the allocated memory for dds\_listener\_t structure.

## **Parameters**

- arg: optional pointer that will be passed on to the listener callbacks
- **DDS\_EXPORT void dds\_listener\_delete(\_In\_ \_Post\_invalid\_ dds\_listener\_t \* listener)** Delete the memory allocated to listener structure.

### **Parameters**

- listener: pointer to the listener struct to delete
- **DDS\_EXPORT void dds\_listener\_reset(\_Out\_ dds\_listener\_t \* listener)** Reset the listener structure contents to ::DDS\_LUNSET.

### **Parameters**

- listener: pointer to the listener struct to reset
- **DDS\_EXPORT void dds\_listener\_copy(\_Out\_ dds\_listener\_t \* dst, \_In\_ const dds\_listener\_t \* src)** Copy the listener callbacks from source to destination.

### **Parameters**

- dst: The pointer to the destination listener structure, where the content is to copied
- src: The pointer to the source listener structure to be copied
- **DDS\_EXPORT void dds\_listener\_merge(\_Inout\_ dds\_listener\_t \* dst, \_In\_ const dds\_listener\_t \* src)** Copy the listener callbacks from source to destination, unless already set.

Any listener callbacks already set in dst (including NULL) are skipped, only those set to DDS\_LUNSET are copied from src.

### **Parameters**

- dst: The pointer to the destination listener structure, where the content is merged
- src: The pointer to the source listener structure to be copied

**DDS\_EXPORT void dds\_lset\_inconsistent\_topic(\_Inout\_ dds\_listener\_t \* listener, \_In\_opt\_ dds\_on\_inconsistent\_topic\_fn callback)** Set the inconsistent\_topic callback in the listener structure.

- listener: The pointer to the listener structure, where the callback will be set
- callback: The callback to set in the listener, can be NULL, ::DDS\_LUNSET or a valid callback pointer

**DDS\_EXPORT void dds\_lset\_liveliness\_lost(\_Inout\_ dds\_listener\_t \* listener, \_In\_opt\_ dds\_on\_liveliness\_lost\_fn callback)** Set the liveliness lost callback in the listener structure.

# **Parameters**

- listener: The pointer to the listener structure, where the callback will be set
- callback: The callback to set in the listener, can be NULL, ::DDS LUNSET or a valid callback pointer
- **DDS\_EXPORT void dds\_lset\_offered\_deadline\_missed(\_Inout\_ dds\_listener\_t \* listener, \_In\_opt\_ dds\_on\_offered\_deadline\_missed\_fn callback)** Set the offered\_deadline\_missed callback in the listener structure.

### Parameters

- listener: The pointer to the listener structure, where the callback will be set
- callback: The callback to set in the listener, can be NULL, ::DDS\_LUNSET or a valid callback pointer
- DDS\_EXPORT void dds\_lset\_offered\_incompatible\_qos(\_Inout\_ dds\_listener t \* listener, Set the offered\_incompatible\_qos callback in the listener structure.

### **Parameters**

- listener: The pointer to the listener structure, where the callback will be set
- callback: The callback to set in the listener, can be NULL, ::DDS LUNSET or a valid callback pointer
- **DDS\_EXPORT void dds\_lset\_data\_on\_readers(\_Inout\_ dds\_listener\_t \* listener, \_In\_opt\_ dds\_on\_data\_on\_readers\_fn callback)** Set the data\_on\_readers callback in the listener structure.

### **Parameters**

- listener: The pointer to the listener structure, where the callback will be set
- callback: The callback to set in the listener, can be NULL, ::DDS\_LUNSET or a valid callback pointer
- **DDS\_EXPORT void dds\_lset\_sample\_lost(\_Inout\_ dds\_listener\_t \* listener, \_In\_opt\_ dds\_on\_sample\_lost\_fn callback)** Set the sample\_lost callback in the listener structure.

### **Parameters**

- listener: The pointer to the listener structure, where the callback will be set
- callback: The callback to set in the listener, can be NULL, ::DDS LUNSET or a valid callback pointer
- **DDS\_EXPORT void dds\_lset\_data\_available(\_Inout\_ dds\_listener\_t \* listener, \_In\_opt\_ dds\_on\_data\_available\_fn callback)** Set the data\_available callback in the listener structure.

- listener: The pointer to the listener structure, where the callback will be set
- callback: The callback to set in the listener, can be NULL, ::DDS\_LUNSET or a valid callback pointer
- **DDS\_EXPORT void dds\_lset\_sample\_rejected(\_Inout\_ dds\_listener\_t \* listener, \_In\_opt\_ dds\_on\_sample\_rejected\_fn callback)** Set the sample\_rejected callback in the listener structure.

## **Parameters**

- listener: The pointer to the listener structure, where the callback will be set
- callback: The callback to set in the listener, can be NULL, ::DDS\_LUNSET or a valid callback pointer
- **DDS\_EXPORT** void dds\_lset\_liveliness\_changed(\_Inout\_dds\_listener t \* listener, \_In\_opt Set the liveliness\_changed callback in the listener structure.

# **Parameters**

- listener: The pointer to the listener structure, where the callback will be set
- callback: The callback to set in the listener, can be NULL, ::DDS\_LUNSET or a valid callback pointer
- **DDS\_EXPORT void dds\_lset\_requested\_deadline\_missed(\_Inout\_ dds\_listener\_t \* listener, \_In\_opt\_ dds\_on\_requested\_deadline\_missed\_fn callback)** Set the requested\_deadline\_missed callback in the listener structure.

## **Parameters**

- listener: The pointer to the listener structure, where the callback will be set
- callback: The callback to set in the listener, can be NULL, ::DDS\_LUNSET or a valid callback pointer
- DDS EXPORT void dds lset requested incompatible qos( Inout dds listener t \* listener, Set the requested\_incompatible\_qos callback in the listener structure.

# **Parameters**

- listener: The pointer to the listener structure, where the callback will be set
- callback: The callback to set in the listener, can be NULL, ::DDS\_LUNSET or a valid callback pointer
- **DDS\_EXPORT void dds\_lset\_publication\_matched(\_Inout\_ dds\_listener\_t \* listener, \_In\_opt\_ dds\_on\_publication\_matched\_fn callback)** Set the publication\_matched callback in the listener structure.

# **Parameters**

- listener: The pointer to the listener structure, where the callback will be set
- callback: The callback to set in the listener, can be NULL, ::DDS\_LUNSET or a valid callback pointer
- **DDS\_EXPORT** void dds\_lset\_subscription\_matched(\_Inout\_dds\_listener t \* listener, \_In\_o Set the subscription\_matched callback in the listener structure.

## **Parameters**

- listener: The pointer to the listener structure, where the callback will be set
- callback: The callback to set in the listener, can be NULL, ::DDS\_LUNSET or a valid callback pointer
- **DDS\_EXPORT void dds\_lget\_inconsistent\_topic(\_In\_ const dds\_listener\_t \* listener, \_Outptr\_result\_maybenull\_ dds\_on\_inconsistent\_topic\_fn \* callback)** Get the inconsistent\_topic callback from the listener structure.

# Parameters

• listener: The pointer to the listener structure, where the callback will be retrieved from

- callback: Pointer where the retrieved callback can be stored; can be NULL, ::DDS LUNSET or a valid callback pointer
- **DDS\_EXPORT void dds\_lget\_liveliness\_lost(\_In\_ const dds\_listener\_t \* listener, \_Outptr\_result\_maybenull\_ dds\_on\_liveliness\_lost\_fn \* callback)** Get the liveliness\_lost callback from the listener structure.

### **Parameters**

- listener: The pointer to the listener structure, where the callback will be retrieved from
- callback: Pointer where the retrieved callback can be stored; can be NULL, ::DDS\_LUNSET or a valid callback pointer
- **DDS\_EXPORT** void dds\_lget\_offered\_deadline\_missed(\_In\_ const dds\_listener\_t \* listener, Get the offered\_deadline\_missed callback from the listener structure.

### **Parameters**

- listener: The pointer to the listener structure, where the callback will be retrieved from
- callback: Pointer where the retrieved callback can be stored; can be NULL, ::DDS LUNSET or a valid callback pointer
- **DDS\_EXPORT** void dds\_lget\_offered\_incompatible\_qos(\_In\_ const dds\_listener\_t \* listener Get the offered\_incompatible\_qos callback from the listener structure.

### Parameters

- listener: The pointer to the listener structure, where the callback will be retrieved from
- callback: Pointer where the retrieved callback can be stored; can be NULL, ::DDS\_LUNSET or a valid callback pointer
- **DDS\_EXPORT void dds\_lget\_data\_on\_readers(\_In\_ const dds\_listener\_t \* listener, \_Outptr\_result\_maybenull\_ dds\_on\_data\_on\_readers\_fn \* callback)** Get the data\_on\_readers callback from the listener structure.

### **Parameters**

- listener: The pointer to the listener structure, where the callback will be retrieved from
- callback: Pointer where the retrieved callback can be stored; can be NULL, ::DDS LUNSET or a valid callback pointer
- $DDS\_EXPORT$  void dds\_lget\_sample\_lost(\_In\_ const dds\_listener\_t \* listener, \_Outptr\_res Get the sample\_lost callback from the listener structure.

### **Parameters**

- listener: The pointer to the listener structure, where the callback will be retrieved from
- callback: Pointer where the retrieved callback can be stored; can be NULL, ::DDS\_LUNSET or a valid callback pointer

**DDS\_EXPORT void dds\_lget\_data\_available(\_In\_ const dds\_listener\_t \* listener, \_Outptr\_result\_maybenull\_ dds\_on\_data\_available\_fn \* callback)** Get the data\_available callback from the listener structure.

- listener: The pointer to the listener structure, where the callback will be retrieved from
- callback: Pointer where the retrieved callback can be stored; can be NULL, ::DDS\_LUNSET or a valid callback pointer

**DDS\_EXPORT void dds\_lget\_sample\_rejected(\_In\_ const dds\_listener\_t \* listener, \_Outptr\_result\_maybenull\_ dds\_on\_sample\_rejected\_fn \* callback)** Get the sample rejected callback from the listener structure.

# **Parameters**

- listener: The pointer to the listener structure, where the callback will be retrieved from
- callback: Pointer where the retrieved callback can be stored; can be NULL, ::DDS\_LUNSET or a valid callback pointer
- $DDS\_EXPORT$  void dds\_lget\_liveliness\_changed(\_In\_ const dds\_listener\_t \* listener, \_Out Get the liveliness\_changed callback from the listener structure.

## Parameters

- listener: The pointer to the listener structure, where the callback will be retrieved from
- callback: Pointer where the retrieved callback can be stored; can be NULL, ::DDS\_LUNSET or a valid callback pointer
- **DDS** EXPORT void dds lget requested deadline missed( In const dds listener t \* listene Get the requested\_deadline\_missed callback from the listener structure.

## **Parameters**

- listener: The pointer to the listener structure, where the callback will be retrieved from
- callback: Pointer where the retrieved callback can be stored; can be NULL, ::DDS\_LUNSET or a valid callback pointer
- **DDS\_EXPORT** void dds\_lget\_requested\_incompatible\_qos(\_In\_ const dds\_listener\_t \* listen Get the requested\_incompatible\_qos callback from the listener structure.

### **Parameters**

- listener: The pointer to the listener structure, where the callback will be retrieved from
- callback: Pointer where the retrieved callback can be stored; can be NULL, ::DDS\_LUNSET or a valid callback pointer
- **DDS** EXPORT void dds lget publication matched( In const dds listener t \* listener, Ou Get the publication matched callback from the listener structure.

# **Parameters**

- listener: The pointer to the listener structure, where the callback will be retrieved from
- callback: Pointer where the retrieved callback can be stored; can be NULL, ::DDS\_LUNSET or a valid callback pointer
- **DDS\_EXPORT void dds\_lget\_subscription\_matched(\_In\_ const dds\_listener\_t \* listener, \_Outptr\_result\_maybenull\_ dds\_on\_subscription\_matched\_fn \* callback)** Get the subscription\_matched callback from the listener structure.

- callback: Pointer where the retrieved callback can be stored; can be NULL, ::DDS LUNSET or a valid callback pointer
- listener: The pointer to the listener structure, where the callback will be retrieved from

### *file* **dds\_public\_log.h**

*#include "os/os\_public.h"#include "ddsc/dds\_export.h"* DDS C Logging API.

This header file defines the public API for logging in the VortexDDS C language binding.

# **Functions**

**DDS\_EXPORT void dds\_log\_info(const char \* fmt, ...) DDS\_EXPORT void dds\_log\_warn(const char \* fmt, ...) DDS\_EXPORT void dds\_log\_error(const char \* fmt, ...) DDS\_EXPORT void dds\_log\_fatal(const char \* fmt, ...)**

# *file* **dds\_public\_qos.h**

*#include "os/os\_public.h"#include "ddsc/dds\_export.h"* DDS C QoS API.

This header file defines the public API of QoS and Policies in the VortexDDS C language binding.

# **QoS identifiers**

**DDS\_INVALID\_QOS\_POLICY\_ID DDS\_USERDATA\_QOS\_POLICY\_ID DDS\_DURABILITY\_QOS\_POLICY\_ID DDS\_PRESENTATION\_QOS\_POLICY\_ID DDS\_DEADLINE\_QOS\_POLICY\_ID DDS\_LATENCYBUDGET\_QOS\_POLICY\_ID DDS\_OWNERSHIP\_QOS\_POLICY\_ID DDS\_OWNERSHIPSTRENGTH\_QOS\_POLICY\_ID DDS\_LIVELINESS\_QOS\_POLICY\_ID DDS\_TIMEBASEDFILTER\_QOS\_POLICY\_ID DDS\_PARTITION\_QOS\_POLICY\_ID DDS\_RELIABILITY\_QOS\_POLICY\_ID DDS\_DESTINATIONORDER\_QOS\_POLICY\_ID DDS\_HISTORY\_QOS\_POLICY\_ID DDS\_RESOURCELIMITS\_QOS\_POLICY\_ID DDS\_ENTITYFACTORY\_QOS\_POLICY\_ID DDS\_WRITERDATALIFECYCLE\_QOS\_POLICY\_ID DDS\_READERDATALIFECYCLE\_QOS\_POLICY\_ID DDS\_TOPICDATA\_QOS\_POLICY\_ID DDS\_GROUPDATA\_QOS\_POLICY\_ID DDS\_TRANSPORTPRIORITY\_QOS\_POLICY\_ID DDS\_LIFESPAN\_QOS\_POLICY\_ID**

### **DDS\_DURABILITYSERVICE\_QOS\_POLICY\_ID**

# **Typedefs**

- **typedef struct** nn\_xqos **dds\_qos\_t** QoS structure
- **typedef enum** *[dds\\_durability\\_kind](#page-105-0)* **dds\_durability\_kind\_t** Durability QoS: Applies to Topic, DataReader, DataWriter
- **typedef enum** *[dds\\_history\\_kind](#page-105-1)* **dds\_history\_kind\_t** History QoS: Applies to Topic, DataReader, DataWriter
- **typedef enum** *[dds\\_ownership\\_kind](#page-105-2)* **dds\_ownership\_kind\_t** Ownership QoS: Applies to Topic, DataReader, DataWriter
- **typedef enum** *[dds\\_liveliness\\_kind](#page-106-0)* **dds\_liveliness\_kind\_t** Liveliness QoS: Applies to Topic, DataReader, DataWriter
- **typedef enum** *[dds\\_reliability\\_kind](#page-106-1)* **dds\_reliability\_kind\_t** Reliability QoS: Applies to Topic, DataReader, DataWriter
- **typedef enum** *[dds\\_destination\\_order\\_kind](#page-106-2)* **dds\_destination\_order\_kind\_t** DestinationOrder QoS: Applies to Topic, DataReader, DataWriter
- **typedef struct** *[dds\\_history\\_qospolicy](#page-26-2)* **dds\_history\_qospolicy\_t** History QoS: Applies to Topic, DataReader, DataWriter
- **typedef struct** *[dds\\_resource\\_limits\\_qospolicy](#page-28-0)* **dds\_resource\_limits\_qospolicy\_t** ResourceLimits QoS: Applies to Topic, DataReader, DataWriter
- **typedef enum** *[dds\\_presentation\\_access\\_scope\\_kind](#page-106-3)* **dds\_presentation\_access\_scope\_kind\_t** Presentation QoS: Applies to Publisher, Subscriber

### **Enums**

<span id="page-105-0"></span>**enum dds\_durability\_kind** Durability QoS: Applies to Topic, DataReader, DataWriter

*Values:*

**DDS\_DURABILITY\_VOLATILE**

**DDS\_DURABILITY\_TRANSIENT\_LOCAL**

**DDS\_DURABILITY\_TRANSIENT**

**DDS\_DURABILITY\_PERSISTENT**

## <span id="page-105-1"></span>**enum dds\_history\_kind**

History QoS: Applies to Topic, DataReader, DataWriter

*Values:*

#### **DDS\_HISTORY\_KEEP\_LAST**

# **DDS\_HISTORY\_KEEP\_ALL**

# <span id="page-105-2"></span>**enum dds\_ownership\_kind**

Ownership QoS: Applies to Topic, DataReader, DataWriter

*Values:*

**DDS\_OWNERSHIP\_SHARED**

### **DDS\_OWNERSHIP\_EXCLUSIVE**

# <span id="page-106-0"></span>**enum dds\_liveliness\_kind**

Liveliness QoS: Applies to Topic, DataReader, DataWriter

*Values:*

# **DDS\_LIVELINESS\_AUTOMATIC**

# **DDS\_LIVELINESS\_MANUAL\_BY\_PARTICIPANT**

**DDS\_LIVELINESS\_MANUAL\_BY\_TOPIC**

# <span id="page-106-1"></span>**enum dds\_reliability\_kind**

Reliability QoS: Applies to Topic, DataReader, DataWriter

*Values:*

### **DDS\_RELIABILITY\_BEST\_EFFORT**

**DDS\_RELIABILITY\_RELIABLE**

### <span id="page-106-2"></span>**enum dds\_destination\_order\_kind**

DestinationOrder QoS: Applies to Topic, DataReader, DataWriter

*Values:*

## **DDS\_DESTINATIONORDER\_BY\_RECEPTION\_TIMESTAMP**

### **DDS\_DESTINATIONORDER\_BY\_SOURCE\_TIMESTAMP**

# <span id="page-106-3"></span>**enum dds\_presentation\_access\_scope\_kind**

Presentation QoS: Applies to Publisher, Subscriber

*Values:*

**DDS\_PRESENTATION\_INSTANCE**

**DDS\_PRESENTATION\_TOPIC**

**DDS\_PRESENTATION\_GROUP**

# **Functions**

**\_Ret\_notnull\_ DDS\_EXPORT dds\_qos\_t\* dds\_qos\_create(void)** Allocate memory and initialize default QoS-policies.

Return - Pointer to the initialized dds\_qos\_t structure, NULL if unsuccessful.

**DDS\_EXPORT void dds\_qos\_delete(\_In\_ \_Post\_invalid\_ dds\_qos\_t \* qos)** Delete memory allocated to QoS-policies structure.

## **Parameters**

- qos: Pointer to dds\_qos\_t structure
- **DDS\_EXPORT void dds\_qos\_reset(\_Out\_ dds\_qos\_t \* qos)** Reset a QoS-policies structure to default values.

### Parameters

•  $q$ os: - Pointer to the dds\_qos\_t structure

**DDS\_EXPORT dds\_return\_t dds\_qos\_copy(\_Out\_ dds\_qos\_t \* dst, \_In\_ const dds\_qos\_t \* src)** Copy all QoS-policies from one structure to another.

Return - Return-code indicating success or failure

### **Parameters**

- dst: Pointer to the destination dds qos t structure
- src: Pointer to the source dds qos t structure
- **DDS\_EXPORT void dds\_qos\_merge(\_Inout\_ dds\_qos\_t \* dst, \_In\_ const dds\_qos\_t \* src)** Copy all QoS-policies from one structure to another, unless already set.

Policies are copied from src to dst, unless src already has the policy set to a non-default value.

#### **Parameters**

- dst: Pointer to the destination qos structure
- src: Pointer to the source qos structure
- **DDS\_EXPORT void dds\_qset\_userdata(\_Inout\_ dds\_qos\_t \* qos, \_In\_reads\_bytes\_opt\_(sz) const void \* value, \_In\_ size\_t sz)** Set the userdata of a qos structure.

## **Parameters**

- gos: Pointer to a dds gos t structure that will store the userdata
- value: Pointer to the userdata
- sz: Size of userdata stored in value

**DDS\_EXPORT void dds\_qset\_topicdata(\_Inout\_ dds\_qos\_t \* qos, \_In\_reads\_bytes\_opt\_(sz) const void \* value, \_In\_ size\_t sz)** Set the topicdata of a qos structure.

#### **Parameters**

- qos: Pointer to a dds\_qos\_t structure that will store the topicdata
- value: Pointer to the topicdata
- sz: Size of the topicdata stored in value
- **DDS\_EXPORT void dds\_qset\_groupdata(\_Inout\_ dds\_qos\_t \* qos, \_In\_reads\_bytes\_opt\_(sz) const void \* value, \_In\_ size\_t sz)** Set the groupdata of a qos structure.

### **Parameters**

- $q$ os: Pointer to a dds\_qos\_t structure that will store the groupdata
- value: Pointer to the group data
- sz: Size of groupdata stored in value

**DDS\_EXPORT void dds\_qset\_durability(\_Inout\_ dds\_qos\_t \* qos, \_In\_range\_(DDS\_DURABILITY\_VOLATILE, DDS\_DURABILITY\_PERSISTENT) dds\_durability\_kind\_t kind)** Set the durability policy of a qos structure.

- qos: Pointer to a dds\_qos\_t structure that will store the policy
- kind: Durability kind value DCPS\_QoS\_Durability
DDS\_EXPORT void dds\_qset\_history(\_Inout\_ dds\_qos\_t \* qos, \_In\_range\_(DDS\_HISTORY\_KEE Set the history policy of a qos structure.

## **Parameters**

- qos: Pointer to a dds\_qos\_t structure that will store the policy
- kind: History kind value DCPS\_QoS\_History
- depth: History depth value DCPS\_QoS\_History
- DDS\_EXPORT void dds\_qset\_resource\_limits(\_Inout\_ dds\_qos\_t \* qos, \_In\_range\_(>=, DDS Set the resource limits policy of a qos structure.

#### **Parameters**

- gos: Pointer to a dds gos t structure that will store the policy
- max\_samples: Number of samples resource-limit value
- max instances: Number of instances resource-limit value
- max samples per instance: Number of samples per instance resource-limit value

DDS\_EXPORT void dds\_qset\_presentation(\_Inout\_ dds\_qos\_t \* qos, \_In\_range\_(DDS\_PRESEN Set the presentation policy of a qos structure.

#### **Parameters**

- qos: Pointer to a dds\_qos\_t structure that will store the policy
- access\_scope: Access-scope kind
- coherent\_access: Coherent access enable value
- ordered\_access: Ordered access enable value

**DDS\_EXPORT void dds\_qset\_lifespan(\_Inout\_ dds\_qos\_t \* qos, \_In\_range\_(0, DDS\_INFINITY) dds\_duration\_t lifespan)** Set the lifespan policy of a qos structure.

## **Parameters**

- $qos:$  Pointer to a dds qos t structure that will store the policy
- lifespan: Lifespan duration (expiration time relative to source timestamp of a sample)
- **DDS\_EXPORT void dds\_qset\_deadline(\_Inout\_ dds\_qos\_t \* qos, \_In\_range\_(0, DDS\_INFINITY) dds\_duration\_t deadline)** Set the deadline policy of a qos structure.

#### **Parameters**

- gos: Pointer to a dds gos t structure that will store the policy
- deadline: Deadline duration

 $DDS\_EXPORT$  void dds\_qset\_latency\_budget(\_Inout\_ dds\_qos\_t \* qos, \_In\_range\_(0, DDS\_I Set the latency-budget policy of a qos structure.

- qos: Pointer to a dds\_qos\_t structure that will store the policy
- duration: Latency budget duration

**DDS\_EXPORT void dds\_qset\_ownership(\_Inout\_ dds\_qos\_t \* qos, \_In\_range\_(DDS\_OWNERSHIP\_SHARED, DDS\_OWNERSHIP\_EXCLUSIVE) dds\_ownership\_kind\_t kind)** Set the ownership policy of a qos structure.

## Parameters

- qos: Pointer to a dds\_qos\_t structure that will store the policy
- kind: Ownership kind
- **DDS\_EXPORT void dds\_qset\_ownership\_strength(\_Inout\_ dds\_qos\_t \* qos, \_In\_ int32\_t value)** Set the ownership strength policy of a qos structure.

param[in,out] qos - Pointer to a dds\_qos\_t structure that will store the policy param[in] value - Ownership strength value

DDS\_EXPORT void dds\_qset\_liveliness(\_Inout\_ dds\_qos\_t \* qos, \_In\_range\_(DDS\_LIVELINE Set the liveliness policy of a qos structure.

param[in,out] qos - Pointer to a dds\_qos\_t structure that will store the policy param[in] kind - Liveliness kind param[in[ lease\_duration - Lease duration

**DDS\_EXPORT void dds\_qset\_time\_based\_filter(\_Inout\_ dds\_qos\_t \* qos, \_In\_range\_(0, DDS\_INFINITY) dds\_duration\_t minimum\_separation)** Set the time-based filter policy of a qos structure.

#### **Parameters**

- $q$ os: Pointer to a dds\_qos\_t structure that will store the policy
- minimum\_separation: Minimum duration between sample delivery for an instance
- **DDS\_EXPORT void dds\_qset\_partition(\_Inout\_ dds\_qos\_t \* qos, \_In\_ uint32\_t n, \_In\_count\_(n) \_Deref\_pre\_z\_ const char \*\* ps)** Set the partition policy of a qos structure.

#### Parameters

- qos: Pointer to a dds\_qos\_t structure that will store the policy
- n: Number of partitions stored in ps
- •
- DDS EXPORT void dds\_qset\_reliability(\_Inout\_ dds\_qos\_t \* qos, \_In\_range\_(DDS\_RELIABI Set the reliability policy of a qos structure.

#### **Parameters**

- qos: Pointer to a dds\_qos\_t structure that will store the policy
- kind: Reliability kind
- max blocking time: Max blocking duration applied when kind is reliable.
- **DDS\_EXPORT void dds\_qset\_transport\_priority(\_Inout\_ dds\_qos\_t \* qos, \_In\_ int32\_t value)** Set the transport-priority policy of a qos structure.

- $q$ os: Pointer to a dds\_qos\_t structure that will store the policy
- value: Priority value
- DDS\_EXPORT void dds\_qset\_destination\_order(\_Inout\_ dds\_qos\_t \* qos, \_In\_range\_(DDS\_D Set the destination-order policy of a qos structure.

- $q$ os: Pointer to a dds\_qos\_t structure that will store the policy
- kind: Destination-order kind
- **DDS\_EXPORT void dds\_qset\_writer\_data\_lifecycle(\_Inout\_ dds\_qos\_t \* qos, \_In\_ bool autodispose)** Set the writer data-lifecycle policy of a qos structure.

### Parameters

- qos: Pointer to a dds\_qos\_t structure that will store the policy
- autodispose\_unregistered\_instances: Automatic disposal of unregistered instances
- DDS\_EXPORT void dds\_qset\_reader\_data\_lifecycle(\_Inout\_ dds\_qos\_t \* qos, \_In\_range\_(0 Set the reader data-lifecycle policy of a qos structure.

#### **Parameters**

- $qos:$  Pointer to a dds qos t structure that will store the policy
- autopurge\_nowriter\_samples\_delay: Delay for purging of samples from instances in a no-writers state
- autopurge\_disposed\_samples\_delay: Delay for purging of samples from disposed instances
- DDS\_EXPORT void dds\_qset\_durability\_service(\_Inout\_ dds\_qos\_t \* qos, \_In\_range\_(0, D Set the durability-service policy of a qos structure.

## **Parameters**

- $q$ os: Pointer to a dds\_qos\_t structure that will store the policy
- service\_cleanup\_delay: Delay for purging of abandoned instances from the durability service
- history\_kind: History policy kind applied by the durability service
- history depth: History policy depth applied by the durability service
- max\_samples: Number of samples resource-limit policy applied by the durability service
- max\_instances: Number of instances resource-limit policy applied by the durability service
- max\_samples\_per\_instance: Number of samples per instance resource-limit policy applied by the durability service

# **DDS\_EXPORT void dds\_qget\_userdata(\_In\_ const dds\_qos\_t \* qos, \_Outptr\_result\_bytebuffer\_maybenull\_ \*sz void \*\* value, \_Out\_ size\_t \* sz)** Get the userdata from a qos structure.

## Parameters

- $q$ os: Pointer to a dds\_qos\_t structure storing the policy
- value: Pointer that will store the userdata
- sz: Pointer that will store the size of userdata
- $DDS\_EXPORT$  void dds\_qget\_topicdata(\_In\_ const dds\_qos\_t \* qos, \_Outptr\_result\_bytebu Get the topicdata from a qos structure.

- $qos:$  Pointer to a dds qos t structure storing the policy
- value: Pointer that will store the topicdata
- sz: Pointer that will store the size of topicdata

 $DDS\_EXPORT$  void dds\_qget\_groupdata(\_In\_ const dds\_qos\_t \* qos, \_Outptr\_result\_bytebu Get the groupdata from a qos structure.

#### Parameters

- qos: Pointer to a dds\_qos\_t structure storing the policy
- value: Pointer that will store the groupdata
- sz: Pointer that will store the size of groupdata

**DDS\_EXPORT void dds\_qget\_durability(\_In\_ const dds\_qos\_t \* qos, \_Out\_ dds\_durability\_kind\_t \* kind)** Get the durability policy from a qos structure.

### **Parameters**

- qos: Pointer to a dds\_qos\_t structure storing the policy
- kind: Pointer that will store the durability kind
- **DDS\_EXPORT void dds\_qget\_history(\_In\_ const dds\_qos\_t \* qos, \_Out\_opt\_ dds\_history\_kind\_t \* kind, \_Out\_opt\_ int32\_t \* depth)** Get the history policy from a qos structure.

### Parameters

- qos: Pointer to a dds\_qos\_t structure storing the policy
- kind: Pointer that will store the history kind (optional)
- depth: Pointer that will store the history depth (optional)

DDS\_EXPORT void dds\_qqet\_resource\_limits(\_In\_ const dds\_qos\_t \* qos, \_Out\_opt\_ int32 Get the resource-limits policy from a qos structure.

## **Parameters**

- $qos:$  Pointer to a dds qos t structure storing the policy
- max\_samples: Pointer that will store the number of samples resource-limit (optional)
- max\_instances: Pointer that will store the number of instances resource-limit (optional)
- max\_samples\_per\_instance: Pointer that will store the number of samples per instance resource-limit (optional)

DDS\_EXPORT void dds\_qget\_presentation(\_In\_ const dds\_qos\_t \* qos, \_Out\_opt\_ dds\_pre Get the presentation policy from a qos structure.

- qos: Pointer to a dds\_qos\_t structure storing the policy
- access\_scope: Pointer that will store access scope kind (optional)
- coherent\_access: Pointer that will store coherent access enable value (optional)
- ordered\_access: Pointer that will store orderede access enable value (optional)
- **DDS\_EXPORT void dds\_qget\_lifespan(\_In\_ const dds\_qos\_t \* qos, \_Out\_ dds\_duration\_t \* lifespan)** Get the lifespan policy from a qos structure.

- $q$ os: Pointer to a dds\_qos\_t structure storing the policy
- lifespan: Pointer that will store lifespan duration
- **DDS\_EXPORT void dds\_qget\_deadline(\_In\_ const dds\_qos\_t \* qos, \_Out\_ dds\_duration\_t \* deadline)** Get the deadline policy from a qos structure.

#### Parameters

- $q$ os: Pointer to a dds\_qos\_t structure storing the policy
- deadline: Pointer that will store deadline duration

**DDS\_EXPORT void dds\_qget\_latency\_budget(\_In\_ const dds\_qos\_t \* qos, \_Out\_ dds\_duration\_t \* duration)** Get the latency-budget policy from a qos structure.

#### **Parameters**

- qos: Pointer to a dds\_qos\_t structure storing the policy
- duration: Pointer that will store latency-budget duration
- **DDS\_EXPORT void dds\_qget\_ownership(\_In\_ const dds\_qos\_t \* qos, \_Out\_ dds\_ownership\_kind\_t \* kind)** Get the ownership policy from a qos structure.

### Parameters

- $q$ os: Pointer to a dds\_qos\_t structure storing the policy
- kind: Pointer that will store the ownership kind
- **DDS\_EXPORT void dds\_qget\_ownership\_strength(\_In\_ const dds\_qos\_t \* qos, \_Out\_ int32\_t \* value)** Get the ownership strength qos policy.

#### **Parameters**

- qos: Pointer to a dds\_qos\_t structure storing the policy
- value: Pointer that will store the ownership strength value
- **DDS\_EXPORT void dds\_qget\_liveliness(\_In\_ const dds\_qos\_t \* qos, \_Out\_opt\_ dds\_liveliness\_kind\_t \* kind, \_Out\_opt\_ dds\_duration\_t \* lease\_duration)** Get the liveliness qos policy.

#### **Parameters**

- qos: Pointer to a dds\_qos\_t structure storing the policy
- kind: Pointer that will store the liveliness kind (optional)
- lease duration: Pointer that will store the liveliness lease duration (optional)
- **DDS\_EXPORT void dds\_qget\_time\_based\_filter(\_In\_ const dds\_qos\_t \* qos, \_Out\_ dds\_duration\_t \* minimum\_separation)** Get the time-based filter qos policy.

- $q$ os: Pointer to a dds\_qos\_t structure storing the policy
- minimum\_separation: Pointer that will store the minimum separation duration (optional)
- **DDS\_EXPORT** void dds\_qget\_partition(\_In\_ const dds\_qos\_t \* qos, \_Out\_ uint32\_t \* n, \_ Get the partition qos policy.

- $q$ os: Pointer to a dds\_qos\_t structure storing the policy
- n: Pointer that will store the number of partitions (optional)
- $ps:$  Pointer that will store the string(s) containing partition name(s) (optional)
- **DDS\_EXPORT void dds\_qget\_reliability(\_In\_ const dds\_qos\_t \* qos, \_Out\_opt\_ dds\_reliability\_kind\_t \* kind, \_Out\_opt\_ dds\_duration\_t \* max\_blocking\_time)** Get the reliability qos policy.

#### Parameters

- qos: Pointer to a dds\_qos\_t structure storing the policy
- kind: Pointer that will store the reliability kind (optional)
- max\_blocking\_time: Pointer that will store the max blocking time for reliable reliability (optional)

**DDS\_EXPORT void dds\_qget\_transport\_priority(\_In\_ const dds\_qos\_t \* qos, \_Out\_ int32\_t \* value)** Get the transport priority qos policy.

#### Parameters

- qos: Pointer to a dds\_qos\_t structure storing the policy
- value: Pointer that will store the transport priority value
- **DDS\_EXPORT void dds\_qget\_destination\_order(\_In\_ const dds\_qos\_t \* qos, \_Out\_ dds\_destination\_order\_kind\_t \* kind)** Get the destination-order qos policy.

### Parameters

- $q$ os: Pointer to a dds\_qos\_t structure storing the policy
- kind: Pointer that will store the destination-order kind
- **DDS** EXPORT void dds\_qget\_writer\_data\_lifecycle(\_In\_ const dds\_qos\_t \* qos, \_Out\_ boo Get the writer data-lifecycle qos policy.

## **Parameters**

- qos: Pointer to a dds\_qos\_t structure storing the policy
- autodispose\_unregistered\_instances: Pointer that will store the autodispose unregistered instances enable value
- DDS EXPORT void dds gget reader data lifecycle ( In const dds gos t  $\star$  gos, Out opt Get the reader data-lifecycle qos policy.

- $q$ os: Pointer to a dds\_qos\_t structure storing the policy
- autopurge\_nowriter\_samples\_delay: Pointer that will store the delay for autopurging samples from instances in a no-writer state (optional)
- autopurge\_disposed\_samples\_delay: Pointer that will store the delay for autopurging of disposed instances (optional)
- DDS\_EXPORT void dds\_qqet\_durability\_service(\_In\_const dds\_qos\_t \* qos, \_Out\_opt\_ d Get the durability-service qos policy values.

- $q$ os: Pointer to a dds\_qos\_t structure storing the policy
- service\_cleanup\_delay: Pointer that will store the delay for purging of abandoned instances from the durability service (optional)
- history kind: Pointer that will store history policy kind applied by the durability service (optional)
- history\_depth: Pointer that will store history policy depth applied by the durability service (optional)
- max\_samples: Pointer that will store number of samples resource-limit policy applied by the durability service (optional)
- max\_instances: Pointer that will store number of instances resource-limit policy applied by the durability service (optional)
- max\_samples\_per\_instance: Pointer that will store number of samples per instance resource-limit policy applied by the durability service (optional)

#### *file* **dds\_public\_status.h**

*#include "os/os\_public.h"#include "ddsc/dds\_export.h"* DDS C Communication Status API.

This header file defines the public API of the Communication Status in the VortexDDS C language binding.

## **Typedefs**

- **typedef struct** *[dds\\_offered\\_deadline\\_missed\\_status](#page-27-0)* **dds\_offered\_deadline\_missed\_status\_t** DCPS\_Status\_OfferedDeadlineMissed
- **typedef struct** *[dds\\_offered\\_incompatible\\_qos\\_status](#page-27-1)* **dds\_offered\_incompatible\_qos\_status\_t** DCPS\_Status\_OfferedIncompatibleQoS
- **typedef struct** *[dds\\_publication\\_matched\\_status](#page-28-0)* **dds\_publication\_matched\_status\_t** DCPS\_Status\_PublicationMatched
- **typedef struct** *[dds\\_liveliness\\_lost\\_status](#page-27-2)* **dds\_liveliness\_lost\_status\_t** DCPS\_Status\_LivelinessLost
- **typedef struct** *[dds\\_subscription\\_matched\\_status](#page-31-0)* **dds\_subscription\_matched\_status\_t** DCPS\_Status\_SubscriptionMatched
- **typedef struct** *[dds\\_sample\\_rejected\\_status](#page-30-0)* **dds\_sample\_rejected\_status\_t** DCPS\_Status\_SampleRejected
- **typedef struct** *[dds\\_liveliness\\_changed\\_status](#page-27-3)* **dds\_liveliness\_changed\_status\_t** DCPS\_Status\_LivelinessChanged
- **typedef struct** *[dds\\_requested\\_deadline\\_missed\\_status](#page-28-1)* **dds\_requested\_deadline\_missed\_status\_t** DCPS\_Status\_RequestedDeadlineMissed
- **typedef struct** *[dds\\_requested\\_incompatible\\_qos\\_status](#page-28-2)* **dds\_requested\_incompatible\_qos\_status\_t** DCPS\_Status\_RequestedIncompatibleQoS
- **typedef struct** *[dds\\_sample\\_lost\\_status](#page-30-1)* **dds\_sample\_lost\_status\_t** DCPS\_Status\_SampleLost
- **typedef struct** *[dds\\_inconsistent\\_topic\\_status](#page-26-0)* **dds\_inconsistent\_topic\_status\_t** DCPS Status InconsistentTopic

# **Enums**

**enum dds\_sample\_rejected\_status\_kind** dds\_sample\_rejected\_status\_kind *Values:* **DDS\_NOT\_REJECTED DDS\_REJECTED\_BY\_INSTANCES\_LIMIT DDS\_REJECTED\_BY\_SAMPLES\_LIMIT DDS\_REJECTED\_BY\_SAMPLES\_PER\_INSTANCE\_LIMIT**

# **Functions**

```
_Pre_satisfies_((topic &DDS_ENTITY_KIND_MASK) = =DDS_KIND_TOPIC)
Get INCONSISTENT_TOPIC status.
```
This operation gets the status value corresponding to INCONSISTENT\_TOPIC and reset the status. The value can be obtained, only if the status is enabled for an entity. NULL value for status is allowed and it will reset the trigger value when status is enabled.

#### Return 0 - Success

Return <0 - Failure (use *[dds\\_err\\_nr\(\)](#page-94-0)* to get error value).

#### **Parameters**

- topic: The entity to get the status
- status: The pointer to DCPS\_Status\_InconsistentTopic to get the status

### Return Value

- DDS\_RETCODE\_ERROR: An internal error has occurred.
- DDS\_RETCODE\_BAD\_PARAMETER: One of the given arguments is not valid.
- DDS\_RETCODE\_ILLEGAL\_OPERATION: The operation is invoked on an inappropriate object.
- DDS\_RETCODE\_ALREADY\_DELETED: The entity has already been deleted.

## Pre satisfies (((writer &DDS ENTITY KIND MASK)==DDS KIND WRITER)) Get PUBLICATION\_MATCHED status.

Get OFFERED\_INCOMPATIBLE\_QOS status.

Get OFFERED\_DEADLINE\_MISSED status.

Get LIVELINESS\_LOST status.

This operation gets the status value corresponding to PUBLICATION\_MATCHED and reset the status. The value can be obtained, only if the status is enabled for an entity. NULL value for status is allowed and it will reset the trigger value when status is enabled.

This operation gets the status value corresponding to LIVELINESS\_LOST and reset the status. The value can be obtained, only if the status is enabled for an entity. NULL value for status is allowed and it will reset the trigger value when status is enabled.

# Return 0 - Success

Return <0 - Failure (use *[dds\\_err\\_nr\(\)](#page-94-0)* to get error value).

- writer: The entity to get the status
- status: The pointer to DCPS\_Status\_PublicationMatched to get the status

# Return Value

- DDS\_RETCODE\_ERROR: An internal error has occurred.
- DDS RETCODE BAD PARAMETER: One of the given arguments is not valid.
- DDS\_RETCODE\_ILLEGAL\_OPERATION: The operation is invoked on an inappropriate object.
- DDS\_RETCODE\_ALREADY\_DELETED: The entity has already been deleted.

This operation gets the status value corresponding to OFFERED\_DEADLINE\_MISSED and reset the status. The value can be obtained, only if the status is enabled for an entity. NULL value for status is allowed and it will reset the trigger value when status is enabled.

Return 0 - Success

Return <0 - Failure (use *[dds\\_err\\_nr\(\)](#page-94-0)* to get error value).

## **Parameters**

- writer: The entity to get the status
- status: The pointer to DCPS\_Status\_LivelinessLost to get the status

## Return Value

- DDS\_RETCODE\_ERROR: An internal error has occurred.
- DDS\_RETCODE\_BAD\_PARAMETER: One of the given arguments is not valid.
- DDS\_RETCODE\_ILLEGAL\_OPERATION: The operation is invoked on an inappropriate object.
- DDS\_RETCODE\_ALREADY\_DELETED: The entity has already been deleted.

This operation gets the status value corresponding to OFFERED\_INCOMPATIBLE\_QOS and reset the status. The value can be obtained, only if the status is enabled for an entity. NULL value for status is allowed and it will reset the trigger value when status is enabled.

## Return 0 - Success

Return <0 - Failure (use *[dds\\_err\\_nr\(\)](#page-94-0)* to get error value).

## **Parameters**

- writer: The entity to get the status
- status: The pointer to DCPS Status OfferedDeadlineMissed to get the status

# Return Value

- DDS\_RETCODE\_ERROR: An internal error has occurred.
- DDS\_RETCODE\_BAD\_PARAMETER: One of the given arguments is not valid.
- DDS\_RETCODE\_ILLEGAL\_OPERATION: The operation is invoked on an inappropriate object.
- DDS\_RETCODE\_ALREADY\_DELETED: The entity has already been deleted.

## Return 0 - Success

Return <0 - Failure (use *[dds\\_err\\_nr\(\)](#page-94-0)* to get error value).

- writer: The writer entity to get the status
- status: The pointer to DCPS\_Status\_OfferedIncompatibleQoS to get the status

- DDS\_RETCODE\_ERROR: An internal error has occurred.
- DDS RETCODE BAD PARAMETER: One of the given arguments is not valid.
- DDS RETCODE ILLEGAL OPERATION: The operation is invoked on an inappropriate object.
- DDS\_RETCODE\_ALREADY\_DELETED: The entity has already been deleted.

**\_Pre\_satisfies\_((reader &DDS\_ENTITY\_KIND\_MASK) = =DDS\_KIND\_READER)** Get SUBSCRIPTION\_MATCHED status.

Get REQUESTED\_INCOMPATIBLE\_QOS status.

Get REQUESTED\_DEADLINE\_MISSED status.

Get SAMPLE\_LOST status.

Get SAMPLE\_REJECTED status.

Get LIVELINESS\_CHANGED status.

This operation gets the status value corresponding to SUBSCRIPTION\_MATCHED and reset the status. The value can be obtained, only if the status is enabled for an entity. NULL value for status is allowed and it will reset the trigger value when status is enabled.

This operation gets the status value corresponding to LIVELINESS\_CHANGED and reset the status. The value can be obtained, only if the status is enabled for an entity. NULL value for status is allowed and it will reset the trigger value when status is enabled.

## Return 0 - Success

Return <0 - Failure (use *[dds\\_err\\_nr\(\)](#page-94-0)* to get error value).

#### **Parameters**

- reader: The reader entity to get the status
- status: The pointer to DCPS\_Status\_SubscriptionMatched to get the status

#### Return Value

- DDS\_RETCODE\_ERROR: An internal error has occurred.
- DDS\_RETCODE\_BAD\_PARAMETER: One of the given arguments is not valid.
- DDS RETCODE ILLEGAL OPERATION: The operation is invoked on an inappropriate object.
- DDS\_RETCODE\_ALREADY\_DELETED: The entity has already been deleted.

This operation gets the status value corresponding to SAMPLE\_REJECTED and reset the status. The value can be obtained, only if the status is enabled for an entity. NULL value for status is allowed and it will reset the trigger value when status is enabled.

Return 0 - Success

Return <0 - Failure (use *[dds\\_err\\_nr\(\)](#page-94-0)* to get error value).

- reader: The entity to get the status
- status: The pointer to DCPS\_Status\_LivelinessChanged to get the status

- DDS\_RETCODE\_ERROR: An internal error has occurred.
- DDS\_RETCODE\_BAD\_PARAMETER: One of the given arguments is not valid.
- DDS\_RETCODE\_ILLEGAL\_OPERATION: The operation is invoked on an inappropriate object.
- DDS\_RETCODE\_ALREADY\_DELETED: The entity has already been deleted.

This operation gets the status value corresponding to SAMPLE\_LOST and reset the status. The value can be obtained, only if the status is enabled for an entity. NULL value for status is allowed and it will reset the trigger value when status is enabled.

Return 0 - Success

Return <0 - Failure (use *[dds\\_err\\_nr\(\)](#page-94-0)* to get error value).

## **Parameters**

- reader: The entity to get the status
- status: The pointer to DCPS Status SampleRejected to get the status

## Return Value

- DDS\_RETCODE\_ERROR: An internal error has occurred.
- DDS\_RETCODE\_BAD\_PARAMETER: One of the given arguments is not valid.
- DDS RETCODE ILLEGAL OPERATION: The operation is invoked on an inappropriate object.
- DDS\_RETCODE\_ALREADY\_DELETED: The entity has already been deleted.

This operation gets the status value corresponding to REQUESTED\_DEADLINE\_MISSED and reset the status. The value can be obtained, only if the status is enabled for an entity. NULL value for status is allowed and it will reset the trigger value when status is enabled.

Return A dds\_return\_t indicating success or failure

## **Parameters**

- reader: The entity to get the status
- status: The pointer to DCPS Status SampleLost to get the status

# Return Value

- DDS\_RETCODE\_OK: Success
- DDS\_RETCODE\_ERROR: An internal error has occurred.
- DDS RETCODE BAD PARAMETER: One of the given arguments is not valid.
- DDS RETCODE ILLEGAL OPERATION: The operation is invoked on an inappropriate object.
- DDS\_RETCODE\_ALREADY\_DELETED: The entity has already been deleted.

This operation gets the status value corresponding to REQUESTED\_INCOMPATIBLE\_QOS and reset the status. The value can be obtained, only if the status is enabled for an entity. NULL value for status is allowed and it will reset the trigger value when status is enabled.

Return A dds\_return\_t indicating success or failure

- reader: The entity to get the status
- status: The pointer to DCPS Status RequestedDeadlineMissed to get the status

- DDS\_RETCODE\_OK: Success
- DDS\_RETCODE\_ERROR: An internal error has occurred.
- DDS\_RETCODE\_BAD\_PARAMETER: One of the given arguments is not valid.
- DDS RETCODE ILLEGAL OPERATION: The operation is invoked on an inappropriate object.
- DDS\_RETCODE\_ALREADY\_DELETED: The entity has already been deleted.

#### Return A dds\_return\_t indicating success or failure

## Parameters

- reader: The entity to get the status
- status: The pointer to DCPS\_Status\_RequestedIncompatibleQoS to get the status

### Return Value

- DDS\_RETCODE\_OK: Success
- DDS\_RETCODE\_ERROR: An internal error has occurred.
- DDS\_RETCODE\_BAD\_PARAMETER: One of the given arguments is not valid.
- DDS\_RETCODE\_ILLEGAL\_OPERATION: The operation is invoked on an inappropriate object.
- DDS\_RETCODE\_ALREADY\_DELETED: The entity has already been deleted.

## **Variables**

#### **\_Out\_opt\_ dds\_requested\_incompatible\_qos\_status\_t\* status**

## *file* **dds\_public\_stream.h**

*#include "os/os\_public.h"#include <stdbool.h>#include "ddsc/dds\_export.h"* DDS C Stream API.

This header file defines the public API of the Streams in the VortexDDS C language binding.

## **Defines**

```
DDS_STREAM_BE
```

```
DDS_STREAM_LE
```

```
dds stream read char(s)
```

```
dds_stream_read_int8(s)
```

```
dds_stream_read_int16(s)
```
**dds\_stream\_read\_int32**(s)

```
dds stream read int64(s)
```
- **dds\_stream\_write\_char**(s, v)
- **dds\_stream\_write\_int8**(s, v)
- **dds\_stream\_write\_int16**(s, v)

```
dds_stream_write_int32(s, v)
```
dds stream write int64(s, v)

### **Typedefs**

**typedef struct** *[dds\\_stream](#page-30-2)* **dds\_stream\_t**

### **Functions**

**DDS\_EXPORT dds\_stream\_t\* dds\_stream\_create(size\_t size) DDS\_EXPORT void dds\_stream\_delete(dds\_stream\_t \* st) DDS\_EXPORT void dds\_stream\_fini(dds\_stream\_t \* st) DDS\_EXPORT void dds\_stream\_reset(dds\_stream\_t \* st) DDS\_EXPORT void dds\_stream\_init(dds\_stream\_t \* st, size\_t size) DDS\_EXPORT void dds\_stream\_grow(dds\_stream\_t \* st, size\_t size) DDS\_EXPORT bool dds\_stream\_endian(void) DDS\_EXPORT bool dds\_stream\_read\_bool(dds\_stream\_t \* is) DDS\_EXPORT uint8\_t dds\_stream\_read\_uint8(dds\_stream\_t \* is) DDS\_EXPORT uint16\_t dds\_stream\_read\_uint16(dds\_stream\_t \* is) DDS\_EXPORT uint32\_t dds\_stream\_read\_uint32(dds\_stream\_t \* is) DDS\_EXPORT uint64\_t dds\_stream\_read\_uint64(dds\_stream\_t \* is) DDS\_EXPORT float dds\_stream\_read\_float(dds\_stream\_t \* is) DDS\_EXPORT double dds\_stream\_read\_double(dds\_stream\_t \* is) DDS\_EXPORT char\* dds\_stream\_read\_string(dds\_stream\_t \* is) DDS\_EXPORT void dds\_stream\_read\_buffer(dds\_stream\_t \* is, uint8\_t \* buffer, uint32\_t len) DDS\_EXPORT void dds\_stream\_write\_bool(dds\_stream\_t \* os, bool val) DDS\_EXPORT void dds\_stream\_write\_uint8(dds\_stream\_t \* os, uint8\_t val) DDS\_EXPORT void dds\_stream\_write\_uint16(dds\_stream\_t \* os, uint16\_t val) DDS\_EXPORT void dds\_stream\_write\_uint32(dds\_stream\_t \* os, uint32\_t val) DDS\_EXPORT void dds\_stream\_write\_uint64(dds\_stream\_t \* os, uint64\_t val) DDS\_EXPORT void dds\_stream\_write\_float(dds\_stream\_t \* os, float val) DDS\_EXPORT void dds\_stream\_write\_double(dds\_stream\_t \* os, double val) DDS\_EXPORT void dds\_stream\_write\_string(dds\_stream\_t \* os, const char \* val) DDS\_EXPORT void dds\_stream\_write\_buffer(dds\_stream\_t \* os, uint32\_t len, uint8\_t \* buffer)** *file* **dds\_public\_time.h**

*#include "os/os\_public.h"#include "ddsc/dds\_export.h"* DDS C Time support API.

This header file defines the public API of the in the VortexDDS C language binding.

# **Macro definition for time units in nanoseconds.**

**DDS\_NSECS\_IN\_SEC DDS\_NSECS\_IN\_MSEC DDS\_NSECS\_IN\_USEC**

### **Infinite timeout for indicate absolute time**

**DDS\_NEVER**

**Infinite timeout for relative time**

**DDS\_INFINITY**

# **Macro definition for time conversion from nanoseconds**

**DDS\_SECS**(n)

**DDS\_MSECS**(n)

**DDS\_USECS**(n)

# **Typedefs**

**typedef** int64\_t **dds\_time\_t** Absolute Time definition

**typedef** int64\_t **dds\_duration\_t** Relative Time definition

# **Functions**

## **DDS\_EXPORT dds\_time\_t dds\_time(void)** Description : This operation returns the current time (in nanoseconds)

Arguments :

1. Returns current time

## **DDS\_EXPORT void dds\_sleepfor(dds\_duration\_t n)**

Description : This operation blocks the calling thread until the relative time n has elapsed

Arguments :

1. n Relative Time to block a thread

# **DDS\_EXPORT void dds\_sleepuntil(dds\_time\_t n)**

Description : This operation blocks the calling thread until the absolute time n has elapsed

Arguments :

1. n absolute Time to block a thread

#### *file* **ddsv2.h**

*#include "os/os\_public.h"#include "ddsc/dds\_export.h"#include "ddsc/dds\_public\_stream.h"#include "ddsc/dds\_public\_impl.h"#include "ddsc/dds\_public\_alloc.h"#include "ddsc/dds\_public\_time.h"#include "ddsc/dds\_public\_qos.h"#include "ddsc/dds\_public\_error.h"#include "ddsc/dds\_public\_status.h"#include "ddsc/dds\_public\_listener.h"#include "ddsc/dds\_public\_log.h"* C DDS header.

## **Communication Status definitions**

- **DDS\_INCONSISTENT\_TOPIC\_STATUS**
- **DDS\_OFFERED\_DEADLINE\_MISSED\_STATUS**
- **DDS\_REQUESTED\_DEADLINE\_MISSED\_STATUS**
- **DDS\_OFFERED\_INCOMPATIBLE\_QOS\_STATUS**
- **DDS\_REQUESTED\_INCOMPATIBLE\_QOS\_STATUS**
- **DDS\_SAMPLE\_LOST\_STATUS**
- **DDS\_SAMPLE\_REJECTED\_STATUS**
- **DDS\_DATA\_ON\_READERS\_STATUS**
- **DDS\_DATA\_AVAILABLE\_STATUS**
- **DDS\_LIVELINESS\_LOST\_STATUS**
- **DDS\_LIVELINESS\_CHANGED\_STATUS**
- **DDS\_PUBLICATION\_MATCHED\_STATUS**
- **DDS\_SUBSCRIPTION\_MATCHED\_STATUS**

### **Typedefs**

<span id="page-122-0"></span>**typedef enum** *[dds\\_sample\\_state](#page-124-0)* **dds\_sample\_state\_t**

defines the state for a data value

- 1. DDS\_SST\_READ DataReader has already accessed the sample by read
- 2. DDS\_SST\_NOT\_READ DataReader has not accessed that sample before

dds\_sample\_state\_t

## <span id="page-122-1"></span>**typedef enum** *[dds\\_view\\_state](#page-124-1)* **dds\_view\_state\_t**

defines the view state of an instance relative to the samples

- 1. DDS\_VST\_NEW DataReader is accessing the sample for the first time when the instance is alive
- 2. DDS\_VST\_OLD DataReader has accessed the sample before

dds\_view\_state\_t

#### <span id="page-122-2"></span>**typedef enum** *[dds\\_instance\\_state](#page-125-0)* **dds\_instance\_state\_t**

defines the state of the instance

- 1. DDS\_IST\_ALIVE Samples received for the instance from the live data writers
- 2. DDS\_IST\_NOT\_ALIVE\_DISPOSED Instance was explicitly disposed by the data writer
- 3. DDS\_IST\_NOT\_ALIVE\_NO\_WRITERS Instance has been declared as not alive by data reader as there are no live data writers writing that instance

dds\_instance\_state\_t

**typedef struct** *[dds\\_sample\\_info](#page-28-3)* **dds\_sample\_info\_t**

Structure dds\_sample\_info\_t - contains information about the associated data value

- 1. sample\_state *[dds\\_sample\\_state\\_t](#page-122-0)*
- 2. view\_state *[dds\\_view\\_state\\_t](#page-122-1)*
- 3. instance\_state *[dds\\_instance\\_state\\_t](#page-122-2)*
- 4. valid\_data indicates whether there is a data associated with a sample
	- true, indicates the data is valid
	- false, indicates the data is invalid, no data to read
- 5. source\_timestamp timestamp of a data instance when it is written
- 6. instance\_handle handle to the data instance
- 7. publication\_handle handle to the publisher
- 8. disposed generation count count of instance state change from NOT ALIVE DISPOSED to ALIVE
- 9. no\_writers\_generation\_count count of instance state change from NOT\_ALIVE\_NO\_WRITERS to ALIVE
- 10. sample\_rank indicates the number of samples of the same instance that follow the current one in the collection
- 11. generation\_rank difference in generations between the sample and most recent sample of the same instance that appears in the returned collection
- 12. absolute\_generation\_rank difference in generations between the sample and most recent sample of the same instance when read/take was called
- 13. reception\_timestamp timestamp of a data instance when it is added to a read queue

**typedef** bool (\***dds\_querycondition\_filter\_fn**)(**const** void \*sample)

Creates a queryondition associated to the given reader.

The queryondition allows specifying which samples are of interest in a data reader's history, by means of a mask and a filter. The mask is or'd with the flags that are dds\_sample\_state\_t, dds\_view\_state\_t and dds instance state t.

TODO: Explain the filter (aka expression & parameters) of the (to be implemented) new querycondition implementation.

Based on the mask value set and data that matches the filter, the querycondition gets triggered when data is available on the reader.

Waitsets allow waiting for an event on some of any set of entities. This means that the querycondition can be used to wake up a waitset when data is in the reader history with states that matches the given mask and filter.

TODO: Update parameters when new querycondition is introduced.

Note The parent reader and every of its associated conditions (whether they are readconditions or queryconditions) share the same resources. This means that one of these entities reads or takes data, the states of the data will change for other entities automatically. For instance, if one reads a sample, then the sample state will become 'read' for all associated reader/conditions. Or if one takes a sample, then it's not available to any other associated reader/condition.

Return >0 - Success (valid condition).

Return <0 - Failure (use *[dds\\_err\\_nr\(\)](#page-94-0)* to get error value).

### Parameters

- reader: Reader to associate the condition to.
- mask: Interest (dds\_sample\_state\_tldds\_view\_state\_tldds\_instance\_state\_t).
- filter: Callback that the application can use to filter specific samples.

## Return Value

- DDS\_RETCODE\_ERROR: An internal error has occurred.
- DDS\_RETCODE\_ILLEGAL\_OPERATION: The operation is invoked on an inappropriate object.
- DDS\_RETCODE\_ALREADY\_DELETED: The entity has already been deleted.

## **typedef** void \***dds\_attach\_t**

Waitset attachment argument.

Every entity that is attached to the waitset can be accompanied by such an attachment argument. When the waitset wait is unblocked because of an entity that triggered, then the returning array will be populated with these attachment arguments that are related to the triggered entity.

## **Enums**

### <span id="page-124-0"></span>**enum dds\_sample\_state**

defines the state for a data value

- 1. DDS\_SST\_READ DataReader has already accessed the sample by read
- 2. DDS\_SST\_NOT\_READ DataReader has not accessed that sample before

dds\_sample\_state\_t

*Values:*

```
DDS_SST_READ = 1u
DataReader has already accessed the sample by read
```
**DDS\_SST\_NOT\_READ** =  $2u$ 

DataReader has not accessed the sample before

**DDS\_SST\_READ** = 1u

**DDS\_SST\_NOT\_READ** = 2u

#### <span id="page-124-1"></span>**enum dds\_view\_state**

defines the view state of an instance relative to the samples

1. DDS\_VST\_NEW - DataReader is accessing the sample for the first time when the instance is alive

2. DDS\_VST\_OLD - DataReader has accessed the sample before

dds\_view\_state\_t

*Values:*

## **DDS VST NEW** =  $4u$

DataReader is accessing the sample for the first time when the instance is alive

```
DDS_VST_OLD = 8u
```
DataReader accessed the sample before

**DDS\_VST\_NEW** = 4u

**DDS\_VST\_OLD** = 8u

## <span id="page-125-0"></span>**enum dds\_instance\_state**

defines the state of the instance

- 1. DDS\_IST\_ALIVE Samples received for the instance from the live data writers
- 2. DDS\_IST\_NOT\_ALIVE\_DISPOSED Instance was explicitly disposed by the data writer
- 3. DDS\_IST\_NOT\_ALIVE\_NO\_WRITERS Instance has been declared as not alive by data reader as there are no live data writers writing that instance

dds\_instance\_state\_t

*Values:*

**DDS\_IST\_ALIVE** = 16u

Samples received for the instance from the live data writers

```
DDS_IST_NOT_ALIVE_DISPOSED = 32u
```
Instance was explicitly disposed by the data writer

## **DDS\_IST\_NOT\_ALIVE\_NO\_WRITERS** = 64u

Instance has been declared as not alive by data reader as there are no live data writers writing that instance

```
DDS_IST_ALIVE = 16u
```
**DDS\_IST\_NOT\_ALIVE\_DISPOSED** = 32u

**DDS\_IST\_NOT\_ALIVE\_NO\_WRITERS** = 64u

# **Functions**

**typedef \_Return\_type\_success\_(return >= 0)**

```
typedef _Return_type_success_(return, 0)
```
## **DDS\_EXPORT dds\_domainid\_t dds\_get\_default\_domainid(void)**

Description : Returns the default DDS domain id. This can be configured in xml or set as an evironment variable (VORTEX\_DOMAIN).

Arguments :

- 1. None
- 2. Returns the default domain id

## **\_Pre\_satisfies\_(entity &0x7F000000)**

Enable entity.

Get the domain id to which this entity is attached.

Get entity children.

Get entity participant.

Get entity parent.

Set entity listeners.

Get entity listeners.

Set entity QoS policies.

Get entity QoS policies.

Delete given entity.

This operation enables the dds entity t. Created dds entity t objects can start in either an enabled or disabled state. This is controlled by the value of the entityfactory policy on the corresponding parent entity for the given entity. Enabled entities are immediately activated at creation time meaning all their immutable QoS settings can no longer be changed. Disabled Entities are not yet activated, so it is still possible to change their immutable QoS settings. However, once activated the immutable QoS settings can no longer be changed. Creating disabled entities can make sense when the creator of the DDS\_Entity does not yet know which QoS settings to apply, thus allowing another piece of code to set the QoS later on.

Note Delayed entity enabling is not supported yet (CHAM-96).

The default setting of DDS\_EntityFactoryQosPolicy is such that, by default, entities are created in an enabled state so that it is not necessary to explicitly call dds\_enable on newly-created entities.

The dds enable operation produces the same results no matter how many times it is performed. Calling dds\_enable on an already enabled DDS\_Entity returns DDS\_RETCODE\_OK and has no effect.

If an Entity has not yet been enabled, the only operations that can be invoked on it are: the ones to set, get or copy the QosPolicy settings, the ones that set (or get) the Listener, the ones that get the Status and the dds\_get\_status\_changes operation (although the status of a disabled entity never changes). Other operations will return the error DDS\_RETCODE\_NOT\_ENABLED.

Entities created with a parent that is disabled, are created disabled regardless of the setting of the entityfactory policy.

Calling dds\_enable on an Entity whose parent is not enabled will fail and return DDS\_RETCODE\_PRECONDITION\_NOT\_MET.

If the entityfactory policy has autoenable\_created\_entities set to TRUE, the dds\_enable operation on the parent will automatically enable all child entities created with the parent.

The Listeners associated with an Entity are not called until the Entity is enabled. Conditions associated with an Entity that is not enabled are "inactive", that is, have a trigger\_value which is FALSE.

This operation will delete the given entity. It will also automatically delete all its children, childrens' children, etc entities.

Return 0 - Success (DDS\_RETCODE\_OK).

Return <0 - Failure (use *[dds\\_err\\_nr\(\)](#page-94-0)* to get error value).

# **Parameters**

• e: The entity to enable.

## Return Value

- DDS\_RETCODE\_OK: The listeners of to the entity have been successfully been copied into the specified listener parameter.
- DDS\_RETCODE\_ERROR: An internal error has occurred.
- DDS\_RETCODE\_ILLEGAL\_OPERATION: The operation is invoked on an inappropriate object.
- DDS\_RETCODE\_ALREADY\_DELETED: The entity has already been deleted.
- DDS\_RETCODE\_PRECONDITION\_NOT\_MET: The parent of the given Entity is not enabled.

TODO: Link to generic dds entity relations documentation.

Description : Read the status(es) set for the entity based on the enabled status and mask set. This operation does not clear the read status(es).

Return 0 - Success (DDS\_RETCODE\_OK).

Return <0 - Failure (use *[dds\\_err\\_nr\(\)](#page-94-0)* to get error value).

#### Parameters

• entity: Entity from which to get its parent.

# Return Value

- DDS\_RETCODE\_ERROR: The entity and its children (recursive are deleted).
- DDS\_RETCODE\_ERROR: An internal error has occurred.
- DDS\_RETCODE\_ILLEGAL\_OPERATION: The operation is invoked on an inappropriate object.
- DDS\_RETCODE\_ALREADY\_DELETED: The entity has already been deleted.

### Arguments :

- 1. e Entity on which the status has to be read
- 2. status Returns the status set on the entity, based on the enabled status
- 3. mask Filter the status condition to be read (can be NULL)
- 4. Returns 0 on success, or a non-zero error value if the mask does not correspond to the entity

Description : Read the status(es) set for the entity based on the enabled status and mask set. This operation clears the status set after reading.

Arguments :

- 1. e Entity on which the status has to be read
- 2. status Returns the status set on the entity, based on the enabled status
- 3. mask Filter the status condition to be read (can be NULL)
- 4. Returns 0 on success, or a non-zero error value if the mask does not correspond to the entity

Description : Returns the status changes since they were last read.

Arguments :

- 1. e Entity on which the statuses are read
- 2. Returns the curent set of triggered statuses.

Description : This operation returns the status enabled on the entity

Arguments :

- 1. e Entity to get the status
- 2. Returns the status that are enabled for the entity

Description : This operation enables the status(es) based on the mask set

Arguments :

- 1. e Entity to enable the status
- 2. mask Status value that indicates the status to be enabled

3. Returns 0 on success, or a non-zero error value indicating failure if the mask does not correspond to the entity.

This operation allows access to the existing set of QoS policies for the entity.

TODO: Link to generic QoS information documentation.

This operation replaces the existing set of Qos Policy settings for an entity. The parameter qos must contain the struct with the QosPolicy settings which is checked for self-consistency.

Return 0 - Success (DDS\_RETCODE\_OK).

Return <0 - Failure (use *[dds\\_err\\_nr\(\)](#page-94-0)* to get error value).

### **Parameters**

- e: Entity on which to get qos
- qos: Pointer to the qos structure that returns the set policies

### Return Value

- DDS RETCODE OK: The existing set of OoS policy values applied to the entity has successfully been copied into the specified qos parameter.
- DDS\_RETCODE\_ERROR: An internal error has occurred.
- DDS\_RETCODE\_BAD\_PARAMETER: The qos parameter is NULL.
- DDS RETCODE ILLEGAL OPERATION: The operation is invoked on an inappropriate object.
- DDS\_RETCODE\_ALREADY\_DELETED: The entity has already been deleted.

The set of QosPolicy settings specified by the qos parameter are applied on top of the existing QoS, replacing the values of any policies previously set (provided, the operation returned DDS\_RETCODE\_OK).

Not all policies are changeable when the entity is enabled.

TODO: Link to generic QoS information documentation.

This operation allows access to the existing listeners attached to the entity.

Note Currently only Latency Budget and Ownership Strength are changeable QoS that can be set.

Return 0 - Success (DDS\_RETCODE\_OK).

Return <0 - Failure (use *[dds\\_err\\_nr\(\)](#page-94-0)* to get error value).

### **Parameters**

- e: Entity from which to get qos
- qos: Pointer to the qos structure that provides the policies

### Return Value

- DDS\_RETCODE\_OK: The new QoS policies are set.
- DDS\_RETCODE\_ERROR: An internal error has occurred.
- DDS\_RETCODE\_BAD\_PARAMETER: The qos parameter is NULL.
- DDS\_RETCODE\_ILLEGAL\_OPERATION: The operation is invoked on an inappropriate object.
- DDS\_RETCODE\_ALREADY\_DELETED: The entity has already been deleted.
- DDS\_RETCODE\_IMMUTABLE\_POLICY: The entity is enabled and one or more of the policies of the QoS are immutable.

• DDS\_RETCODE\_INCONSISTENT\_POLICY: A few policies within the OoS are not consistent with each other.

TODO: Link to (generic) Listener and status information.

This operation attaches a dds\_listener\_t to the dds\_entity\_t. Only one Listener can be attached to each Entity. If a Listener was already attached, this operation will replace it with the new one. In other words, all related callbacks are replaced (possibly with NULL).

Return 0 - Success (DDS\_RETCODE\_OK).

Return <0 - Failure (use *[dds\\_err\\_nr\(\)](#page-94-0)* to get error value).

#### Parameters

- e: Entity on which to get the listeners
- listener: Pointer to the listener structure that returns the set of listener callbacks.

### Return Value

- DDS\_RETCODE\_OK: The listeners of to the entity have been successfully been copied into the specified listener parameter.
- DDS\_RETCODE\_ERROR: An internal error has occurred.
- DDS\_RETCODE\_BAD\_PARAMETER: The listener parameter is NULL.
- DDS\_RETCODE\_ILLEGAL\_OPERATION: The operation is invoked on an inappropriate object.
- DDS\_RETCODE\_ALREADY\_DELETED: The entity has already been deleted.

When listener parameter is NULL, all listener callbacks that were possibly set on the Entity will be removed.

TODO: Link to (generic) Listener and status information.

Note Not all listener callbacks are related to all entities.

For each communication status, the StatusChangedFlag flag is initially set to FALSE. It becomes TRUE whenever that plain communication status changes. For each plain communication status activated in the mask, the associated Listener callback is invoked and the communication status is reset to FALSE, as the listener implicitly accesses the status which is passed as a parameter to that operation. The status is reset prior to calling the listener, so if the application calls the get\_<status\_name> from inside the listener it will see the status already reset.

In case a related callback within the Listener is not set, the Listener of the Parent entity is called recursively, until a Listener with the appropriate callback set has been found and called. This allows the application to set (for instance) a default behaviour in the Listener of the containing Publisher and a DataWriter specific behaviour when needed. In case the callback is not set in the Publishers' Listener either, the communication status will be propagated to the Listener of the DomainParticipant of the containing DomainParticipant. In case the callback is not set in the DomainParticipants' Listener either, the Communication Status flag will be set, resulting in a possible WaitSet trigger.

This operation returns the parent to which the given entity belongs. For instance, it will return the Participant that was used when creating a Publisher (when that Publisher was provided here).

Return 0 - Success (DDS\_RETCODE\_OK).

Return <0 - Failure (use *[dds\\_err\\_nr\(\)](#page-94-0)* to get error value).

### **Parameters**

• e: Entity on which to get the listeners

• listener: Pointer to the listener structure that contains the set of listener callbacks (maybe NULL).

### Return Value

- DDS\_RETCODE\_OK: The listeners of to the entity have been successfully been copied into the specified listener parameter.
- DDS\_RETCODE\_ERROR: An internal error has occurred.
- DDS\_RETCODE\_ILLEGAL\_OPERATION: The operation is invoked on an inappropriate object.
- DDS\_RETCODE\_ALREADY\_DELETED: The entity has already been deleted.

TODO: Link to generic dds entity relations documentation.

This operation returns the participant to which the given entity belongs. For instance, it will return the Participant that was used when creating a Publisher that was used to create a DataWriter (when that DataWriter was provided here).

Return >0 - Success (valid entity handle).

Return <0 - Failure (use *[dds\\_err\\_nr\(\)](#page-94-0)* to get error value).

#### Parameters

• entity: Entity from which to get its parent.

## Return Value

- DDS\_RETCODE\_ERROR: An internal error has occurred.
- DDS RETCODE ILLEGAL OPERATION: The operation is invoked on an inappropriate object.
- DDS\_RETCODE\_ALREADY\_DELETED: The entity has already been deleted.

TODO: Link to generic dds entity relations documentation.

This operation returns the children that the entity contains. For instance, it will return all the Topics, Publishers and Subscribers of the Participant that was used to create those entities (when that Participant is provided here).

Return >0 - Success (valid entity handle).

Return <0 - Failure (use *[dds\\_err\\_nr\(\)](#page-94-0)* to get error value).

#### Parameters

• entity: Entity from which to get its participant.

## Return Value

- DDS\_RETCODE\_ERROR: An internal error has occurred.
- DDS RETCODE ILLEGAL OPERATION: The operation is invoked on an inappropriate object.
- DDS\_RETCODE\_ALREADY\_DELETED: The entity has already been deleted.

This functions takes a pre-allocated list to put the children in and will return the number of found children. It is possible that the given size of the list is not the same as the number of found children. If less children are found, then the last few entries in the list are untouched. When more children are found, then only 'size' number of entries are inserted into the list, but still complete count of the found children is returned. Which children are returned in the latter case is undefined.

When supplying NULL as list and 0 as size, you can use this to acquire the number of children without having to pre-allocate a list.

TODO: Link to generic dds entity relations documentation.

When creating a participant entity, it is attached to a certain domain. All the children (like Publishers) and childrens' children (like DataReaders), etc are also attached to that domain.

Return >=0 - Success (number of found children, can be larger than 'size').

Return <0 - Failure (use *[dds\\_err\\_nr\(\)](#page-94-0)* to get error value).

### **Parameters**

- entity: Entity from which to get its children.
- children: Pre-allocated array to contain the found children.
- size: Size of the pre-allocated children's list.

### Return Value

- DDS\_RETCODE\_ERROR: An internal error has occurred.
- DDS\_RETCODE\_BAD\_PARAMETER: The children parameter is NULL, while a size is provided.
- DDS\_RETCODE\_ILLEGAL\_OPERATION: The operation is invoked on an inappropriate object.
- DDS\_RETCODE\_ALREADY\_DELETED: The entity has already been deleted.

This function will return the original domain ID when called on any of the entities within that hierarchy.

Description : Checks whether the entity has one of its enabled statuses triggered.

Return 0 - Success (DDS\_RETCODE\_OK).

Return <0 - Failure (use *[dds\\_err\\_nr\(\)](#page-94-0)* to get error value).

### **Parameters**

- entity: Entity from which to get its children.
- id: Pointer to put the domain ID in.

## Return Value

- DDS\_RETCODE\_OK: Domain ID was returned.
- DDS\_RETCODE\_ERROR: An internal error has occurred.
- DDS\_RETCODE\_BAD\_PARAMETER: The id parameter is NULL.
- DDS\_RETCODE\_ILLEGAL\_OPERATION: The operation is invoked on an inappropriate object.
- DDS\_RETCODE\_ALREADY\_DELETED: The entity has already been deleted.

### Arguments :

1. e Entity for which to check for triggered status

#### **\_Pre\_satisfies\_(((writer &(0x7F000000))==DDS\_KIND\_WRITER))**

Get entity publisher.

This operation returns the publisher to which the given entity belongs. For instance, it will return the Publisher that was used when creating a DataWriter (when that DataWriter was provided here).

TODO: Link to generic dds entity relations documentation.

Return >0 - Success (valid entity handle).

Return <0 - Failure (use *[dds\\_err\\_nr\(\)](#page-94-0)* to get error value).

#### **Parameters**

• entity: Entity from which to get its publisher.

- DDS\_RETCODE\_ERROR: An internal error has occurred.
- DDS\_RETCODE\_ILLEGAL\_OPERATION: The operation is invoked on an inappropriate object.
- DDS\_RETCODE\_ALREADY\_DELETED: The entity has already been deleted.

**\_Pre\_satisfies\_(((entity &(0x7F000000))==DDS\_KIND\_READER)||((entity &(0x7F000000))==DDS\_KIND\_COND\_READ)||((entity &(0x7F000000))==DDS\_KIND\_COND\_QUERY))** Get entity subscriber.

This operation returns the subscriber to which the given entity belongs. For instance, it will return the Subscriber that was used when creating a DataReader (when that DataReader was provided here).

TODO: Link to generic dds entity relations documentation.

Return >0 - Success (valid entity handle).

Return <0 - Failure (use *[dds\\_err\\_nr\(\)](#page-94-0)* to get error value).

#### **Parameters**

• entity: Entity from which to get its subscriber.

#### Return Value

- DDS\_RETCODE\_ERROR: An internal error has occurred.
- DDS\_RETCODE\_ILLEGAL\_OPERATION: The operation is invoked on an inappropriate object.
- DDS\_RETCODE\_ALREADY\_DELETED: The entity has already been deleted.

## **\_Pre\_satisfies\_(((condition &(0x7F000000))==DDS\_KIND\_COND\_READ)||((condition &(0x7F000000))==DDS\_KIND\_COND\_QUERY))** Get entity datareader.

Get the mask of a condition.

This operation returns the datareader to which the given entity belongs. For instance, it will return the DataReader that was used when creating a ReadCondition (when that ReadCondition was provided here).

TODO: Link to generic dds entity relations documentation.

This operation returns the mask that was used to create the given condition.

Return >0 - Success (valid entity handle).

Return <0 - Failure (use *[dds\\_err\\_nr\(\)](#page-94-0)* to get error value).

#### **Parameters**

• entity: Entity from which to get its datareader.

#### Return Value

- DDS\_RETCODE\_ERROR: An internal error has occurred.
- DDS\_RETCODE\_ILLEGAL\_OPERATION: The operation is invoked on an inappropriate object.
- DDS\_RETCODE\_ALREADY\_DELETED: The entity has already been deleted.

Return 0 - Success (given mask is set).

Return <0 - Failure (use *[dds\\_err\\_nr\(\)](#page-94-0)* to get error value).

## **Parameters**

• condition: Read or Query condition that has a mask.

## Return Value

- DDS\_RETCODE\_ERROR: An internal error has occurred.
- DDS RETCODE BAD PARAMETER: The mask arg is NULL.
- DDS\_RETCODE\_ILLEGAL\_OPERATION: The operation is invoked on an inappropriate object.
- DDS\_RETCODE\_ALREADY\_DELETED: The entity has already been deleted.

# **DDS\_EXPORT \_Must\_inspect\_result\_ dds\_entity\_t dds\_create\_participant(\_In\_ const dds\_domainid\_t domain, \_In\_opt\_ const dds\_qos\_t \* qos, \_In\_opt\_ const dds\_listener\_t \* listener)** Creates a new instance of a DDS participant in a domain.

If domain is set (not DDS\_DOMAIN\_DEFAULT) then it must match if the domain has also been configured or an error status will be returned. Currently only a single domain can be configured by setting the environment variable VORTEX\_DOMAIN, if this is not set the the default domain is 0. Valid values for domain id are between 0 and 230.

Return >0 - Success (valid handle of a participant entity).

Return <0 - Failure (use *[dds\\_err\\_nr\(\)](#page-94-0)* to get error value).

### **Parameters**

- domain: The domain in which to create the participant (can be DDS\_DOMAIN\_DEFAULT)
- qos: The QoS to set on the new participant (can be NULL)
- listener: Any listener functions associated with the new participant (can be NULL)

## Return Value

• DDS\_RETCODE\_ERROR: An internal error has occurred.

# **DDS\_EXPORT \_Check\_return\_ dds\_return\_t dds\_lookup\_participant(\_In\_ dds\_domainid\_t domain\_id, \_Out\_opt\_ dds\_entity\_t \* participants, \_In\_ size\_t size)** Get participants of a domain.

This operation acquires the participants created on a domain and returns the number of found participants.

This function takes a domain id with the size of pre-allocated participant's list in and will return the number of found participants. It is possible that the given size of the list is not the same as the number of found participants. If less participants are found, then the last few entries in an array stay untouched. If more participants are found and the array is too small, then the participants returned are undefined.

Return >=0 - Success (number of found participants).

Return <0 - Failure (use *[dds\\_err\\_nr\(\)](#page-94-0)* to get error value).

### **Parameters**

- domain\_id: The domain id
- participants: The participant for domain
- size: Size of the pre-allocated participant's list.

### Return Value

- DDS\_RETCODE\_ERROR: An internal error has occurred.
- DDS\_RETCODE\_BAD\_PARAMETER: The participant parameter is NULL, while a size is provided.

## **\_Pre\_satisfies\_((participant &(0x7F000000)) = =DDS\_KIND\_PARTICIPANT)**

Creates a new instance of a DDS subscriber.

Create a waitset and allocate the resources required.

Creates a new instance of a DDS publisher.

Description : Creates a new DDS topic. The type name for the topic is taken from the generated descriptor. Topic matching is done on a combination of topic name and type name.

Arguments :

- 1. pp The participant on which the topic is being created
- 2. descriptor The IDL generated topic descriptor
- 3. name The name of the created topic
- 4. qos The QoS to set on the new topic (can be NULL)
- 5. listener Any listener functions associated with the new topic (can be NULL)
- 6. Returns a status, 0 on success or non-zero value to indicate an error

Description : Finds a named topic. Returns NULL if does not exist. The returned topic should be released with dds delete.

Arguments :

- 1. pp The participant on which to find the topic
- 2. name The name of the topic to find
- 3. Returns a topic, NULL if could not be found or error

A WaitSet object allows an application to wait until one or more of the conditions of the attached entities evaluates to TRUE or until the timeout expires.

Return >0 - Success (valid handle of a subscriber entity).

Return <0 - Failure (use *[dds\\_err\\_nr\(\)](#page-94-0)* to get error value).

Return >0 - Success (valid handle of a publisher entity).

Return <0 - Failure (use *[dds\\_err\\_nr\(\)](#page-94-0)* to get error value).

### **Parameters**

- participant: The participant on which the subscriber is being created
- qos: The QoS to set on the new subscriber (can be NULL)
- listener: Any listener functions associated with the new subscriber (can be NULL)

#### Return Value

• DDS RETCODE ERROR: An internal error has occurred. DDS\_RETCODE\_BAD\_PARAMETER One of the parameters is invalid

#### **Parameters**

- participant: The participant to create a publisher for
- qos: The QoS to set on the new publisher (can be NULL)
- listener: Any listener functions associated with the new publisher (can be NULL)

Return >0 - Success (valid waitset).

Return <0 - Failure (use *[dds\\_err\\_nr\(\)](#page-94-0)* to get error value).

#### **Parameters**

• participant: Domain participant which the WaitSet contains.

#### Return Value

- DDS\_RETCODE\_ERROR: An internal error has occurred.
- DDS\_RETCODE\_ILLEGAL\_OPERATION: The operation is invoked on an inappropriate object.
- DDS\_RETCODE\_ALREADY\_DELETED: The entity has already been deleted.

# **\_Pre\_satisfies\_((topic &(0x7F000000)) = =DDS\_KIND\_TOPIC)**

Description : Returns a topic name.

Arguments :

- 1. topic The topic
- 2. Returns The topic name or NULL to indicate an error

Description : Returns a topic type name.

Arguments :

- 1. topic The topic
- 2. Returns The topic type name or NULL to indicate an error

#### **Out writes z** (size)

#### **\_Pre\_satisfies\_((publisher &(0x7F000000)) = =DDS\_KIND\_PUBLISHER)**

Suspends the publications of the Publisher.

Resumes the publications of the Publisher.

This operation is a hint to the Service so it can optimize its performance by e.g., collecting modifications to DDS writers and then batching them. The Service is not required to use the hint.

Every invocation of this operation must be matched by a corresponding call to This operation is a hint to the Service to indicate that the application has completed changes initiated by a previous The call to resume\_publications must match a previous call to

See dds\_resume indicating that the set of modifications has completed.

**Return**  $>0$  - Success.

Return <0 - Failure (use *[dds\\_err\\_nr\(\)](#page-94-0)* to get error value).

See suspend. The Service is not required to use the hint.

See suspend publications.

Return >0 - Success.

Return <0 - Failure (use *[dds\\_err\\_nr\(\)](#page-94-0)* to get error value).

See dds suspend.

### **Parameters**

• publisher: The publisher for which all publications will be suspended

#### Return Value

- DDS\_RETCODE\_OK: Publications suspended successfully.
- DDS\_RETCODE\_BAD\_PARAMETER: The pub parameter is not a valid publisher.
- DDS\_RETCODE\_UNSUPPORTED: Operation is not supported

## **Parameters**

• publisher: The publisher for which all publications will be resumed

## Return Value

- DDS RETCODE OK: Publications resumed successfully.
- DDS\_RETCODE\_BAD\_PARAMETER: The pub parameter is not a valid publisher.
- DDS\_RETCODE\_PRECONDITION\_NOT\_MET: No previous matching

• DDS\_RETCODE\_UNSUPPORTED: Operation is not supported.

**\_Pre\_satisfies\_(((publisher\_or\_writer &(0x7F000000))==DDS\_KIND\_WRITER)||((publisher\_or\_writer &(0x7F000000))==DDS\_KIND\_PUBLISHER))** Waits at most for the duration timeout for acks for data in the publisher or writer.

This operation blocks the calling thread until either all data written by the publisher or writer is acknowledged by all matched reliable reader entities, or else the duration specified by the timeout parameter elapses, whichever happens first.

Return > 0 - Success.

Return <0 - Failure (use *[dds\\_err\\_nr\(\)](#page-94-0)* to get error value).

#### **Parameters**

• pub\_or\_w: The publisher or writer whose acknowledgements must be waited for.

#### Return Value

- DDS\_RETCODE\_OK: All acknowledgements successfully received with the timeout.
- DDS\_RETCODE\_BAD\_PARAMETER: The pub\_or\_w parameter is not a valid publisher or writer.
- DDS\_RETCODE\_TIMEOUT: Timeout expired before all acknowledgements from reliable reader entities were received.
- DDS\_RETCODE\_UNSUPPORTED: Operation is not supported.

**\_Pre\_satisfies\_(((participant\_or\_subscriber &(0x7F000000))==DDS\_KIND\_SUBSCRIBER)||((participant\_or\_subscriber &(0x7F000000))==DDS\_KIND\_PARTICIPANT))** Creates a new instance of a DDS reader.

**Return**  $>0$  - Success (valid handle of a reader entity)

Return <0 - Failure (use *[dds\\_err\\_nr\(\)](#page-94-0)* to get error value)

#### **Parameters**

- participant or subscriber: The participant or subscriber on which the reader is being created
- topic: The topic to read
- qos: The QoS to set on the new reader (can be NULL)
- listener: Any listener functions associated with the new reader (can be NULL)

## **\_Pre\_satisfies\_((reader &(0x7F000000)) = =DDS\_KIND\_READER)**

Creates a readcondition associated to the given reader.

Description : The operation blocks the calling thread until either all "historical" data is received, or else the duration specified by the max\_wait parameter elapses, whichever happens first. A return value of 0 indicates that all the "historical" data was received; a return value of TIMEOUT indicates that max\_wait elapsed before all the data was received.

Arguments :

- 1. reader The reader on which to wait for historical data
- 2. max\_wait How long to wait for historical data before time out

3. Returns a status, 0 on success, TIMEOUT on timeout or a negative value to indicate error

The readcondition allows specifying which samples are of interest in a data reader's history, by means of a mask. The mask is or'd with the flags that are dds\_sample\_state\_t, dds\_view\_state\_t and dds\_instance\_state\_t.

Based on the mask value set, the readcondition gets triggered when data is available on the reader.

Waitsets allow waiting for an event on some of any set of entities. This means that the readcondition can be used to wake up a waitset when data is in the reader history with states that matches the given mask.

Note The parent reader and every of its associated conditions (whether they are readconditions or queryconditions) share the same resources. This means that one of these entities reads or takes data, the states of the data will change for other entities automatically. For instance, if one reads a sample, then the sample state will become 'read' for all associated reader/conditions. Or if one takes a sample, then it's not available to any other associated reader/condition.

Return >0 - Success (valid condition).

Return <0 - Failure (use *[dds\\_err\\_nr\(\)](#page-94-0)* to get error value).

### **Parameters**

- reader: Reader to associate the condition to.
- mask: Interest (dds\_sample\_state\_tldds\_view\_state\_tldds\_instance\_state\_t).

## Return Value

- DDS\_RETCODE\_ERROR: An internal error has occurred.
- DDS\_RETCODE\_ILLEGAL\_OPERATION: The operation is invoked on an inappropriate object.
- DDS\_RETCODE\_ALREADY\_DELETED: The entity has already been deleted.

**\_Pre\_satisfies\_(((participant\_or\_publisher &(0x7F000000))==DDS\_KIND\_PUBLISHER)||((participant\_or\_publisher &(0x7F000000))==DDS\_KIND\_PARTICIPANT))** Creates a new instance of a DDS writer.

**Return**  $>0$  - Success (valid handle of a writer entity)

Return <0 - Failure (use *[dds\\_err\\_nr\(\)](#page-94-0)* to get error value)

## Parameters

- participant or publisher: The participant or publisher on which the writer is being created
- topic: The topic to write
- qos: The QoS to set on the new writer (can be NULL)
- listener: Any listener functions associated with the new writer (can be NULL)

### **\_Pre\_satisfies\_((writer &(0x7F000000)) = =DDS\_KIND\_WRITER)**

This operation modifies and disposes a data instance.

Write the value of a data instance along with the source timestamp passed.

Write a CDR serialized value of a data instance.

Write the value of a data instance.

This operation disposes an instance, identified by the instance handle.

This operation disposes an instance, identified by the data sample.

Description : Registers an instance with a key value to the data writer

Arguments :

- 1. wr The writer to which instance has be associated
- 2. data Instance with the key value
- 3. Returns an instance handle that could be used for successive write & dispose operations or NULL, if handle is not allocated

Description : Unregisters an instance with a key value from the data writer. Instance can be identified either from data sample or from instance handle (at least one must be provided).

Arguments :

- 1. wr The writer to which instance is associated
- 2. data Instance with the key value (can be NULL if handle set)
- 3. handle Instance handle (can be DDS\_HANDLE\_NIL if data set)
- 4. Returns 0 on success, or non-zero value to indicate an error

Note : If an unregistered key ID is passed as instance data, an error is logged and not flagged as return value

Description : Unregisters an instance with a key value from the data writer. Instance can be identified either from data sample or from instance handle (at least one must be provided).

Arguments :

- 1. wr The writer to which instance is associated
- 2. data Instance with the key value (can be NULL if handle set)
- 3. handle Instance handle (can be DDS\_HANDLE\_NIL if data set)
- 4. timestamp used at registration.
- 5. Returns 0 on success, or non-zero value to indicate an error

Note : If an unregistered key ID is passed as instance data, an error is logged and not flagged as return value

This operation requests the Data Distribution Service to modify the instance and mark it for deletion. Copies of the instance and its corresponding samples, which are stored in every connected reader and, dependent on the QoS policy settings (also in the Transient and Persistent stores) will be modified and marked for deletion by setting their dds\_instance\_state\_t to DDS\_IST\_NOT\_ALIVE\_DISPOSED.

If the history QoS policy is set to DDS\_HISTORY\_KEEP\_ALL, the dds\_writedispose operation on the writer may block if the modification would cause data to be lost because one of the limits, specified in the resource limits QoS policy, to be exceeded. In case the synchronous attribute value of the reliability Qos policy is set to true for communicating writers and readers then the writer will wait until all synchronous readers have acknowledged the data. Under these circumstances, the max blocking time attribute of the reliability QoS policy configures the maximum time the dds\_writedispose operation may block. If max\_blocking\_time elapses before the writer is able to store the modification without exceeding the limits and all expected acknowledgements are received, the dds\_writedispose operation will fail and returns DDS\_RETCODE\_TIMEOUT.

Description : This operation modifies and disposes a data instance with a specific timestamp.

Return 0 - Success.

Return <0 - Failure (use *[dds\\_err\\_nr\(\)](#page-94-0)* to get error value).

- writer: The writer to dispose the data instance from.
- data: The data to be written and disposed.

- DDS\_RETCODE\_OK: The sample is written and the instance is marked for deletion.
- DDS\_RETCODE\_ERROR: An internal error has occurred.
- DDS RETCODE BAD PARAMETER: At least one of the arguments is invalid.
- DDS\_RETCODE\_ILLEGAL\_OPERATION: The operation is invoked on an inappropriate object.
- DDS\_RETCODE\_ALREADY\_DELETED: The entity has already been deleted.
- DDS\_RETCODE\_TIMEOUT: Either the current action overflowed the available resources as specified by the combination of the reliability QoS policy, history QoS policy and resource\_limits QoS policy, or the current action was waiting for data delivery acknowledgement by synchronous readers. This caused blocking of this operation, which could not be resolved before max\_blocking\_time of the reliability QoS policy elapsed.

This operation performs the same functions as dds\_writedispose except that the application provides the value for the source timestamp that is made available to connected reader objects. This timestamp is important for the interpretation of the destination\_order QoS policy.

This operation requests the Data Distribution Service to modify the instance and mark it for deletion. Copies of the instance and its corresponding samples, which are stored in every connected reader and, dependent on the QoS policy settings (also in the Transient and Persistent stores) will be modified and marked for deletion by setting their dds\_instance\_state\_t to DDS\_IST\_NOT\_ALIVE\_DISPOSED.

Return 0 - Success.

Return <0 - Failure (use *[dds\\_err\\_nr\(\)](#page-94-0)* to get error value).

#### **Parameters**

- writer: The writer to dispose the data instance from.
- data: The data to be written and disposed.
- timestamp: The timestamp used as source timestamp.

#### Return Value

- DDS RETCODE OK: The sample is written and the instance is marked for deletion.
- DDS\_RETCODE\_ERROR: An internal error has occurred.
- DDS\_RETCODE\_BAD\_PARAMETER: At least one of the arguments is invalid.
- DDS RETCODE ILLEGAL OPERATION: The operation is invoked on an inappropriate object.
- DDS\_RETCODE\_ALREADY\_DELETED: The entity has already been deleted.
- DDS\_RETCODE\_TIMEOUT: Either the current action overflowed the available resources as specified by the combination of the reliability QoS policy, history QoS policy and resource\_limits QoS policy, or the current action was waiting for data delivery acknowledgement by synchronous readers. This caused blocking of this operation, which could not be resolved before max\_blocking\_time of the reliability QoS policy elapsed.

If the history QoS policy is set to DDS\_HISTORY\_KEEP\_ALL, the dds\_writedispose operation on the writer may block if the modification would cause data to be lost because one of the limits, specified in the resource limits QoS policy, to be exceeded. In case the synchronous attribute value of the reliability Qos policy is set to true for communicating writers and readers then the writer will wait until all synchronous readers have acknowledged the data. Under these circumstances, the max blocking time attribute of the reliability QoS policy configures the maximum time the dds\_writedispose operation may block. If max\_blocking\_time elapses before the writer is able to store the modification without exceeding the limits and all expected acknowledgements are received, the dds\_writedispose operation will fail and returns DDS\_RETCODE\_TIMEOUT.

Description : This operation disposes an instance with a specific timestamp, identified by the data sample.

Return 0 - Success.

Return <0 - Failure (use *[dds\\_err\\_nr\(\)](#page-94-0)* to get error value).

### **Parameters**

- writer: The writer to dispose the data instance from.
- data: The data sample that identifies the instance to be disposed.

### Return Value

- DDS\_RETCODE\_OK: The sample is written and the instance is marked for deletion.
- DDS\_RETCODE\_ERROR: An internal error has occurred.
- DDS\_RETCODE\_BAD\_PARAMETER: At least one of the arguments is invalid.
- DDS\_RETCODE\_ILLEGAL\_OPERATION: The operation is invoked on an inappropriate object.
- DDS\_RETCODE\_ALREADY\_DELETED: The entity has already been deleted.
- DDS\_RETCODE\_TIMEOUT: Either the current action overflowed the available resources as specified by the combination of the reliability QoS policy, history QoS policy and resource\_limits QoS policy, or the current action was waiting for data delivery acknowledgement by synchronous readers. This caused blocking of this operation, which could not be resolved before max\_blocking\_time of the reliability QoS policy elapsed.

This operation performs the same functions as dds\_dispose except that the application provides the value for the source\_timestamp that is made available to connected reader objects. This timestamp is important for the interpretation of the destination\_order QoS policy.

This operation requests the Data Distribution Service to modify the instance and mark it for deletion. Copies of the instance and its corresponding samples, which are stored in every connected reader and, dependent on the QoS policy settings (also in the Transient and Persistent stores) will be modified and marked for deletion by setting their dds\_instance\_state\_t to DDS\_IST\_NOT\_ALIVE\_DISPOSED.

Return 0 - Success.

Return <0 - Failure (use *[dds\\_err\\_nr\(\)](#page-94-0)* to get error value).

#### **Parameters**

- writer: The writer to dispose the data instance from.
- data: The data sample that identifies the instance to be disposed.
- timestamp: The timestamp used as source timestamp.

# Return Value

- DDS\_RETCODE\_OK: The sample is written and the instance is marked for deletion.
- DDS\_RETCODE\_ERROR: An internal error has occurred.
- DDS\_RETCODE\_BAD\_PARAMETER: At least one of the arguments is invalid.
- DDS\_RETCODE\_ILLEGAL\_OPERATION: The operation is invoked on an inappropriate object.
- DDS\_RETCODE\_ALREADY\_DELETED: The entity has already been deleted.

• DDS RETCODE TIMEOUT: Either the current action overflowed the available resources as specified by the combination of the reliability QoS policy, history QoS policy and resource\_limits QoS policy, or the current action was waiting for data delivery acknowledgement by synchronous readers. This caused blocking of this operation, which could not be resolved before max\_blocking\_time of the reliability QoS policy elapsed.

The given instance handle must correspond to the value that was returned by either the dds\_register\_instance operation, dds\_register\_instance\_ts or dds\_instance\_lookup. If there is no correspondence, then the result of the operation is unspecified.

Description : This operation disposes an instance with a specific timestamp, identified by the instance handle.

Return 0 - Success.

Return <0 - Failure (use *[dds\\_err\\_nr\(\)](#page-94-0)* to get error value).

### **Parameters**

- writer: The writer to dispose the data instance from.
- handle: The handle to identify an instance.

### Return Value

- DDS\_RETCODE\_OK: The sample is written and the instance is marked for deletion.
- DDS\_RETCODE\_ERROR: An internal error has occurred.
- DDS\_RETCODE\_BAD\_PARAMETER: At least one of the arguments is invalid.
- DDS\_RETCODE\_ILLEGAL\_OPERATION: The operation is invoked on an inappropriate object.
- DDS\_RETCODE\_ALREADY\_DELETED: The entity has already been deleted.
- DDS\_RETCODE\_PRECONDITION\_NOT\_MET: The instance handle has not been registered with this writer.

This operation performs the same functions as dds\_dispose\_ih except that the application provides the value for the source\_timestamp that is made available to connected reader objects. This timestamp is important for the interpretation of the destination\_order QoS policy.

With this API, the value of the source timestamp is automatically made available to the data reader by the service.

Return 0 - Success.

Return <0 - Failure (use *[dds\\_err\\_nr\(\)](#page-94-0)* to get error value).

#### **Parameters**

- writer: The writer to dispose the data instance from.
- handle: The handle to identify an instance.
- timestamp: The timestamp used as source timestamp.

### Return Value

- DDS\_RETCODE\_OK: The sample is written and the instance is marked for deletion.
- DDS\_RETCODE\_ERROR: An internal error has occurred.
- DDS\_RETCODE\_BAD\_PARAMETER: At least one of the arguments is invalid.
- DDS RETCODE ILLEGAL OPERATION: The operation is invoked on an inappropriate object.
- DDS\_RETCODE\_ALREADY\_DELETED: The entity has already been deleted.

• DDS\_RETCODE\_PRECONDITION\_NOT\_MET: The instance handle has not been registered with this writer.

Untyped API, which take serialized blobs now. Whether they remain exposed like this with X-types isn't entirely clear yet. TODO: make a decide about dds\_takecdr

**Return** - dds return t indicating success or failure

## **Parameters**

- writer: The writer entity
- data: Value to be written

Return - A dds\_return\_t indicating success or failure

Return - A dds\_return\_t indicating success or failure

## **Parameters**

- writer: The writer entity
- cdr: CDR serialized value to be written
- size: Size (in bytes) of CDR encoded data to be written

## Parameters

- writer: The writer entity
- data: Value to be written
- timestamp: Source timestamp

# **\_In\_reads\_bytes\_**(size) **const**

## **\_Pre\_satisfies\_((waitset &(0x7F000000)) = =DDS\_KIND\_WAITSET)**

Acquire previously attached entities.

This operation allows an application thread to wait for the a status change or other trigger on (one of) the entities that are attached to the WaitSet.

Sets the trigger\_value associated with a waitset.

This operation detaches an Entity to the WaitSet.

This operation attaches an Entity to the WaitSet.

This functions takes a pre-allocated list to put the entities in and will return the number of found entities. It is possible that the given size of the list is not the same as the number of found entities. If less entities are found, then the last few entries in the list are untouched. When more entities are found, then only 'size' number of entries are inserted into the list, but still the complete count of the found entities is returned. Which entities are returned in the latter case is undefined.

This operation attaches an Entity to the WaitSet. The dds\_waitset\_wait() will block when none of the attached entities are triggered. 'Triggered' (dds\_triggered()) doesn't mean the same for every entity:

- Reader/Writer/Publisher/Subscriber/Topic/Participant
	- These are triggered when their status changed.
- WaitSet
	- Triggered when trigger value was set to true by the application. It stays triggered until application sets the trigger value to false (dds waitset set trigger()). This can be used to wake up an waitset for different reasons (f.i. termination) than the 'normal' status change (like new data).
- ReadCondition/OueryCondition
	- Triggered when data is available on the related Reader that matches the Condition.

Return >=0 - Success (number of found children, can be larger than 'size').

Return <0 - Failure (use *[dds\\_err\\_nr\(\)](#page-94-0)* to get error value).

## Parameters

- waitset: Waitset from which to get its attached entities.
- entities: Pre-allocated array to contain the found entities.
- size: Size of the pre-allocated entities' list.

### Return Value

- DDS\_RETCODE\_ERROR: An internal error has occurred.
- DDS\_RETCODE\_BAD\_PARAMETER: The entities parameter is NULL, while a size is provided.
- DDS\_RETCODE\_ILLEGAL\_OPERATION: The operation is invoked on an inappropriate object.
- DDS\_RETCODE\_ALREADY\_DELETED: The waitset has already been deleted.

Multiple entities can be attached to a single waitset. A particular entity can be attached to multiple waitsets. However, a particular entity can not be attached to a particular waitset multiple times.

When the waitset is attached to itself and the trigger value is set to 'true', then the waitset will wake up just like with an other status change of the attached entities.

Return 0 - Success (entity attached).

Return <0 - Failure (use *[dds\\_err\\_nr\(\)](#page-94-0)* to get error value).

Return 0 - Success (entity attached).

Return <0 - Failure (use *[dds\\_err\\_nr\(\)](#page-94-0)* to get error value).

### **Parameters**

- waitset: The waitset to attach the given entity to.
- entity: The entity to attach.
- x: Blob that will be supplied when the waitset wait is triggerd by the given entity.

## Return Value

- DDS\_RETCODE\_ERROR: An internal error has occurred.
- DDS\_RETCODE\_BAD\_PARAMETER: The given waitset or entity are not valid.
- DDS\_RETCODE\_ILLEGAL\_OPERATION: The operation is invoked on an inappropriate object.
- DDS\_RETCODE\_ALREADY\_DELETED: The waitset has already been deleted.
- DDS\_RETCODE\_PRECONDITION\_NOT\_MET: The entity was already attached.

### **Parameters**

- waitset: The waitset to detach the given entity from.
- entity: The entity to detach.

## Return Value

• DDS\_RETCODE\_ERROR: An internal error has occurred.
- DDS RETCODE BAD PARAMETER: The given waitset or entity are not valid.
- DDS\_RETCODE\_ILLEGAL\_OPERATION: The operation is invoked on an inappropriate object.
- DDS\_RETCODE\_ALREADY\_DELETED: The waitset has already been deleted.
- DDS\_RETCODE\_PRECONDITION\_NOT\_MET: The entity is not attached.

This can be used to forcefully wake up a waitset, for instance when the application wants to shut down. So, when the trigger value is true, the waitset will wake up or not wait at all.

The trigger value will remain true until the application sets it false again deliberately.

The "dds\_waitset\_wait" operation blocks until the some of the attached entities have triggered or "reltimeout" has elapsed. 'Triggered' (dds\_triggered()) doesn't mean the same for every entity:

- Reader/Writer/Publisher/Subscriber/Topic/Participant
	- These are triggered when their status changed.
- WaitSet
	- Triggered when trigger value was set to true by the application. It stays triggered until application sets the trigger value to false (dds\_waitset\_set\_trigger()). This can be used to wake up an waitset for different reasons (f.i. termination) than the 'normal' status change (like new data).
- ReadCondition/QueryCondition
	- Triggered when data is available on the related Reader that matches the Condition.

Return 0 - Success (entity attached).

Return <0 - Failure (use *[dds\\_err\\_nr\(\)](#page-94-0)* to get error value).

## **Parameters**

- waitset: The waitset to set the trigger value on.
- trigger: The trigger value to set.

## Return Value

- DDS\_RETCODE\_ERROR: An internal error has occurred.
- DDS\_RETCODE\_BAD\_PARAMETER: The given waitset is not valid.
- DDS\_RETCODE\_ILLEGAL\_OPERATION: The operation is invoked on an inappropriate object.
- DDS\_RETCODE\_ALREADY\_DELETED: The waitset has already been deleted.

This functions takes a pre-allocated list to put the "xs" blobs in (that were provided during the attach of the related entities) and will return the number of triggered entities. It is possible that the given size of the list is not the same as the number of triggered entities. If less entities were triggered, then the last few entries in the list are untouched. When more entities are triggered, then only 'size' number of entries are inserted into the list, but still the complete count of the triggered entities is returned. Which "xs" blobs are returned in the latter case is undefined.

In case of a time out, the return value is 0.

Deleting the waitset while the application is blocked results in an error code (i.e. < 0) returned by "wait".

Multiple threads may block on a single waitset at the same time; the calls are entirely independent.

An empty waitset never triggers (i.e., dds\_waitset\_wait on an empty waitset is essentially equivalent to a sleep).

The "dds\_waitset\_wait\_until" operation is the same as the "dds\_waitset\_wait" except that it takes an absolute timeout.

The "dds\_waitset\_wait" operation blocks until the some of the attached entities have triggered or "abstimeout" has been reached. 'Triggered' (dds\_triggered()) doesn't mean the same for every entity:

- Reader/Writer/Publisher/Subscriber/Topic/Participant
	- These are triggered when their status changed.
- WaitSet
	- Triggered when trigger value was set to true by the application. It stays triggered until application sets the trigger value to false (dds\_waitset\_set\_trigger()). This can be used to wake up an waitset for different reasons (f.i. termination) than the 'normal' status change (like new data).
- ReadCondition/QueryCondition
	- Triggered when data is available on the related Reader that matches the Condition.

Return >0 - Success (number of entities triggered).

Return 0 - Time out (no entities were triggered).

Return <0 - Failure (use *[dds\\_err\\_nr\(\)](#page-94-0)* to get error value).

## **Parameters**

- waitset: The waitset to set the trigger value on.
- xs: Pre-allocated list to store the 'blobs' that were provided during the attach of the triggered entities.
- nxs: The size of the pre-allocated blobs list.
- reltimeout: Relative timeout

## Return Value

- DDS\_RETCODE\_ERROR: An internal error has occurred.
- DDS\_RETCODE\_BAD\_PARAMETER: The given waitset is not valid.
- DDS RETCODE ILLEGAL OPERATION: The operation is invoked on an inappropriate object.
- DDS\_RETCODE\_ALREADY\_DELETED: The waitset has already been deleted.

This functions takes a pre-allocated list to put the "xs" blobs in (that were provided during the attach of the related entities) and will return the number of triggered entities. It is possible that the given size of the list is not the same as the number of triggered entities. If less entities were triggered, then the last few entries in the list are untouched. When more entities are triggered, then only 'size' number of entries are inserted into the list, but still the complete count of the triggered entities is returned. Which "xs" blobs are returned in the latter case is undefined.

In case of a time out, the return value is 0.

Deleting the waitset while the application is blocked results in an error code (i.e. < 0) returned by "wait".

Multiple threads may block on a single waitset at the same time; the calls are entirely independent.

An empty waitset never triggers (i.e., dds\_waitset\_wait on an empty waitset is essentially equivalent to a sleep).

The "dds\_waitset\_wait" operation is the same as the "dds\_waitset\_wait\_until" except that it takes an relative timeout.

<span id="page-146-0"></span>The "dds\_waitset\_wait" operation is the same as the "dds\_wait" except that it takes an absolute timeout.

Return >0 - Success (number of entities triggered).

Return 0 - Time out (no entities were triggered).

Return <0 - Failure (use *[dds\\_err\\_nr\(\)](#page-94-0)* to get error value).

## Parameters

- waitset: The waitset to set the trigger value on.
- xs: Pre-allocated list to store the 'blobs' that were provided during the attach of the triggered entities.
- nxs: The size of the pre-allocated blobs list.
- abstimeout: Absolute timeout

## Return Value

- DDS\_RETCODE\_ERROR: An internal error has occurred.
- DDS\_RETCODE\_BAD\_PARAMETER: The given waitset is not valid.
- DDS\_RETCODE\_ILLEGAL\_OPERATION: The operation is invoked on an inappropriate object.
- DDS\_RETCODE\_ALREADY\_DELETED: The waitset has already been deleted.

## **\_Out\_writes\_to\_**(size)

#### **\_Out\_writes\_to\_**(nxs)

 $\rule{1em}{0em}$  \_Pre\_satisfies\_(((reader\_or\_condition &(0x7F000000))==DDS\_KIND\_READER)||((reader\_or\_co Access and read the collection of data values (of same type) and sample info from the data reader, readcondition or querycondition.

Return loaned samples to data-reader or condition associated with a data-reader.

Access loaned samples of data reader, readcondition or querycondition based on mask and scoped by the given intance handle.

Take the collection of data values (of same type) and sample info from the data reader, readcondition or querycondition based on mask and scoped by the given instance handle.

Access loaned samples of data reader, readcondition or querycondition, scoped by the given instance handle.

Access the collection of data values (of same type) and sample info from the data reader, readcondition or querycondition but scoped by the given instance handle.

Access loaned samples of data reader, readcondition or querycondition based on mask.

Take the collection of data values (of same type) and sample info from the data reader, readcondition or querycondition based on mask.

Access loaned samples of data reader, readcondition or querycondition.

Access the collection of data values (of same type) and sample info from the data reader, readcondition or querycondition.

Access and read loaned samples of data reader, readcondition or querycondition based on mask, scoped by the provided instance handle.

Read the collection of data values and sample info from the data reader, readcondition or querycondition based on mask and scoped by the provided instance handle.

Access and read loaned samples of data reader, readcondition or querycondition, scoped by the provided instance handle.

Access and read the collection of data values (of same type) and sample info from the data reader, readcondition or querycondition, coped by the provided instance handle.

Access and read loaned samples of data reader, readcondition or querycondition based on mask.

Read the collection of data values and sample info from the data reader, readcondition or querycondition based on mask.

Access and read loaned samples of data reader, readcondition or querycondition.

Return value provides information about number of samples read, which will be  $\leq$  maxs. Based on the count, the buffer will contain data to be read only when valid\_data bit in sample info structure is set. The buffer required for data values, could be allocated explicitly or can use the memory from data reader to prevent copy. In the latter case, buffer and sample\_info should be returned back, once it is no longer using the Data. Data values once read will remain in the buffer with the sample\_state set to READ and view\_state set to NOT\_NEW.

After dds read wl function is being called and the data has been handled, dds return loan function must be called to possibly free memory

Return >=0 - Success (number of samples read).

Return <0 - Failure (use *[dds\\_err\\_nr\(\)](#page-94-0)* to get error value).

## **Parameters**

- reader\_or\_condition: Reader, readcondition or querycondition entity
- buf: An array of pointers to samples into which data is read (pointers can be NULL)
- si: Pointer to an array of *[dds\\_sample\\_info\\_t](#page-123-0)* returned for each data value
- bufsz: The size of buffer provided
- maxs: Maximum number of samples to read

## Return Value

- DDS\_RETCODE\_ERROR: An internal error has occurred.
- DDS RETCODE BAD PARAMETER: One of the given arguments is not valid.
- DDS\_RETCODE\_ILLEGAL\_OPERATION: The operation is invoked on an inappropriate object.
- DDS\_RETCODE\_ALREADY\_DELETED: The entity has already been deleted.

When using a readcondition or querycondition, their masks are or'd with the given mask.

Return >=0 - Success (number of samples read).

Return <0 - Failure (use *[dds\\_err\\_nr\(\)](#page-94-0)* to get error value).

#### Parameters

- reader\_or\_condition: Reader, readcondition or querycondition entity
- buf: An array of pointers to samples into which data is read (pointers can be NULL)
- si: Pointer to an array of *[dds\\_sample\\_info\\_t](#page-123-0)* returned for each data value
- maxs: Maximum number of samples to read

## Return Value

• DDS\_RETCODE\_ERROR: An internal error has occurred.

- DDS RETCODE BAD PARAMETER: One of the given arguments is not valid.
- DDS\_RETCODE\_ILLEGAL\_OPERATION: The operation is invoked on an inappropriate object.
- DDS\_RETCODE\_ALREADY\_DELETED: The entity has already been deleted.

When using a readcondition or querycondition, their masks are or'd with the given mask.

Return >=0 - Success (number of samples read).

Return <0 - Failure (use *[dds\\_err\\_nr\(\)](#page-94-0)* to get error value).

#### Parameters

- reader\_or\_condition: Reader, readcondition or querycondition entity
- buf: An array of pointers to samples into which data is read (pointers can be NULL)
- si: Pointer to an array of *[dds\\_sample\\_info\\_t](#page-123-0)* returned for each data value
- bufsz: The size of buffer provided
- maxs: Maximum number of samples to read
- mask: Filter the data based on dds\_sample\_state\_tldds\_view\_state\_tldds\_instance\_state\_t.

#### Return Value

- DDS\_RETCODE\_ERROR: An internal error has occurred.
- DDS RETCODE BAD PARAMETER: One of the given arguments is not valid.
- DDS\_RETCODE\_ILLEGAL\_OPERATION: The operation is invoked on an inappropriate object.
- DDS\_RETCODE\_ALREADY\_DELETED: The entity has already been deleted.

After dds\_read\_mask\_wl function is being called and the data has been handled, dds\_return\_loan function must be called to possibly free memory

This operation implements the same functionality as dds\_read, except that only data scoped to the provided instance handle is read.

Return >=0 - Success (number of samples read).

Return <0 - Failure (use *[dds\\_err\\_nr\(\)](#page-94-0)* to get error value).

#### **Parameters**

- reader or condition: Reader, readcondition or querycondition entity
- buf: An array of pointers to samples into which data is read (pointers can be NULL)
- si: Pointer to an array of *[dds\\_sample\\_info\\_t](#page-123-0)* returned for each data value
- maxs: Maximum number of samples to read
- mask: Filter the data based on dds\_sample\_state\_tldds\_view\_state\_tldds\_instance\_state\_t.

#### Return Value

- DDS\_RETCODE\_ERROR: An internal error has occurred.
- DDS\_RETCODE\_BAD\_PARAMETER: One of the given arguments is not valid.
- DDS\_RETCODE\_ILLEGAL\_OPERATION: The operation is invoked on an inappropriate object.
- DDS\_RETCODE\_ALREADY\_DELETED: The entity has already been deleted.

This operation implements the same functionality as dds\_read\_wl, except that only data scoped to the provided instance handle is read.

Return >=0 - Success (number of samples read).

Return <0 - Failure (use *[dds\\_err\\_nr\(\)](#page-94-0)* to get error value).

## Parameters

- reader\_or\_condition: Reader, readcondition or querycondition entity
- buf: An array of pointers to samples into which data is read (pointers can be NULL)
- si: Pointer to an array of *[dds\\_sample\\_info\\_t](#page-123-0)* returned for each data value
- bufsz: The size of buffer provided
- maxs: Maximum number of samples to read
- handle: Instance handle related to the samples to read

#### Return Value

- DDS\_RETCODE\_ERROR: An internal error has occurred.
- DDS\_RETCODE\_BAD\_PARAMETER: One of the given arguments is not valid.
- DDS RETCODE ILLEGAL OPERATION: The operation is invoked on an inappropriate object.
- DDS\_RETCODE\_ALREADY\_DELETED: The entity has already been deleted.
- DDS\_RETCODE\_PRECONDITION\_NOT\_MET: The instance handle has not been registered with this reader.

This operation implements the same functionality as dds\_read\_mask, except that only data scoped to the provided instance handle is read.

Return >=0 - Success (number of samples read).

Return <0 - Failure (use *[dds\\_err\\_nr\(\)](#page-94-0)* to get error value).

## Parameters

- reader\_or\_condition: Reader, readcondition or querycondition entity
- buf: An array of pointers to samples into which data is read (pointers can be NULL)
- si: Pointer to an array of *[dds\\_sample\\_info\\_t](#page-123-0)* returned for each data value
- maxs: Maximum number of samples to read
- handle: Instance handle related to the samples to read

## Return Value

- DDS\_RETCODE\_ERROR: An internal error has occurred.
- DDS\_RETCODE\_BAD\_PARAMETER: One of the given arguments is not valid.
- DDS\_RETCODE\_ILLEGAL\_OPERATION: The operation is invoked on an inappropriate object.
- DDS\_RETCODE\_ALREADY\_DELETED: The entity has already been deleted.
- DDS\_RETCODE\_PRECONDITION\_NOT\_MET: The instance handle has not been registered with this reader.

This operation implements the same functionality as dds\_read\_mask\_wl, except that only data scoped to the provided instance handle is read.

Return >=0 - Success (number of samples read).

Return <0 - Failure (use *[dds\\_err\\_nr\(\)](#page-94-0)* to get error value).

#### **Parameters**

- reader\_or\_condition: Reader, readcondition or querycondition entity
- buf: An array of pointers to samples into which data is read (pointers can be NULL)
- si: Pointer to an array of *[dds\\_sample\\_info\\_t](#page-123-0)* returned for each data value
- bufsz: The size of buffer provided
- maxs: Maximum number of samples to read
- handle: Instance handle related to the samples to read
- mask: Filter the data based on dds\_sample\_state\_tldds\_view\_state\_tldds\_instance\_state\_t.

## Return Value

- DDS\_RETCODE\_ERROR: An internal error has occurred.
- DDS\_RETCODE\_BAD\_PARAMETER: One of the given arguments is not valid.
- DDS\_RETCODE\_ILLEGAL\_OPERATION: The operation is invoked on an inappropriate object.
- DDS\_RETCODE\_ALREADY\_DELETED: The entity has already been deleted.
- DDS\_RETCODE\_PRECONDITION\_NOT\_MET: The instance handle has not been registered with this reader.

Description : Access the collection of data values (of same type) and sample info from the data reader based on the criteria specified in the read condition. Read condition must be attached to the data reader before associating with data read. Return value provides information about number of samples read, which will be  $\le$ = maxs. Based on the count, the buffer will contain data to be read only when valid data bit in sample info structure is set. The buffer required for data values, could be allocated explicitly or can use the memory from data reader to prevent copy. In the latter case, buffer and sample\_info should be returned back, once it is no longer using the Data. Data values once read will remain in the buffer with the sample\_state set to READ and view\_state set to NOT\_NEW.

Return >=0 - Success (number of samples read).

Return <0 - Failure (use *[dds\\_err\\_nr\(\)](#page-94-0)* to get error value).

## **Parameters**

- reader or condition: Reader, readcondition or querycondition entity
- buf: An array of pointers to samples into which data is read (pointers can be NULL)
- si: Pointer to an array of *[dds\\_sample\\_info\\_t](#page-123-0)* returned for each data value
- maxs: Maximum number of samples to read
- handle: Instance handle related to the samples to read
- mask: Filter the data based on dds\_sample\_state\_tldds\_view\_state\_tldds\_instance\_state\_t.

- DDS\_RETCODE\_ERROR: An internal error has occurred.
- DDS\_RETCODE\_BAD\_PARAMETER: One of the given arguments is not valid.
- DDS\_RETCODE\_ILLEGAL\_OPERATION: The operation is invoked on an inappropriate object.
- DDS\_RETCODE\_ALREADY\_DELETED: The entity has already been deleted.
- DDS\_RETCODE\_PRECONDITION\_NOT\_MET: The instance handle has not been registered with this reader.

Arguments :

- 1. rd Reader entity
- 2. buf an array of pointers to samples into which data is read (pointers can be NULL)
- 3. maxs maximum number of samples to read
- 4. si pointer to an array of *[dds\\_sample\\_info\\_t](#page-123-0)* returned for each data value
- 5. cond read condition to filter the data samples based on the content
- 6. Returns the number of samples read, 0 indicates no data to read. Data value once read is removed from the Data Reader cannot to 'read' or 'taken' again. Return value provides information about number of samples read, which will be <= maxs. Based on the count, the buffer will contain data to be read only when valid\_data bit in sample info structure is set. The buffer required for data values, could be allocated explicitly or can use the memory from data reader to prevent copy. In the latter case, buffer and sample\_info should be returned back, once it is no longer using the Data.

After dds\_take\_wl function is being called and the data has been handled, dds\_return\_loan function must be called to possibly free memory

Return >=0 - Success (number of samples read).

Return <0 - Failure (use *[dds\\_err\\_nr\(\)](#page-94-0)* to get error value).

## **Parameters**

- reader or condition: Reader, readcondition or query condition entity
- buf: An array of pointers to samples into which data is read (pointers can be NULL)
- si: Pointer to an array of *[dds\\_sample\\_info\\_t](#page-123-0)* returned for each data value
- bufsz: The size of buffer provided
- maxs: Maximum number of samples to read

#### Return Value

- DDS\_RETCODE\_ERROR: An internal error has occurred.
- DDS\_RETCODE\_BAD\_PARAMETER: One of the given arguments is not valid.
- DDS RETCODE ILLEGAL OPERATION: The operation is invoked on an inappropriate object.
- DDS\_RETCODE\_ALREADY\_DELETED: The entity has already been deleted.

When using a readcondition or querycondition, their masks are or'd with the given mask.

Return >=0 - Success (number of samples read).

Return <0 - Failure (use *[dds\\_err\\_nr\(\)](#page-94-0)* to get error value).

#### **Parameters**

- reader\_or\_condition: Reader, readcondition or querycondition entity
- buf: An array of pointers to samples into which data is read (pointers can be NULL)
- si: Pointer to an array of *[dds\\_sample\\_info\\_t](#page-123-0)* returned for each data value
- maxs: Maximum number of samples to read

- DDS\_RETCODE\_ERROR: An internal error has occurred.
- DDS RETCODE BAD PARAMETER: One of the given arguments is not valid.
- DDS RETCODE ILLEGAL OPERATION: The operation is invoked on an inappropriate object.
- DDS\_RETCODE\_ALREADY\_DELETED: The entity has already been deleted.

After dds\_take\_mask\_wl function is being called and the data has been handled, dds\_return\_loan function must be called to possibly free memory

This operation mplements the same functionality as dds\_take, except that only data scoped to the provided instance handle is taken.

Return >=0 - Success (number of samples read).

Return <0 - Failure (use *[dds\\_err\\_nr\(\)](#page-94-0)* to get error value).

#### **Parameters**

- reader\_or\_condition: Reader, readcondition or querycondition entity
- buf: An array of pointers to samples into which data is read (pointers can be NULL)
- si: Pointer to an array of *[dds\\_sample\\_info\\_t](#page-123-0)* returned for each data value
- maxs: Maximum number of samples to read
- mask: Filter the data based on dds\_sample\_state\_tldds\_view\_state\_tldds\_instance\_state\_t.

#### Return Value

- DDS\_RETCODE\_ERROR: An internal error has occurred.
- DDS RETCODE BAD PARAMETER: One of the given arguments is not valid.
- DDS\_RETCODE\_ILLEGAL\_OPERATION: The operation is invoked on an inappropriate object.
- DDS\_RETCODE\_ALREADY\_DELETED: The entity has already been deleted.

This operation implements the same functionality as dds\_take\_wl, except that only data scoped to the provided instance handle is read.

Return >=0 - Success (number of samples read).

Return <0 - Failure (use *[dds\\_err\\_nr\(\)](#page-94-0)* to get error value).

## **Parameters**

- reader or condition: Reader, readcondition or querycondition entity
- buf: An array of pointers to samples into which data is read (pointers can be NULL)
- si: Pointer to an array of *[dds\\_sample\\_info\\_t](#page-123-0)* returned for each data value
- bufsz: The size of buffer provided
- maxs: Maximum number of samples to read
- handle: Instance handle related to the samples to read

- DDS\_RETCODE\_ERROR: An internal error has occurred.
- DDS\_RETCODE\_BAD\_PARAMETER: One of the given arguments is not valid.
- DDS\_RETCODE\_ILLEGAL\_OPERATION: The operation is invoked on an inappropriate object.
- DDS\_RETCODE\_ALREADY\_DELETED: The entity has already been deleted.
- DDS\_RETCODE\_PRECONDITION\_NOT\_MET: The instance handle has not been registered with this reader.

This operation implements the same functionality as dds take mask, except that only data scoped to the provided instance handle is read.

Return >=0 - Success (number of samples read).

Return <0 - Failure (use *[dds\\_err\\_nr\(\)](#page-94-0)* to get error value).

## Parameters

- reader\_or\_condition: Reader, readcondition or querycondition entity
- buf: An array of pointers to samples into which data is read (pointers can be NULL)
- si: Pointer to an array of *[dds\\_sample\\_info\\_t](#page-123-0)* returned for each data value
- maxs: Maximum number of samples to read
- handle: Instance handle related to the samples to read

## Return Value

- DDS\_RETCODE\_ERROR: An internal error has occurred.
- DDS RETCODE BAD PARAMETER: One of the given arguments is not valid.
- DDS\_RETCODE\_ILLEGAL\_OPERATION: The operation is invoked on an inappropriate object.
- DDS\_RETCODE\_ALREADY\_DELETED: The entity has already been deleted.
- DDS\_RETCODE\_PRECONDITION\_NOT\_MET: The instance handle has not been registered with this reader.

This operation implements the same functionality as dds take mask wl, except that only data scoped to the provided instance handle is read.

Return >=0 - Success (number of samples read).

Return <0 - Failure (use *[dds\\_err\\_nr\(\)](#page-94-0)* to get error value).

#### **Parameters**

- reader\_or\_condition: Reader, readcondition or querycondition entity
- buf: An array of pointers to samples into which data is read (pointers can be NULL)
- si: Pointer to an array of *[dds\\_sample\\_info\\_t](#page-123-0)* returned for each data value
- bufsz: The size of buffer provided
- maxs: Maximum number of samples to read
- handle: Instance handle related to the samples to read
- mask: Filter the data based on dds\_sample\_state\_tldds\_view\_state\_tldds\_instance\_state\_t.

- DDS\_RETCODE\_ERROR: An internal error has occurred.
- DDS\_RETCODE\_BAD\_PARAMETER: One of the given arguments is not valid.
- DDS\_RETCODE\_ILLEGAL\_OPERATION: The operation is invoked on an inappropriate object.
- DDS\_RETCODE\_ALREADY\_DELETED: The entity has already been deleted.
- DDS\_RETCODE\_PRECONDITION\_NOT\_MET: The instance handle has not been registered with this reader.

Used to release sample buffers returned by a read/take operation. When the application provides an empty buffer, memory is allocated and managed by DDS. By calling dds\_return\_loan, the memory is released so that the buffer can be reused during a successive read/take operation. When a condition is provided, the reader to which the condition belongs is looked up.

Return >=0 - Success (number of samples read).

Return <0 - Failure (use *[dds\\_err\\_nr\(\)](#page-94-0)* to get error value).

#### Parameters

- reader\_or\_condition: Reader, readcondition or querycondition entity
- buf: An array of pointers to samples into which data is read (pointers can be NULL)
- si: Pointer to an array of *[dds\\_sample\\_info\\_t](#page-123-0)* returned for each data value
- maxs: Maximum number of samples to read
- handle: Instance handle related to the samples to read
- mask: Filter the data based on dds\_sample\_state\_tldds\_view\_state\_tldds\_instance\_state\_t.

#### Return Value

- DDS\_RETCODE\_ERROR: An internal error has occurred.
- DDS\_RETCODE\_BAD\_PARAMETER: One of the given arguments is not valid.
- DDS RETCODE ILLEGAL OPERATION: The operation is invoked on an inappropriate object.
- DDS\_RETCODE\_ALREADY\_DELETED: The entity has already been deleted.
- DDS\_RETCODE\_PRECONDITION\_NOT\_MET: The instance handle has not been registered with this reader.

#### Return A dds\_return\_t indicating success or failure

#### **Parameters**

- rd\_or\_cnd: Reader or condition that belongs to a reader
- buf: An array of (pointers to) samples
- bufsz: The number of (pointers to) samples stored in buf

#### **DDS\_EXPORT** int dds\_takecdr(dds\_entity\_t reader\_or\_condition, struct serdata \*\* buf, ui

 $DDS\_EXPORT$  dds\_return\_t dds\_take\_next(\_In\_ dds\_entity\_t reader\_or\_condition, \_Out\_ voi Description : This operation copies the next, non-previously accessed data value and corresponding sample info and removes from the data reader.

Arguments :

- 1. rd Reader entity
- 2. buf an array of pointers to samples into which data is read (pointers can be NULL)
- 3. si pointer to *[dds\\_sample\\_info\\_t](#page-123-0)* returned for a data value
- 4. Returns 1 on successful operation, else 0 if there is no data to be read.
- **DDS\_EXPORT dds\_return\_t dds\_take\_next\_wl(\_In\_ dds\_entity\_t reader\_or\_condition, \_Out\_ \***
- $DDS\_EXPORT$  dds\_return\_t dds\_read\_next(\_In\_ dds\_entity\_t reader\_or\_condition, \_Out\_ voi Description : This operation copies the next, non-previously accessed data value and corresponding sample info.

<span id="page-155-0"></span>Arguments :

- 1. rd Reader entity
- 2. buf an array of pointers to samples into which data is read (pointers can be NULL)
- 3. si pointer to *[dds\\_sample\\_info\\_t](#page-123-0)* returned for a data value
- 4. Returns 1 on successful operation, else 0 if there is no data to be read.

#### **DDS\_EXPORT dds\_return\_t dds\_read\_next\_wl(\_In\_ dds\_entity\_t reader\_or\_condition, \_Out\_ void \*\* buf, \_Out\_ dds\_sample\_info\_t \* si)**

#### **\_Inout\_updates\_**(bufsz)

**DDS\_EXPORT dds\_return\_t dds\_lookup\_instance(\_In\_ dds\_entity\_t entity, \_Out\_ dds\_instance\_handle\_t \* handle, \_In\_ const void \* data)** Description : This operation takes a sample and returns an instance handle to be used for subsequent operations.

Arguments :

- 1. e Reader or Writer entity
- 2. data sample with a key fields set
- 3. Returns instance handle or DDS\_HANDLE\_NIL if instance could not be found from key
- **DDS\_EXPORT dds\_return\_t dds\_instance\_get\_key(\_In\_ dds\_entity\_t entity, \_In\_ dds\_instance\_handle\_t handle, \_Out\_ void \* data)** Description : This operation takes an instance handle and return a key-value corresponding to it.

Arguments :

- 1. e Reader or Writer entity
- 2. inst Instance handle
- 3. data pointer to an instance, to which the key ID corresponding to the instance handle will be returned, the sample in the instance should be ignored.
- 4. Returns 0 on successful operation, or a non-zero value to indicate an error if the instance passed doesn't have a key-value
- **\_Pre\_satisfies\_(((entity &(0x7F000000))==DDS\_KIND\_READER)||((entity &(0x7F000000))==DDS\_KIND\_SUBSCRIBER)||((entity &(0x7F000000))==DDS\_KIND\_WRITER)||((entity &(0x7F000000))==DDS\_KIND\_SUBSCRIBER))** Begin coherent publishing or begin accessing a coherent set in a subscriber.

End coherent publishing or end accessing a coherent set in a subscriber.

Invoking on a Writer or Reader behaves as if dds\_begin\_coherent was invoked on its parent Publisher or Subscriber respectively.

Invoking on a Writer or Reader behaves as if dds\_end\_coherent was invoked on its parent Publisher or Subscriber respectively.

Return - A dds\_return\_t indicating success or failure

## **Parameters**

• e: - The entity that is prepared for coherent access

### Return Value

• DDS RETCODE ERROR: An internal error has occurred. DDS\_RETCODE\_BAD\_PARAMETER The provided entity is invalid or not supported

Return - A dds\_return\_t indicating success or failure

## **Parameters**

• e: - The entity on which coherent access is finished

## Return Value

- DDS\_RETCODE\_OK: The operation was successful DDS\_RETCODE\_BAD\_PARAMETER The provided entity is invalid or not supported
- **\_Pre\_satisfies\_((subscriber &(0x7F000000)) = =DDS\_KIND\_SUBSCRIBER)**

Trigger DATA\_AVAILABLE event on contained readers.

The DATA\_AVAILABLE event is broadcast to all readers owned by this subscriber that currently have new data available. Any on\_data\_available listener callbacks attached to respective readers are invoked.

DDS\_RETCODE\_OK The operation was successful DDS\_RETCODE\_BAD\_PARAMETER The provided subscriber is invalid

Return - A dds\_return\_t indicating success or failure

#### Parameters

- sub: A subscriber
- **DDS\_EXPORT dds\_entity\_t dds\_get\_domain(\_In\_ dds\_domainid\_t id)**

Description : Resolves the domain-entity identified by id if it exists

Arguments :

1. id

 $DDS\_EXPORT$  dds\_return\_t dds\_get\_matched(\_In\_ dds\_entity\_t wr\_or\_r, \_Out\_writes\_to\_(nof Description : Retrieves the matched publications (for a given Reader) or subscriptions (for a given Writer)

Arguments :

- 1. wr\_or\_r Writer or Reader
- 2. handles Array of size nofHandles
- 3. nofHandles Number of elements that can be written to in handles
- 4. Returns the number of available matched publications or subscriptions. If return > nofHandles the resulting set is truncated. Handles are only initialized up to min(return, nofHandles).

## **DDS\_EXPORT dds\_return\_t dds\_assert\_liveliness(\_In\_ dds\_entity\_t e)**

Description : Asserts the liveliness of the entity

Arguments :

1. e Entity

**DDS\_EXPORT dds\_return\_t dds\_contains(\_In\_ dds\_entity\_t e, \_In\_ dds\_entity\_t c)** Description : Checks whether entity c is contained in entity e

Containment is defined as follows: TODO

Arguments :

- 1. e Entity for which has to be determined whether c is contained within it
- 2. c Entity to check for being contained in e

#### **DDS\_EXPORT dds\_time\_t dds\_time(void)**

Description : Returns the current wall-clock as used for timestamps

- DDS\_EXPORT dds\_entity\_t dds\_create\_contentfilteredtopic(\_In\_ dds\_entity\_t pp, \_In\_z\_ c
- **DDS\_EXPORT dds\_entity\_t dds\_lookup\_topic(\_In\_ dds\_entity\_t pp, \_In\_z\_ const char \* name)** Description : Tries to find the topic with the supplied name.

Arguments :

- 1. pp Participant
- 2. name Topic-name to look for
- DDS\_EXPORT dds\_return\_t dds\_ignore(\_In\_ dds\_entity\_t pp, \_In\_ dds\_instance\_handle\_t ha Description : Ignore the entity described by handle.

Arguments :

- 1. pp Participant
- 2. handle Instance-handle of entity to be ignored.
- **DDS\_EXPORT dds\_entity\_t dds\_get\_related\_topic(\_In\_ dds\_entity\_t cft)** Description : Retrieve the topic on which the content-filtered-topic is based

TODO: Refactor CFT

Arguments :

1. cft ContentFilteredTopic

**DDS\_EXPORT dds\_entity\_t dds\_get\_query(\_In\_ dds\_entity\_t top\_mt\_qc)** Description : Retrieve the query underlying the entity

Arguments :

1. top\_mt\_qc Topic, MultiTopic, QueryConditon

**DDS\_EXPORT dds\_return\_t dds\_get\_query\_parameters(\_In\_ dds\_entity\_t e, \_Out\_writes\_to\_(npars, return) const char \*\* params, \_In\_ size\_t npars)** Description : Retrieve the query-parameters

Arguments :

1. top\_mt\_qc Topic, MultiTopic, QueryConditon

**DDS\_EXPORT dds\_return\_t dds\_set\_query\_parameters(\_In\_ dds\_entity\_t e, \_In\_reads\_opt\_z\_(npars) const char \*\* parameters, \_In\_ size\_t npars)** Description : Set the query-parameters

Arguments :

1. top\_mt\_qc Topic, MultiTopic, QueryConditon

**DDS\_EXPORT dds\_entity\_t dds\_get\_topic(\_In\_ dds\_entity\_t e)**

## **Variables**

```
_Out_ void _Out_ dds_sample_info_t _In_ uint32_t _In_ dds_instance_handle_t _In_ uint32_t mask
```
**\_Out\_ dds\_instance\_handle\_t\* ihdl**

**\_Out\_ uint32\_t\* status**

**\_In\_opt\_ const dds\_qos\_t\* qos**

**\_In\_opt\_ const dds\_qos\_t \_In\_opt\_ const dds\_listener\_t\* listener**

**\_Out\_opt\_ dds\_entity\_t\* children**

**\_In\_ size\_t size**

**\_Out\_ dds\_domainid\_t\* id**

**\_In\_ const dds\_topic\_descriptor\_t\* descriptor**

**\_In\_z\_ const char\* name**

- **\_In\_ dds\_duration\_t timeout**
- **\_In\_ dds\_duration\_t max\_wait**
- **\_Out\_ void \_Out\_ dds\_sample\_info\_t \_In\_ uint32\_t \_In\_ dds\_instance\_handle\_t handle**
- **\_In\_ const void\* data**
- **\_In\_ const void \_In\_ dds\_time\_t timestamp**
- **\_In\_ uint32\_t \_In\_ dds\_querycondition\_filter\_fn filter**
- **\_In\_ dds\_entity\_t entity**
- **\_In\_ dds\_entity\_t \_In\_ dds\_attach\_t x**
- **\_In\_ bool trigger**
- **\_In\_ size\_t nxs**
- **\_In\_ size\_t \_In\_ dds\_duration\_t reltimeout**
- **\_In\_ size\_t \_In\_ dds\_time\_t abstimeout**
- **\_Out\_ void\*\* buf**
- **\_Out\_ void \_Out\_ dds\_sample\_info\_t\* si**
- **\_In\_ size\_t bufsz**
- **\_Out\_ void \_Out\_ dds\_sample\_info\_t \_In\_ uint32\_t maxs**
- *dir* **/home/jenkins/workspace/BuildChameleonLinux64bit/cham/src/core**
- *dir* **/home/jenkins/workspace/BuildChameleonLinux64bit/cham/src/core/ddsc/include/ddsc**
- *dir* **/home/jenkins/workspace/BuildChameleonLinux64bit/cham/src/core/ddsc**
- *dir* **/home/jenkins/workspace/BuildChameleonLinux64bit/cham/src/core/ddsc/include**
- *dir* **/home/jenkins/workspace/BuildChameleonLinux64bit/cham/src**

# CHAPTER 7

Indices and tables

- genindex
- modindex
- search

## Index

\_In\_reads\_bytes\_ (C++ function), [139](#page-142-0) Inout updates  $(C++$  function), [86,](#page-89-0) [152](#page-155-0) \_Out\_writes\_to\_ (C++ function), [72,](#page-75-0) [143](#page-146-0) \_Out\_writes\_to\_opt\_ (C++ function), [72](#page-75-0)  $\underline{\hspace{1cm}}$  Out\_writes\_z\_ (C++ function), [49,](#page-52-0) [132](#page-135-0)

cdr (C++ member), [88](#page-91-0)

dds\_aligned\_allocator (C++ class), [23](#page-26-0) dds aligned allocator::alloc (C++ member), [23](#page-26-0) dds aligned allocator::free (C++ member), [23](#page-26-0) dds aligned allocator  $t$  (C++ type), [89](#page-92-0) DDS\_ALIVE\_INSTANCE\_STATE (C macro), [92](#page-95-0) dds alloc fn  $t$  (C++ type), [89](#page-92-0) dds\_allocator (C++ class), [23](#page-26-0) dds\_allocator::free (C++ member), [23](#page-26-0) dds\_allocator::malloc (C++ member), [23](#page-26-0) dds\_allocator::realloc (C++ member), [23](#page-26-0) dds\_allocator\_t (C++ type), [89](#page-92-0) DDS\_ANY\_INSTANCE\_STATE (C macro), [92](#page-95-0) DDS\_ANY\_SAMPLE\_STATE (C macro), [92](#page-95-0) DDS\_ANY\_STATE (C macro), [92](#page-95-0) DDS\_ANY\_VIEW\_STATE (C macro), [92](#page-95-0) dds\_attach\_t (C++ type), [30,](#page-33-0) [121](#page-124-0) DDS\_CHECK\_EXIT (C macro), [90](#page-93-0) DDS\_CHECK\_FAIL (C macro), [90](#page-93-0) DDS\_CHECK\_REPORT (C macro), [90](#page-93-0) DDS\_DATA\_AVAILABLE\_STATUS (C macro), [29,](#page-32-0) [119](#page-122-0) DDS\_DATA\_ON\_READERS\_STATUS (C macro), [29,](#page-32-0) [119](#page-122-0) DDS\_DEADLINE\_QOS\_POLICY\_ID (C macro), [101](#page-104-0) dds\_destination\_order\_kind (C++ type), [103](#page-106-0) dds destination order kind  $t$  (C++ type), [102](#page-105-0) DDS\_DESTINATIONORDER\_BY\_RECEPTION\_TIMES  $(C++ class)$ , [103](#page-106-0) (C++ class), [103](#page-106-0) DDS\_DESTINATIONORDER\_QOS\_POLICY\_ID (C macro), [101](#page-104-0) DDS\_DOMAIN\_DEFAULT (C macro), [92](#page-95-0)

DDS\_DESTINATIONORDER\_BY\_SOURCE\_TIMESTAMP DDS\_GROUPDATA\_QOS\_POLICY\_ID (C macro), [101](#page-104-0) dds domainid  $t$  (C++ type), [94](#page-97-0) dds durability kind  $(C++$  type), [102](#page-105-0) dds\_durability\_kind\_t (C++ type), [102](#page-105-0) DDS\_DURABILITY\_PERSISTENT (C++ class), [102](#page-105-0) DDS\_DURABILITY\_QOS\_POLICY\_ID (C macro), [101](#page-104-0) DDS\_DURABILITY\_TRANSIENT (C++ class), [102](#page-105-0) DDS\_DURABILITY\_TRANSIENT\_LOCAL (C++ class), [102](#page-105-0) DDS\_DURABILITY\_VOLATILE (C++ class), [102](#page-105-0) DDS\_DURABILITYSERVICE\_QOS\_POLICY\_ID (C macro), [101](#page-104-0) dds\_duration\_t (C++ type), [118](#page-121-0) dds entity kind  $(C++$  type), [94](#page-97-0) DDS\_ENTITY\_KIND\_MASK (C macro), [92](#page-95-0) dds\_entity\_kind\_t (C++ type), [94](#page-97-0) DDS\_ENTITY\_NIL (C macro), [92](#page-95-0) DDS\_ENTITYFACTORY\_QOS\_POLICY\_ID (C macro), [101](#page-104-0) DDS\_ERR\_CHECK (C macro), [91](#page-94-1) dds err file id (C macro), [91](#page-94-1) DDS\_ERR\_FILE\_ID\_MASK (C macro), [91](#page-94-1) dds\_err\_line (C macro), [91](#page-94-1) DDS\_ERR\_LINE\_MASK (C macro), [91](#page-94-1) dds\_err\_nr (C macro), [91](#page-94-1) DDS\_ERR\_NR\_MASK (C macro), [91](#page-94-1) DDS\_FAIL (C macro), [91](#page-94-1) dds\_fail\_fn (C++ type), [91](#page-94-1) DDS\_FREE\_ALL (C++ class), [89](#page-92-0) DDS\_FREE\_ALL\_BIT (C macro), [89](#page-92-0) DDS\_FREE\_CONTENTS (C++ class), [89](#page-92-0) DDS\_FREE\_CONTENTS\_BIT (C macro), [89](#page-92-0) dds free fn  $t$  (C++ type), [89](#page-92-0) DDS\_FREE\_KEY (C++ class), [89](#page-92-0) BDS<sup>P</sup>FREE\_KEY\_BIT (C macro), [89](#page-92-0) dds free op  $t$  (C++ type), [89](#page-92-0) DDS\_HANDLE\_NIL (C macro), [92](#page-95-0) DDS\_HISTORY\_KEEP\_ALL (C++ class), [102](#page-105-0) DDS\_HISTORY\_KEEP\_LAST (C++ class), [102](#page-105-0) dds history kind  $(C++$  type), [102](#page-105-0)

- dds history kind  $t$  (C++ type), [102](#page-105-0)
- DDS\_HISTORY\_QOS\_POLICY\_ID (C macro), [101](#page-104-0)
- dds history qospolicy  $(C++$  class), [23](#page-26-0)
- dds\_history\_qospolicy::depth (C++ member), [23](#page-26-0)
- dds\_history\_qospolicy::kind (C++ member), [23](#page-26-0)
- dds history qospolicy  $t$  (C++ type), [102](#page-105-0)
- DDS\_INCONSISTENT\_TOPIC\_STATUS (C macro), [29,](#page-32-0) [119](#page-122-0)
- dds inconsistent topic status (C++ class), [23](#page-26-0)
- dds\_inconsistent\_topic\_status::total\_count (C++ member), [24](#page-27-0)
- dds\_inconsistent\_topic\_status::total\_count\_change (C++ member), [24](#page-27-0)
- dds\_inconsistent\_topic\_status\_t (C++ type), [111](#page-114-0)
- DDS\_INFINITY (C macro), [118](#page-121-0)
- dds\_instance\_handle\_t (C++ type), [94](#page-97-0)
- dds\_instance\_state (C++ type), [30,](#page-33-0) [122](#page-125-0)
- dds instance state  $t$  (C++ type), [30,](#page-33-0) [119](#page-122-0)
- DDS\_INT\_TO\_STRING (C macro), [91](#page-94-1)
- DDS\_INVALID\_QOS\_POLICY\_ID (C macro), [101](#page-104-0)
- DDS\_IST\_ALIVE (C++ class), [30,](#page-33-0) [31,](#page-34-0) [122](#page-125-0)
- DDS\_IST\_NOT\_ALIVE\_DISPOSED (C++ class), [31,](#page-34-0) [122](#page-125-0)
- DDS\_IST\_NOT\_ALIVE\_NO\_WRITERS (C++ class), [31,](#page-34-0) [122](#page-125-0)
- dds key descriptor  $(C++$  class), [24](#page-27-0)
- dds\_key\_descriptor::m\_index (C++ member), [24](#page-27-0)
- dds\_key\_descriptor::m\_name (C++ member), [24](#page-27-0)
- dds\_key\_descriptor\_t (C++ type), [94](#page-97-0)
- DDS\_KIND\_COND\_QUERY (C++ class), [94](#page-97-0)
- DDS\_KIND\_COND\_READ (C++ class), [94](#page-97-0)
- DDS\_KIND\_DONTCARE (C++ class), [94](#page-97-0)
- DDS\_KIND\_INTERNAL (C++ class), [94](#page-97-0)
- DDS\_KIND\_PARTICIPANT (C++ class), [94](#page-97-0)
- DDS\_KIND\_PUBLISHER (C++ class), [94](#page-97-0)
- DDS\_KIND\_READER (C++ class), [94](#page-97-0)
- DDS\_KIND\_SUBSCRIBER (C++ class), [94](#page-97-0)
- DDS\_KIND\_TOPIC (C++ class), [94](#page-97-0)
- DDS\_KIND\_WAITSET (C++ class), [94](#page-97-0)
- DDS\_KIND\_WRITER (C++ class), [94](#page-97-0)
- DDS\_LATENCYBUDGET\_QOS\_POLICY\_ID (C macro), [101](#page-104-0)
- DDS\_LENGTH\_UNLIMITED (C macro), [92](#page-95-0)
- DDS\_LIFESPAN\_QOS\_POLICY\_ID (C macro), [101](#page-104-0)
- dds\_listener\_t (C++ type), [96](#page-99-0)
- DDS\_LIVELINESS\_AUTOMATIC (C++ class), [103](#page-106-0)
- DDS\_LIVELINESS\_CHANGED\_STATUS (C macro), [29,](#page-32-0) [119](#page-122-0)
- dds liveliness changed status (C++ class), [24](#page-27-0)
- dds liveliness changed status::alive count  $(C++$  member), [24](#page-27-0)
- dds\_liveliness\_changed\_status::alive\_count\_change  $(C++$  member), [24](#page-27-0)
- dds\_liveliness\_changed\_status::last\_publication\_handle  $(C++$  member), [24](#page-27-0) dds liveliness changed status::not alive count  $(C++)$ member), [24](#page-27-0) dds\_liveliness\_changed\_status::not\_alive\_count\_change  $(C++$  member), [24](#page-27-0) dds liveliness changed status  $t$  (C++ type), [111](#page-114-0) dds liveliness kind  $(C++ type)$ , [103](#page-106-0) dds liveliness kind  $t$  (C++ type), [102](#page-105-0)
- DDS\_LIVELINESS\_LOST\_STATUS (C macro), [29,](#page-32-0) [119](#page-122-0)
- dds\_liveliness\_lost\_status (C++ class), [24](#page-27-0)
- dds\_liveliness\_lost\_status::total\_count (C++ member), [24](#page-27-0)
- dds\_liveliness\_lost\_status::total\_count\_change (C++ member), [24](#page-27-0)
- dds\_liveliness\_lost\_status\_t (C++ type), [111](#page-114-0)
- DDS\_LIVELINESS\_MANUAL\_BY\_PARTICIPANT  $(C++ class)$ , [103](#page-106-0)
- DDS\_LIVELINESS\_MANUAL\_BY\_TOPIC (C++ class), [103](#page-106-0)
- DDS\_LIVELINESS\_QOS\_POLICY\_ID (C macro), [101](#page-104-0)
- DDS\_LUNSET (C macro), [95](#page-98-0)
- DDS MSECS (C macro), [118](#page-121-0)
- DDS\_NEVER (C macro), [118](#page-121-0)
- DDS\_NEW\_VIEW\_STATE (C macro), [92](#page-95-0)
- DDS\_NOT\_ALIVE\_DISPOSED\_INSTANCE\_STATE (C macro), [92](#page-95-0)
- DDS\_NOT\_ALIVE\_NO\_WRITERS\_INSTANCE\_STATE (C macro), [92](#page-95-0)
- DDS\_NOT\_NEW\_VIEW\_STATE (C macro), [92](#page-95-0)
- DDS\_NOT\_READ\_SAMPLE\_STATE (C macro), [92](#page-95-0)
- DDS\_NOT\_REJECTED (C++ class), [112](#page-115-0)
- DDS\_NSECS\_IN\_MSEC (C macro), [118](#page-121-0)
- DDS\_NSECS\_IN\_SEC (C macro), [118](#page-121-0)
- DDS\_NSECS\_IN\_USEC (C macro), [118](#page-121-0)
- DDS\_OFFERED\_DEADLINE\_MISSED\_STATUS (C macro), [29,](#page-32-0) [119](#page-122-0)
- dds offered deadline missed status  $(C++$  class), [24](#page-27-0)
- dds offered deadline missed status::last instance handle  $(C++$  member), [24](#page-27-0)
- dds\_offered\_deadline\_missed\_status::total\_count (C++ member), [24](#page-27-0)
- dds offered deadline missed status::total count change  $(C++$  member), [24](#page-27-0)
- dds\_offered\_deadline\_missed\_status\_t (C++ type), [111](#page-114-0)
- DDS\_OFFERED\_INCOMPATIBLE\_QOS\_STATUS (C macro), [29,](#page-32-0) [119](#page-122-0)
- dds\_offered\_incompatible\_qos\_status (C++ class), [24](#page-27-0)
- dds\_offered\_incompatible\_qos\_status::last\_policy\_id  $(C++$  member), [25](#page-28-0)
- dds\_offered\_incompatible\_qos\_status::total\_count (C++ member), [25](#page-28-0)
- dds\_offered\_incompatible\_qos\_status::total\_count\_change  $(C++$  member), [25](#page-28-0)
- dds offered incompatible qos status  $t$  (C++ type), [111](#page-114-0)

dds on data available fn  $(C++$  type), [95](#page-98-0) dds on data on readers fn  $(C++ type)$ , [95](#page-98-0) dds on inconsistent topic fn  $(C++$  type), [95](#page-98-0) dds\_on\_liveliness\_changed\_fn (C++ type), [95](#page-98-0) dds on liveliness lost fn  $(C++$  type), [95](#page-98-0) dds on offered deadline missed fn  $(C++ type)$ , [95](#page-98-0) dds on offered incompatible qos fn  $(C++$  type), [95](#page-98-0) dds on publication matched fn  $(C++ type)$ , [95](#page-98-0) dds on requested deadline missed fn  $(C++ type)$ , [95](#page-98-0) dds\_on\_requested\_incompatible\_qos\_fn (C++ type), [95](#page-98-0) dds\_on\_sample\_lost\_fn (C++ type), [95](#page-98-0) dds\_on\_sample\_rejected\_fn (C++ type), [95](#page-98-0) dds\_on\_subscription\_matched\_fn (C++ type), [95](#page-98-0) DDS\_OP\_ADR (C macro), [92](#page-95-0) DDS\_OP\_FLAG\_DEF (C macro), [93](#page-96-0) DDS\_OP\_FLAG\_KEY (C macro), [93](#page-96-0) DDS\_OP\_JEQ (C macro), [93](#page-96-0) DDS OP JSR (C macro), [93](#page-96-0) DDS OP RTS (C macro), [92](#page-95-0) DDS\_OP\_SUBTYPE\_1BY (C macro), [93](#page-96-0) DDS\_OP\_SUBTYPE\_2BY (C macro), [93](#page-96-0) DDS\_OP\_SUBTYPE\_4BY (C macro), [93](#page-96-0) DDS\_OP\_SUBTYPE\_8BY (C macro), [93](#page-96-0) DDS\_OP\_SUBTYPE\_ARR (C macro), [93](#page-96-0) DDS\_OP\_SUBTYPE\_BOO (C macro), [93](#page-96-0) DDS\_OP\_SUBTYPE\_BST (C macro), [93](#page-96-0) DDS\_OP\_SUBTYPE\_SEQ (C macro), [93](#page-96-0) DDS\_OP\_SUBTYPE\_STR (C macro), [93](#page-96-0) DDS\_OP\_SUBTYPE\_STU (C macro), [93](#page-96-0) DDS\_OP\_SUBTYPE\_UNI (C macro), [93](#page-96-0) DDS\_OP\_TYPE\_1BY (C macro), [93](#page-96-0) DDS\_OP\_TYPE\_2BY (C macro), [93](#page-96-0) DDS\_OP\_TYPE\_4BY (C macro), [93](#page-96-0) DDS\_OP\_TYPE\_8BY (C macro), [93](#page-96-0) DDS\_OP\_TYPE\_ARR (C macro), [93](#page-96-0) DDS\_OP\_TYPE\_BOO (C macro), [93](#page-96-0) DDS\_OP\_TYPE\_BST (C macro), [93](#page-96-0) DDS\_OP\_TYPE\_SEQ (C macro), [93](#page-96-0) DDS\_OP\_TYPE\_STR (C macro), [93](#page-96-0) DDS\_OP\_TYPE\_STU (C macro), [93](#page-96-0) DDS\_OP\_TYPE\_UNI (C macro), [93](#page-96-0) DDS\_OP\_VAL\_1BY (C macro), [93](#page-96-0) DDS\_OP\_VAL\_2BY (C macro), [93](#page-96-0) DDS\_OP\_VAL\_4BY (C macro), [93](#page-96-0) DDS\_OP\_VAL\_8BY (C macro), [93](#page-96-0) DDS\_OP\_VAL\_ARR (C macro), [93](#page-96-0) DDS\_OP\_VAL\_BST (C macro), [93](#page-96-0) DDS\_OP\_VAL\_SEQ (C macro), [93](#page-96-0) DDS\_OP\_VAL\_STR (C macro), [93](#page-96-0) DDS\_OP\_VAL\_STU (C macro), [93](#page-96-0) DDS\_OP\_VAL\_UNI (C macro), [93](#page-96-0) DDS\_OWNERSHIP\_EXCLUSIVE (C++ class), [103](#page-106-0) dds\_ownership\_kind (C++ type),  $102$ dds ownership kind  $t$  (C++ type), [102](#page-105-0)

DDS\_OWNERSHIP\_OOS\_POLICY\_ID (C macro), [101](#page-104-0) DDS\_OWNERSHIP\_SHARED (C++ class), [102](#page-105-0) DDS\_OWNERSHIPSTRENGTH\_QOS\_POLICY\_ID (C macro), [101](#page-104-0) DDS\_PARTITION\_QOS\_POLICY\_ID (C macro), [101](#page-104-0) dds presentation access scope kind (C++ type),  $103$ dds presentation access scope kind  $t$  (C++ type), [102](#page-105-0) DDS\_PRESENTATION\_GROUP (C++ class), [103](#page-106-0) DDS\_PRESENTATION\_INSTANCE (C++ class), [103](#page-106-0) DDS\_PRESENTATION\_QOS\_POLICY\_ID (C macro), [101](#page-104-0) DDS\_PRESENTATION\_TOPIC (C++ class), [103](#page-106-0) DDS\_PUBLICATION\_MATCHED\_STATUS (C macro), [29,](#page-32-0) [119](#page-122-0) dds publication matched status (C++ class), [25](#page-28-0) dds\_publication\_matched\_status::current\_count  $(C++)$ member), [25](#page-28-0) dds\_publication\_matched\_status::current\_count\_change  $(C++$  member), [25](#page-28-0) dds\_publication\_matched\_status::last\_subscription\_handle  $(C++$  member), [25](#page-28-0) dds\_publication\_matched\_status::total\_count (C++ member), [25](#page-28-0) dds\_publication\_matched\_status::total\_count\_change  $(C++$  member), [25](#page-28-0) dds\_publication\_matched\_status\_t (C++ type), [111](#page-114-0) dds\_qos\_t (C++ type),  $102$ dds\_querycondition\_filter\_fn (C++ type), [30,](#page-33-0) [120](#page-123-1) DDS\_READ\_SAMPLE\_STATE (C macro), [92](#page-95-0) DDS\_READERDATALIFECYCLE\_QOS\_POLICY\_ID (C macro), [101](#page-104-0) dds realloc\_fn\_t (C++ type), [89](#page-92-0) DDS\_REJECTED\_BY\_INSTANCES\_LIMIT (C++ class), [112](#page-115-0) DDS\_REJECTED\_BY\_SAMPLES\_LIMIT (C++ class), [112](#page-115-0) DDS\_REJECTED\_BY\_SAMPLES\_PER\_INSTANCE\_LIMIT (C++ class), [112](#page-115-0) DDS\_RELIABILITY\_BEST\_EFFORT (C++ class), [103](#page-106-0) dds\_reliability\_kind (C++ type), [103](#page-106-0) dds reliability kind  $t$  (C++ type), [102](#page-105-0) DDS\_RELIABILITY\_QOS\_POLICY\_ID (C macro), [101](#page-104-0) DDS\_RELIABILITY\_RELIABLE (C++ class), [103](#page-106-0) DDS\_REQUESTED\_DEADLINE\_MISSED\_STATUS (C macro), [29,](#page-32-0) [119](#page-122-0) dds\_requested\_deadline\_missed\_status (C++ class), [25](#page-28-0) dds requested deadline missed status::last instance handle  $(C++$  member), [25](#page-28-0) dds\_requested\_deadline\_missed\_status::total\_count  $(C++$  member), [25](#page-28-0) dds\_requested\_deadline\_missed\_status::total\_count\_change  $(C++$  member), [25](#page-28-0) dds requested deadline missed status  $t$  (C++ type), [111](#page-114-0)

 $dG(t+ class), 27$  $dG(t+ class), 27$ 

member), [28](#page-31-0)

member), [28](#page-31-0) member), [28](#page-31-0)

macro),  $116$ 

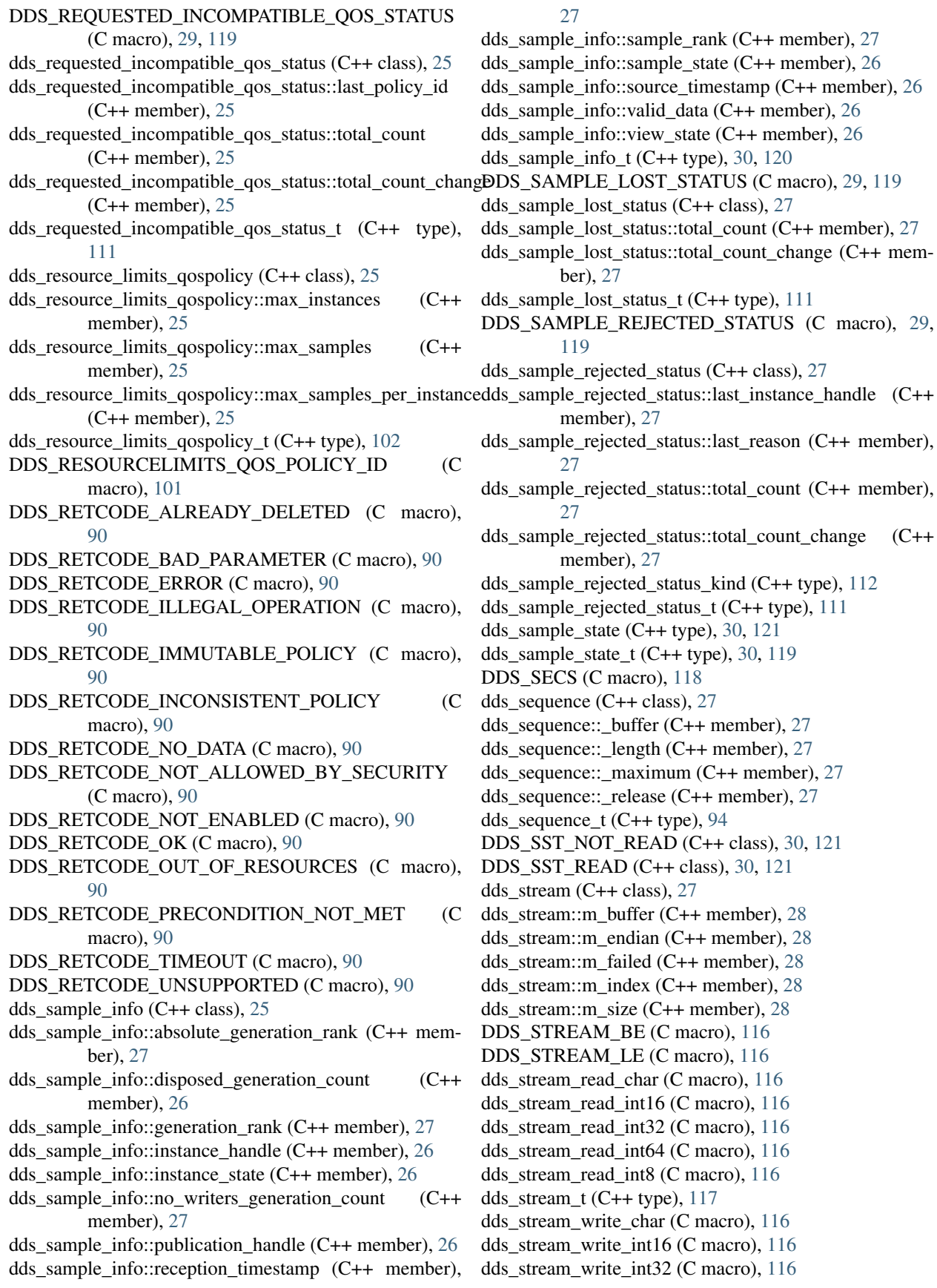

dds\_stream\_write\_int64 (C macro), [116](#page-119-0) dds\_stream\_write\_int8 (C macro), [116](#page-119-0) DDS\_SUBSCRIPTION\_MATCHED\_STATUS macro), [29,](#page-32-0) [119](#page-122-0) dds\_subscription\_matched\_status ( $C++$  class), [28](#page-31-0) dds\_subscription\_matched\_status::current\_count (C++ member), [28](#page-31-0) dds\_subscription\_matched\_status::current\_count\_change  $(C++$  member), [28](#page-31-0) dds\_subscription\_matched\_status::last\_publication\_handle  $(C++$  member), [28](#page-31-0) dds\_subscription\_matched\_status::total\_count (C++ member), [28](#page-31-0) dds\_subscription\_matched\_status::total\_count\_change  $(C++$  member), [28](#page-31-0) dds\_subscription\_matched\_status\_t (C++ type), [111](#page-114-0) DDS\_SUCCESS (C macro), [91](#page-94-1) dds time  $t$  (C++ type), [118](#page-121-0) DDS\_TIMEBASEDFILTER\_QOS\_POLICY\_ID (C macro), [101](#page-104-0) DDS\_TO\_STRING (C macro), [91](#page-94-1) dds topic descriptor  $(C++$  class), [28](#page-31-0) dds\_topic\_descriptor::m\_align (C++ member), [28](#page-31-0) dds topic descriptor::m\_flagset (C++ member), [28](#page-31-0) dds topic descriptor::m\_keys (C++ member), [28](#page-31-0) dds topic descriptor::m\_meta (C++ member), [28](#page-31-0) dds\_topic\_descriptor::m\_nkeys (C++ member), [28](#page-31-0) dds\_topic\_descriptor::m\_nops (C++ member), [28](#page-31-0) dds\_topic\_descriptor::m\_ops (C++ member), [28](#page-31-0) dds\_topic\_descriptor::m\_size (C++ member), [28](#page-31-0) dds\_topic\_descriptor::m\_typename (C++ member), [28](#page-31-0) dds\_topic\_descriptor\_t (C++ type), [94](#page-97-0) dds\_topic\_filter\_fn (C++ type), [30](#page-33-0) DDS\_TOPIC\_FIXED\_KEY (C macro), [92](#page-95-0) DDS\_TOPIC\_NO\_OPTIMIZE (C macro), [92](#page-95-0) DDS\_TOPICDATA\_QOS\_POLICY\_ID (C macro), [101](#page-104-0) DDS\_TRANSPORTPRIORITY\_QOS\_POLICY\_ID (C macro), [101](#page-104-0)  $dds$ \_uptr\_t (C++ type), [28](#page-31-0) dds\_uptr\_t::p16 (C++ member), [28](#page-31-0) dds\_uptr\_t::p32 (C++ member), [28](#page-31-0) dds\_uptr\_t:: $p64$  (C++ member), [28](#page-31-0) dds\_uptr\_t::p8 (C++ member), [28](#page-31-0) dds\_uptr\_t::pd (C++ member), [28](#page-31-0) dds\_uptr\_t::pf (C++ member), [28](#page-31-0) dds\_uptr\_t::pv (C++ member), [29](#page-32-0) DDS\_USECS (C macro), [118](#page-121-0) DDS\_USERDATA\_QOS\_POLICY\_ID (C macro), [101](#page-104-0) dds\_view\_state  $(C++$  type), [30,](#page-33-0) [121](#page-124-0) dds\_view\_state\_t (C++ type), [30,](#page-33-0) [119](#page-122-0) DDS\_VST\_NEW (C++ class), [30,](#page-33-0) [121,](#page-124-0) [122](#page-125-0) DDS\_VST\_OLD (C++ class), [30,](#page-33-0) [121,](#page-124-0) [122](#page-125-0) DDS\_WRITERDATALIFECYCLE\_QOS\_POLICY\_ID (C macro), [101](#page-104-0)

## $(C$  max\_wait  $(C++$  member), [88](#page-91-0)